# **UNIVERSIDADE DE BRASÍLIA FACULDADE DE TECNOLOGIA DEPARTAMENTO DE ENGENHARIA CIVIL E AMBIENTAL**

# **AVALIAÇÃO DE ÁREAS DE RISCOS AMBIENTAIS CAUSADAS POR PROCESSOS EROSIVOS NA BACIA HIDROGRÁFICA DO RIBEIRÃO MESTRE D'ARMAS COMO INDICADOR AMBIENTAL DO ORDENAMENTO TERRITORIAL**

## **ISMAEL TURÍBIO NOGUEIRA**

## **ORIENTADOR: WÁGNER SANTOS DE ALMEIDA**

## **MONOGRAFIA DE PROJETO FINAL EM ENGENHARIA AMBIENTAL**

**BRASÍLIA/DF: OUTUBRO/2021**

## **UNIVERSIDADE DE BRASÍLIA FACULDADE DE TECNOLOGIA DEPARTAMENTO DE ENGENHARIA CIVIL E AMBIENTAL**

## **AVALIAÇÃO DE ÁREAS DE RISCOS AMBIENTAIS CAUSADAS POR PROCESSOS EROSIVOS NA BACIA HIDROGRÁFICA DO RIBEIRÃO MESTRE D'ARMAS COMO INDICADOR AMBIENTAL DO ORDENAMENTO TERRITORIAL**

# **ISMAEL TURÍBIO NOGUEIRA**

**MONOGRAFIA DE PROJETO FINAL SUBMETIDA AO DEPARTAMENTO DE ENGENHARIA CIVIL E AMBIENTAL DA UNIVERSIDADE DE BRASÍLIA COMO PARTE DOS REQUISITOS NECESSÁRIOS PARA A OBTENÇÃO DO GRAU DE BACHAREL EM ENGENHARIA AMBIENTAL.**

**APROVADA POR:**

**WÁGNER SANTOS DE ALMEIDA, DSc (UnB) (ORIENTADOR)**

**ELEUDO ESTEVES DE ARAÚJO SILVA JÚNIOR, DSc (UnB) (EXAMINADOR INTERNO)**

**\_\_\_\_\_\_\_\_\_\_\_\_\_\_\_\_\_\_\_\_\_\_\_\_\_\_\_\_\_\_\_\_\_\_\_\_\_\_\_\_\_\_\_\_\_\_\_\_\_\_\_\_\_\_\_\_\_**

**\_\_\_\_\_\_\_\_\_\_\_\_\_\_\_\_\_\_\_\_\_\_\_\_\_\_\_\_\_\_\_\_\_\_\_\_\_\_\_\_\_\_\_\_\_\_\_\_\_\_\_\_\_\_\_\_\_**

**\_\_\_\_\_\_\_\_\_\_\_\_\_\_\_\_\_\_\_\_\_\_\_\_\_\_\_\_\_\_\_\_\_\_\_\_\_\_\_\_\_\_\_\_\_\_\_\_\_\_\_\_\_\_\_\_\_**

**RICARDO TEZINI MINOTI, DSc (UnB) (EXAMINADOR INTERNO)**

**DATA: BRASÍLIA/DF, 08 DE NOVEMBRO DE 2021.**

## **FICHA CATALOGRÁFICA**

NOGUEIRA, ISMAEL TURÍBIO

Avaliação de áreas de riscos ambientais causadas por processos erosivos na bacia hidrográfica do Ribeirão Mestre D'Armas como indicador ambiental do ordenamento territorial.

x, 79 p., 297 mm (ENC/FT/UnB, Bacharel, Engenharia Ambiental, 2021) Monografia de Projeto Final – Universidade de Brasília, Faculdade de Tecnologia. Departamento de Engenharia Civil e Ambiental. 1. VULNERABILIDADE AMBIENTAL 2. EUPS 3. ORDENAMENTO TERRITORIAL 4. ESECAE

I. ENC/FT/UnB II. Título (série)

## **REFERÊNCIA BIBLIOGRÁFICA**

NOGUEIRA, I. T. (2021). AVALIAÇÃO DE ÁREAS DE RISCOS AMBIENTAIS CAUSADAS POR PROCESSOS EROSIVOS NA BACIA HIDROGRÁFICA DO RIBEIRÃO MESTRE D'ARMAS COMO INDICADOR AMBIENTAL DO ORDENAMENTO TERRITORIAL*.* Monografia de Projeto Final, Departamento de Engenharia Civil e Ambiental, Universidade de Brasília, Brasília, DF, 79 p.

## **CESSÃO DE DIREITOS**

NOME DO AUTOR: Ismael Turíbio Nogueira

TÍTULO DA MONOGRAFIA DE PROJETO FINAL: Avaliação de áreas de riscos ambientais causadas por processos erosivos na bacia hidrográfica do Ribeirão Mestre D'Armas como indicador ambiental do ordenamento territorial.

GRAU / ANO: Bacharel em Engenharia Ambiental / 2021

É concedida à Universidade de Brasília a permissão para reproduzir cópias desta monografia de Projeto Final e para emprestar ou vender tais cópias somente para propósitos acadêmicos e científicos. O autor reserva outros direitos de publicação e nenhuma parte desta monografia de Projeto Final pode ser reproduzida sem a autorização por escrito do autor.

ISMAEL TURÍBIO NOGUEIRA ISMAELTURIBIO@GMAIL.COM

### **AGRADECIMENTOS**

Primeiramente, agradeço ao Deus triúno, eterno e soberano que, em sua infinita misericórdia e amor, me permitiu vivenciar esta incrível jornada na UnB. Muito mais do que poderia pedir ou pensar, sustentou-me de diversas formas, fortalecendo minha fé a cada semestre, capacitando-me intelectualmente a enfrentar os diversos desafios da vida acadêmica e profissional, e dando-me a oportunidade de conhecer e conviver com pessoas de diferentes perfis, formações, histórias e personalidades, as quais me permitiram ser grato pela maravilhosa diversidade da criação e, principalmente, pela perfeita natureza do criador.

À minha família e amigos, agradeço o dom da amizade. Estes sempre me acompanharão, quer estejam próximos, distantes ou até mesmo isolados. Através do convívio diário, seus exemplos e ações me ajudaram a entender o mandamento de amar o próximo e a doar e receber conforme a medida dos dons que cada um recebe de Deus. Obrigado pelo suporte diário e pelas infinitas ações de graças. À minha igreja local, IPCentral, ao NVC e ao SCA, agradeço por me acompanharem nesta caminhada e serem sal e luz na minha vida.

Ao meu orientador, o qual desde o primeiro contato durante a disciplina da graduação, na qual o conheci, sempre se demonstrou disposto a ensinar, ajudar nas dificuldades e incentivar a busca pela excelência na vida pessoal, acadêmica e profissional. Agradeço pela oportunidade em poder desenvolver este trabalho sob sua orientação, por sempre acompanhar de perto a evolução da pesquisa e pelo respeito e bom humor durante todo este período.

Ao professores, colegas de curso e à Universidade de Brasília, deixo meu muito obrigado. Ao entrar na UnB não imaginava como tantas pessoas marcariam minha trajetória da forma como ocorreu nestes últimos anos. Sou grato pela liberdade e segurança que me foram garantidas neste período, pelas oportunidades de aprendizagem formal e informal encontradas em cada canto da UnB e pelo rigor científico e comprometimento com a verdade que pude presenciar nesta trajetória.

### **RESUMO**

## **AVALIAÇÃO DE ÁREAS DE RISCOS AMBIENTAIS CAUSADAS POR PROCESSOS EROSIVOS NA BACIA HIDROGRÁFICA DO RIBEIRÃO MESTRE D'ARMAS COMO INDICADOR AMBIENTAL DO ORDENAMENTO TERRITORIAL.**

## **Autor: Ismael Turíbio Nogueira Orientador: Wagner Santos de Almeida**

Os processos erosivos em uma bacia hidrográfica devem ser constantemente monitorados, visando a caracterização e avaliação de fatores que podem estar relacionados. Utilizando-se algoritmos de geoprocessamento, é possível a visualização de alguns indícios de ocorrência e evolução de tais fenômenos. Contudo, para se realizar um diagnóstico preciso, necessitase aplicar uma metodologia que permita integrar a modelagem de parâmetros hidrológicos, avaliação multitemporal do uso e cobertura do solo e que execute uma análise sensível das grandezas influentes e relevantes para o estudo. Essa pesquisa realizou a análise da vulnerabilidade ambiental de uma área inserida na Bacia Hidrográfica do Ribeirão Mestre D'Armas, localizada na Região Hidrográfica do Paraná. Foram confeccionados os mapas de suscetibilidade às ações antrópicas, aos processos erosivos linear e laminar e ao risco de inundação. Por meio de análise multicritério baseada em lógica *fuzzy*, aplicada à análise hierárquica de processos (AHP), foi possível integrar os diversos mapas e ter como resultado o produto cartográfico com as áreas e seus respectivos valores de vulnerabilidade ambiental. Com o mapa de vulnerabilidade ambiental gerado, realizou-se o cruzamento dos seus valores com os mapas de ordenamento territorial da bacia, tendo como critérios o Plano Diretor de Ordenamento Territorial (PDOT) e as áreas cadastradas no Cadastro Ambiental Rural (CAR). Esta etapa permitiu a avaliação dos valores de vulnerabilidade de acordo com estes dois instrumentos, extraindo-se conclusões sobre as classes encontradas. Por fim, foi realizada uma investigação de uma área dentro da bacia classificada como intensa vulnerabilidade, com o uso de imagens de sensores remotos de alta resolução espacial e visitas *in loco*. Desta forma, pôde-se avaliar a metodologia empregada na avaliação da vulnerabilidade ambiental de uma área de estudo, através da modelagem de parâmetros topográficos, hidrológicos e de uso e cobertura do solo, de forma a aferir a influência dos planos e instrumentos de ordenamento territorial sobre os processos erosivos e variáveis ambientais da região.

**Palavras-chave:** vulnerabilidade ambiental, ordenamento territorial, EUPS, ESECAE, inundação.

# **SUMÁRIO**

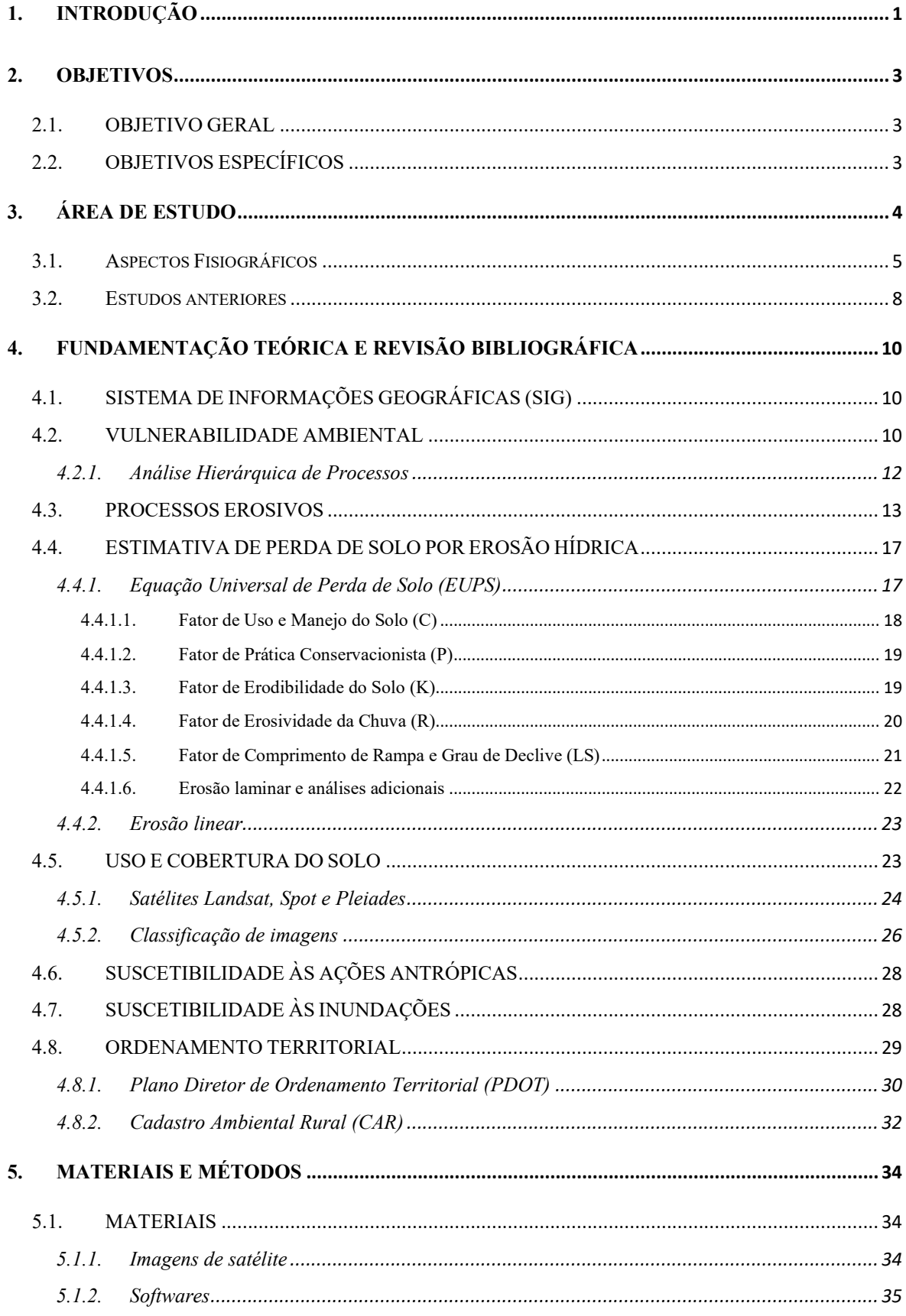

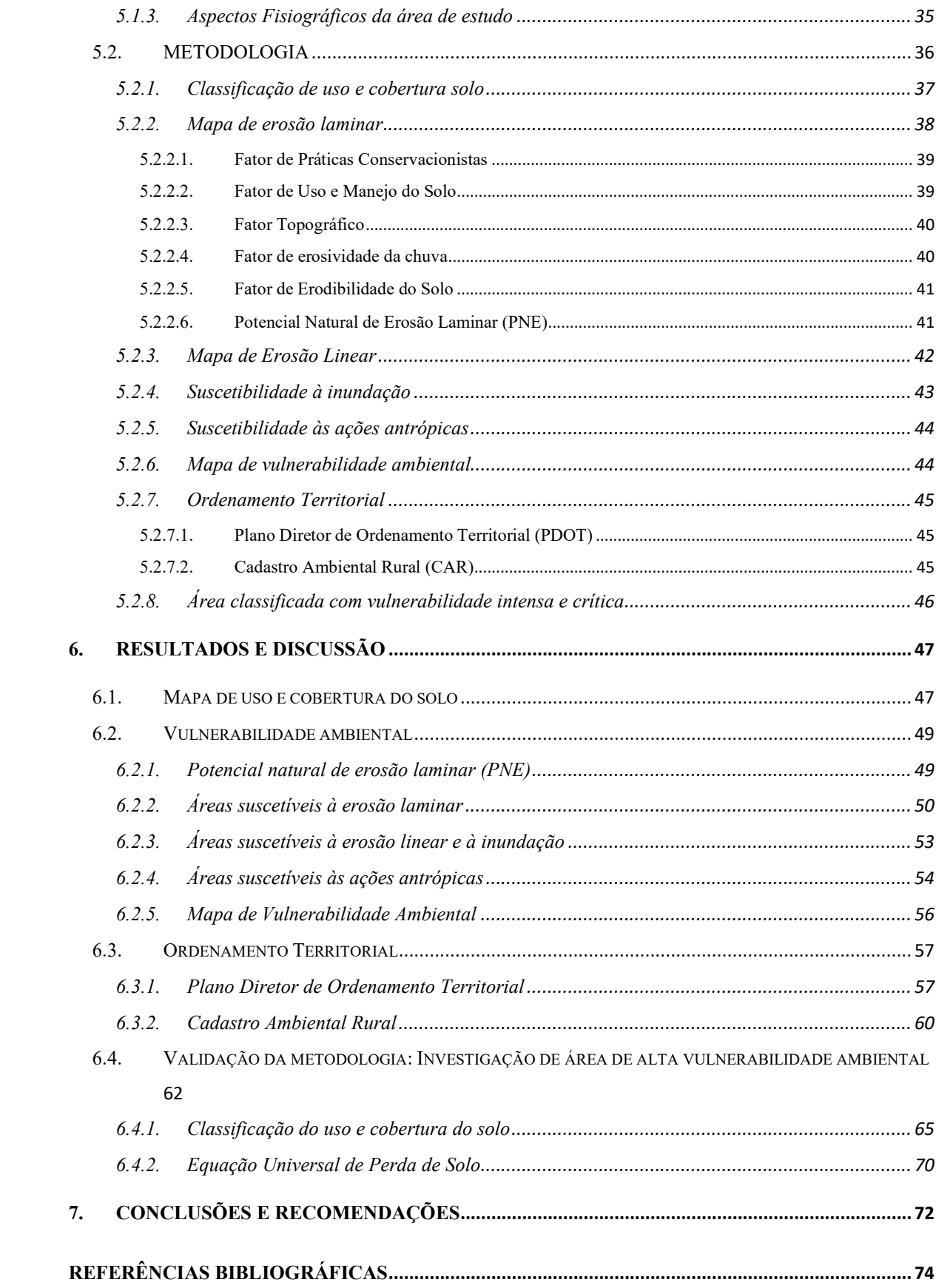

## **LISTA DE FIGURAS**

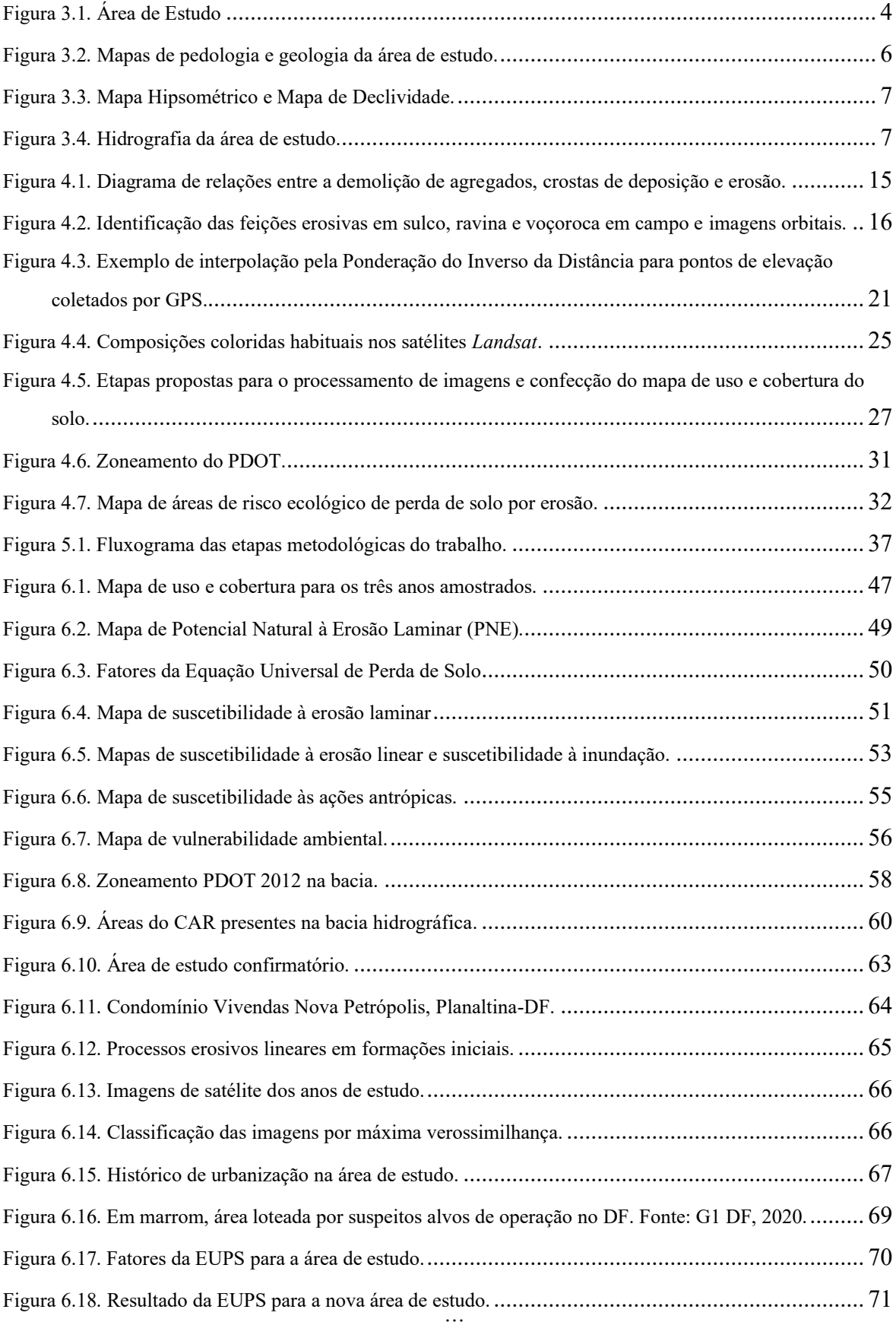

## **LISTA DE TABELAS**

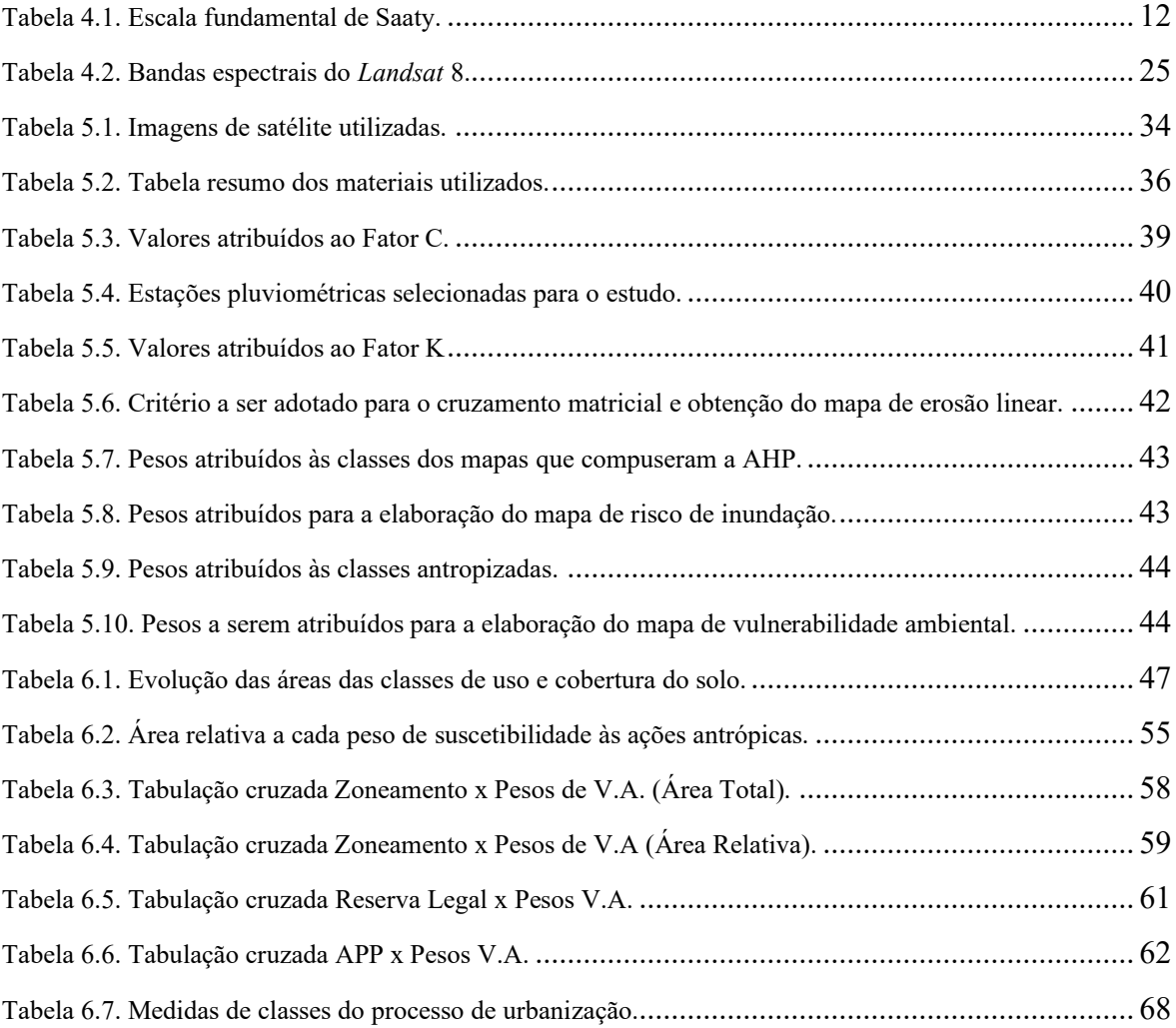

# **LISTA DE ABREVIAÇÕES, SIGLAS E SÍMBOLOS**

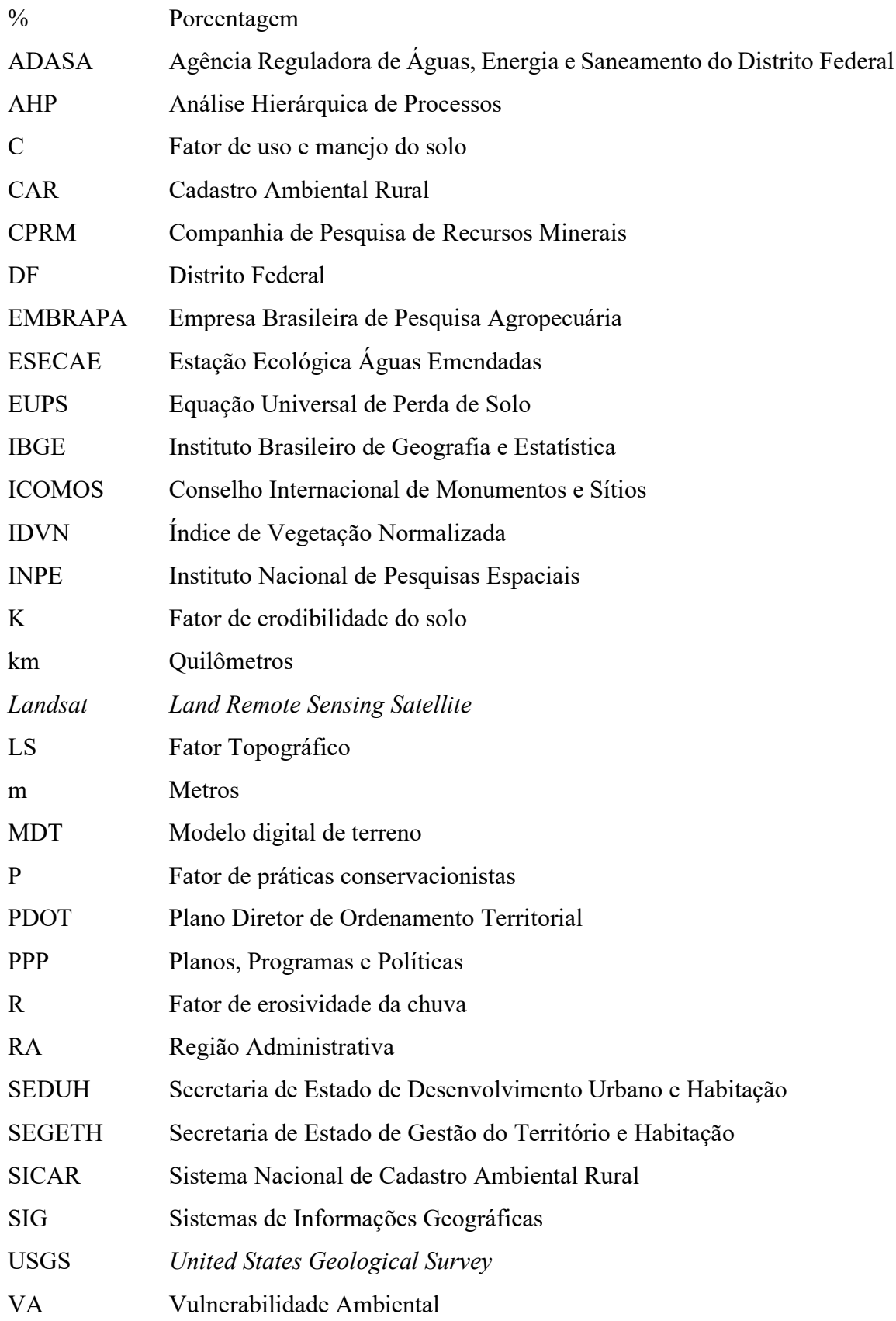

## <span id="page-10-0"></span>**1. INTRODUÇÃO**

A vulnerabilidade ambiental é definida por Tagliani (2003) como a suscetibilidade de um ambiente a um impacto potencial provocado por um uso antrópico qualquer, e seu estudo é fundamental no processo de tomadas de decisões no planejamento territorial.

Na elaboração de um estudo sobre a vulnerabilidade ambiental é necessária a análise da geomorfologia, da topografia do terreno, da geologia, da hidrogeologia, do clima e dos condicionantes climáticos, da cobertura vegetal e dos tipos de solo na bacia hidrográfica (ALMEIDA *et al.,* 2017). Além das características naturais da área, deve-se considerar também os impactos decorrentes da atividade humana, os quais aceleram os processos erosivos que potencializam o assoreamento mediante a modificação da cobertura vegetal, o uso inadequado do solo pela agricultura mecanizada, o aumento de áreas de pastagem e a expansão da urbanização, que modifica os aspectos da paisagem e diminui a estabilidade do solo. Consequentemente, há a produção de sedimentos impulsionados pela erosão laminar e outras formas de erosão.

Portanto, é imprescindível a realização de estudos que permitam a prevenção de possíveis impactos ambientais que causarão danos ambientais, sociais e econômicos. Neste cenário, a análise da vulnerabilidade ambiental tem se tornado uma ferramenta importante por integrar diversos aspectos físicos do território, de modo a possibilitar a observação do ambiente de maneira holística e integrada (ALMEIDA *et al.,* 2017).

Considerando os parâmetros e cenários possíveis de serem analisados pela metodologia proposta neste trabalho, selecionou-se uma área localizada na Região Administrativa (RA) de Planaltina-DF, na sub-bacia ribeirão Mestre D'Armas, pertencente à bacia hidrográfica do Rio São Bartolomeu que, historicamente, tem sido afetada por impactos ambientais diversos, tais como: expansão urbana, parcelamento de solo, aumento de pivôs de irrigação, urbanização próxima aos corpos d'água e, principalmente, intensa atividade agropastoril, aumentando a sua vulnerabilidade ambiental.

A bacia do Ribeirão Mestre D'armas é um dos principais tributários do Rio São Bartolomeu. Assim como ocorre em outras áreas do DF, a grilagem e a ocupação irregular ameaçam suas áreas de proteção ambiental, desobedecendo às normas estabelecidas pelo ordenamento territorial. Além dos problemas urbanísticos, gera-se diversos conflitos socioambientais que interferem na qualidade de vida da população local. Dentre os principais problemas, tem-se a contaminação da água e lençol freático, alterações na demanda de abastecimento de água, o aumento de áreas insalubres, a dificuldade de atuação do poder estatal, aumento de pessoas em condições de vulnerabilidade social e a falta de acesso a instrumentos e infraestrutura adequados de saneamento básico e assistência social.

Neste estudo, foram avaliados os processos erosivos atuantes sobre a área delimitada, verificando-se a relação da erosão, suscetibilidade à inundação e ações antrópicas sobre a sua vulnerabilidade ambiental. Através das metodologias propostas na revisão bibliográfica, realizou-se a aplicação dos métodos consolidados de análise de parâmetros ambientais, com a avaliação dos ajustes dos modelo à área de estudo. Como análise complementar, verificouse ao final deste trabalho os resultados da vulnerabilidade ambiental da área de estudo de acordo com o zoneamento do Plano Diretor de Ordenamento Territorial (PDOT) da RA de Planaltina, e com o Cadastro Ambiental Rural (CAR) das propriedades rurais constantes no cadastro ativo. Dessa forma, espera-se que os resultados obtidos possam servir de subsídio ao planejamento ambiental do Distrito Federal e às políticas e ações de planejamento do ordenamento territorial.

O estudo foi estruturado em sete capítulos. Os Capítulos 1 e 2, 'Introdução' e 'Objetivos', introduzem a problemática e objetivos a serem alcançados. Os aspectos da área de estudo são discutidos no Capítulo 3, 'Área de Estudo'. No Capítulo 4, 'Fundamentação Teórica', estão apresentados os trabalhos e autores considerados mais relevantes à temática da pesquisa, os quais serviram como referência para o desenvolvimento deste trabalho. No capítulo 5, 'Materiais e Métodos', são discutidos os materiais necessários para a realização do estudo e as metodologias que foram aplicadas. O Capítulo 6, 'Resultados e discussão', demonstra os resultados derivados da aplicação do modelo e as informações passíveis de análise. Por fim, o Capítulo 7, 'Conclusões e Recomendações', encerra o trabalho com as conclusões extraídas das análises e as recomendações para a área de estudo e futuras pesquisas.

## <span id="page-12-0"></span>**2. OBJETIVOS**

### <span id="page-12-1"></span>**2.1. OBJETIVO GERAL**

O objetivo geral desta pesquisa é avaliar a vulnerabilidade ambiental de uma área inserida na Bacia do Ribeirão Mestre D'armas, por meio do uso de modelos empíricos que utilizam parâmetros relacionados ao relevo, pedológicos, hidrológicos e de uso e cobertura do solo, de forma a aferir a influência dos planos e instrumentos de ordenamento territorial sobre os processos erosivos e variáveis ambientais da área de estudo.

### <span id="page-12-2"></span>**2.2. OBJETIVOS ESPECÍFICOS**

Com a finalidade de atingir o objetivo geral, foram delimitados os seguintes objetivos específicos para a área de estudo:

- Realizar uma avaliação multitemporal do uso e cobertura do solo da área de estudo para os anos de 1984, 1999 e 2019, por meio de técnicas de processamento de imagens de satélite;
- Empregar modelos para a estimação da perda de solo por erosão laminar e linear;
- Comparar os resultados da vulnerabilidade ambiental com o atual ordenamento territorial de áreas urbanas e rurais;
- Aprofundar o estudo investigando uma área considerada crítica pelo mapa de vulnerabilidade ambiental, por meio da estimativa de perda de solo por erosão laminar com uso de imagens de satélite de alta resolução espacial.

## <span id="page-13-0"></span>**3. ÁREA DE ESTUDO**

A área escolhida para o estudo está localizada na Região Administrativa de Planaltina-DF. Foi delimitada a bacia do Ribeirão Mestre D'Armas, pertencente à bacia hidrográfica do Rio São Bartolomeu, na região hidrográfica do Paraná. A Figura 3.1 apresenta a área de estudo situada entre as coordenadas geográficas 15°42'12.87'' e 15°30'41.48'', de Latitude Sul, e 47°47'51.11'' e 47°33'22.41'', de Longitude Oeste. A bacia foi definida a partir do seu exutório, cujas coordenadas são 15°40'32.00" Sul e 47°39'43.71" Oeste.

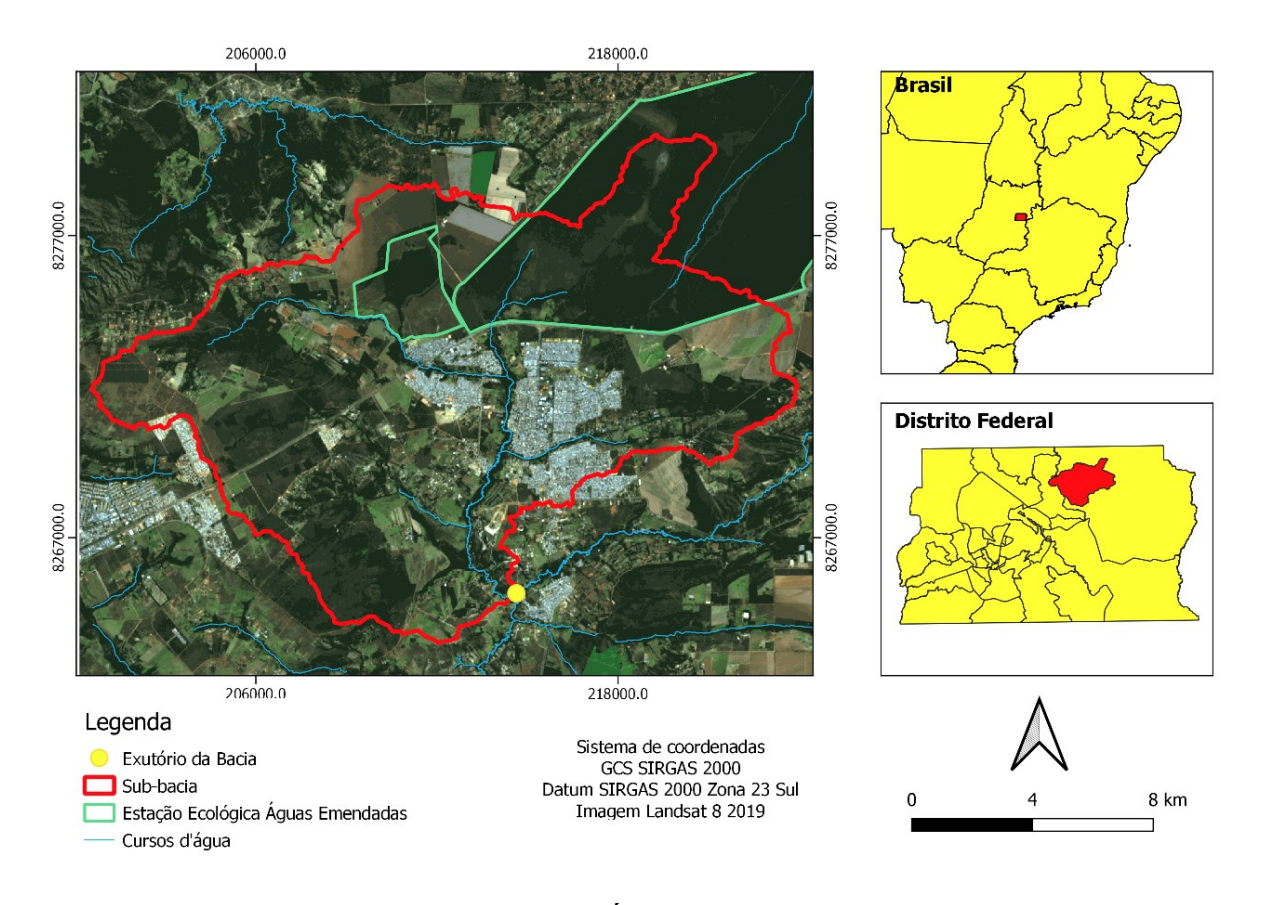

Figura 3.1. Área de Estudo

<span id="page-13-1"></span>Uma porção da APA da Bacia do Rio São Bartolomeu está presente na área de estudo, sendo esta responsável por conectar a Estação Ecológica de Águas Emendadas, APA de Cafuringa, APA do Lago Paranoá e APA das bacias do Gama e Cabeça-de-Veado. Também estão inseridas na área de estudo a APA do Planalto Central, as Macrozonas de Proteção Integral, Urbana e Rural, sendo presentes a Zona Urbana de Expansão e Qualificação, Zona Urbana Consolidada, Zona Rural de Uso Controlado e a Zona Urbana de Uso Controlado II (SEDUMA-DF, 2009).

As atividades de produção animal, agricultura de sequeiro, irrigação por pivô e área urbana são predominantes e características do uso e cobertura do solo. Faz parte da área de estudo a Estação Ecológica Águas Emendadas (ESECAE), uma das mais importantes reservas naturais do DF, onde as Bacias Tocantins/Araguaia e a Platina se unem. A Estação também engloba a Lagoa Bonita, nascente do Ribeirão Mestre D'armas. Como consta na matéria do Instituto Brasília Ambiental (IBRAM, 2018), a ESECAE recebeu o Escudo de Água e Patrimônio do Conselho Internacional de Monumentos e Sítios (ICOMOS - Holanda).

Em relação aos fatores de estresse ambiental, a plantação de soja na área de estudo avança sobre a vereda de seis quilômetros de extensão e a plantação de eucaliptos ameaça a proteção natural da Lagoa Bonita. Esse tipo de plantação, a soja, faz uso intensivo de defensivos agrícolas, gerando riscos de contaminação das diversas nascentes.

### <span id="page-14-0"></span>**3.1. Aspectos Fisiográficos**

Como é possível observar na Figura 3.2, as classes pedológicas encontradas na área de estudo são Plintossolo Pétrico (FF), Latossolo Vermelho-Amarelo (LVA), Nitossolo Vermelho (NV), Cambissolo Haplico (CX), Neossolo Quartzarênico (RQ), Latossolo Vermelho (LV) Gleissolo Haplico (GX) e Espodossolo Ferriluvico (EKg).

Os cambissolos apresentam maiores teores de silte, com minerais primários e horizonte B incipiente. Os gleissolos são solos hidromórficos, pouco desenvolvidos, mal drenados e formados de sedimentos aluviais. Já os neossolos são pouco desenvolvidos, quartzosos, composto por areia grossa e areia fina (Valentin, 2008). Os nitossolos são solos minerais não hidromórficos, com o horizonte B mais argiloso e estruturado, quando comparado com o horizonte A. Os latossolos ocupam a maior parte da bacia. São solos tropicais vermelhos, profundos, bem drenados, permeáveis e porosos, com textura argilosa ou média e pobres em macro e micronutrientes. Já os latossolos vermelho-amarelo são bem desenvolvidos, com textura arenosa e granulometria média e grossa. Valentin (2008) descreve os plintossolos como solos hidromórficos, geralmente alagados e com pouca condutividade hidráulica.

Também na Figura 3.2 a seguir, é possível verificar na geologia a existência de quartzitos (MNPpq3), Carbonatos (MNPpppc), Metarritmito (MNPpr4 e MNPpr3), todos do grupo Paranoá, além de Ardósias (MNPpa), Filitos (MNPcf) e Grupo Bambuí Base (NPbB).

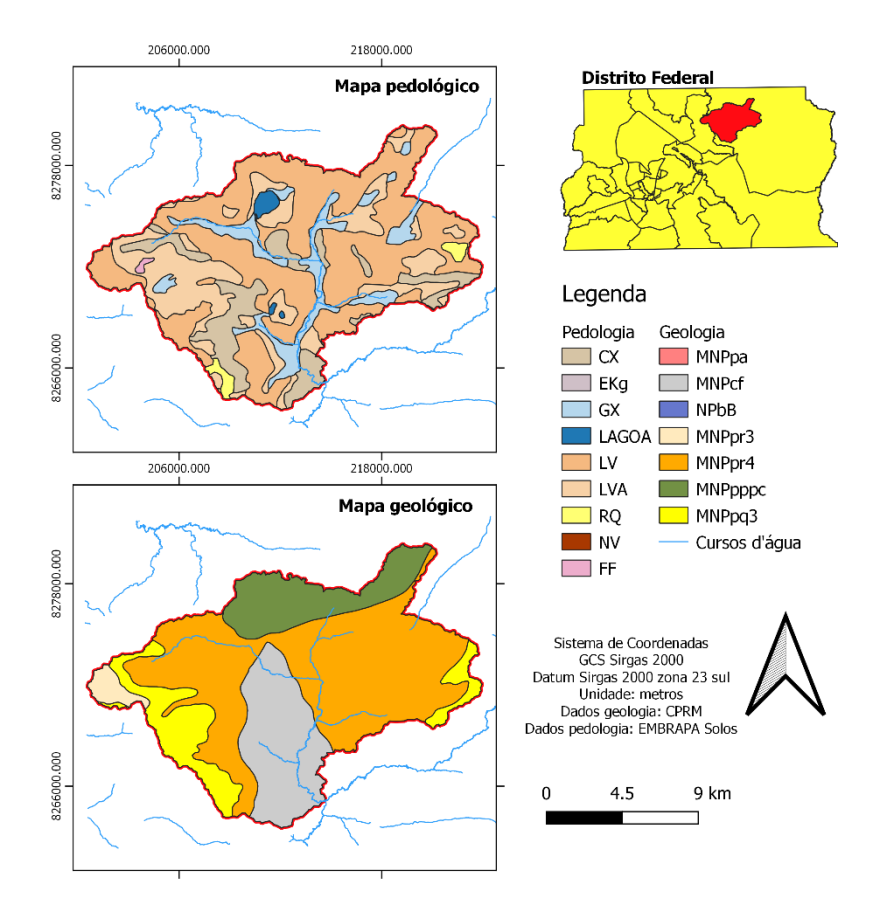

Figura 3.2. Mapas de pedologia e geologia da área de estudo.

<span id="page-15-0"></span>A área de estudo se encontra no domínio morfoclimático do Cerrado, caracterizado por uma sazonalidade intensa, com o período chuvoso entre outubro e abril. Segundo a classificação de Köppen, é enquadrada em clima tropical úmido de savana, com inverno seco (Aw) (Sena-Souza *et al*., 2013).

A área apresenta variações de altitude, entre 914m a 1264m. Também apresenta regiões de relevo montanhoso e fortemente ondulado. Contudo, a maior parte do território é classificado como plano e suavemente ondulado. A Figura 3.3 ilustra os mapas hipsométrico e de declividade.

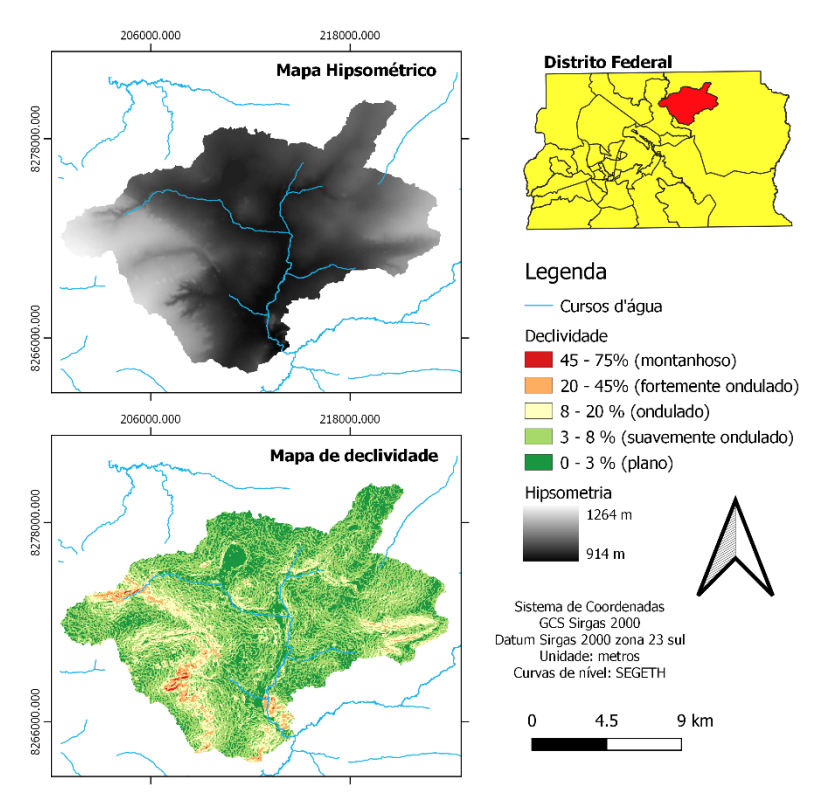

Figura 3.3. Mapa Hipsométrico e Mapa de Declividade.

<span id="page-16-0"></span>Conforme apresentado na Figura 3.4, a área de estudo contém diversos corpos hídricos além da Lagoa Bonita. Destacam-se o Ribeirão Mestre D'Armas e diversos córregos como o Córrego Sarandi, Córrego Fumal e o Córrego Corguinho.

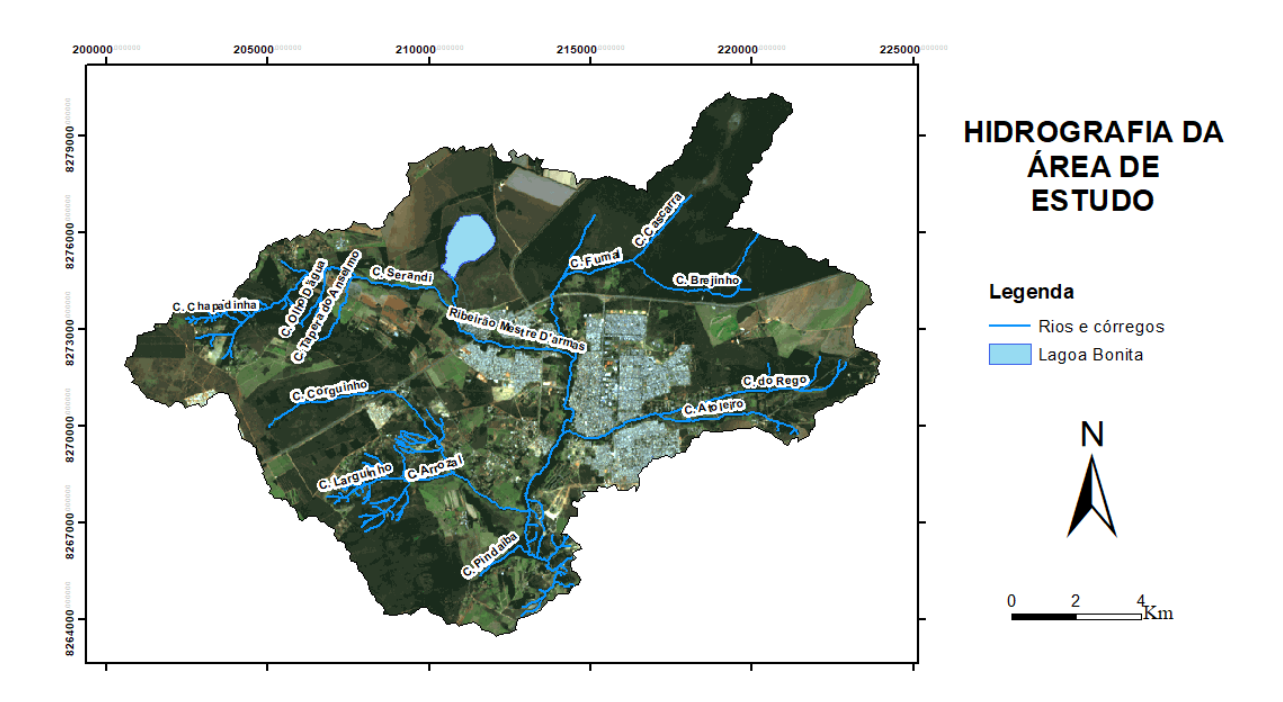

<span id="page-16-1"></span>Figura 3.4. Hidrografia da área de estudo.

Outras informações sobre a dinâmica territorial da região de interesse já foram abordadas por estudos realizados em trabalhos anteriores. Segue alguns dos aspectos discutidos nesses documentos bibliográficos.

### <span id="page-17-0"></span>**3.2. Estudos anteriores**

Sobre a dinâmica urbana, a RA em que a área de estudo está inserida é a mais antiga do DF. Uma das principais barreiras para o desenvolvimento da infraestrutura da cidade é a situação fundiária irregular de alguns setores habitacionais. Segundo um estudo realizado pela Topocart, (2011), foram identificadas, no Setor Habitacional Mestre d'Armas, 469 unidades habitacionais que estão ocupando área de preservação permanente, e 43 lotes em área de risco de erosão.

Pelo histórico de grilagem na região e em todo o Distrito Federal, os zoneamentos estabelecidos pelo ordenamento territorial são comumente desrespeitados, gerando áreas com maior vulnerabilidade ambiental e passíveis de conflitos socioambientais. É importante diferenciar a grilagem cometida por grupos com intenções expressamente ilícitas da ocupação de famílias em situações de vulnerabilidade social. Nesta área, apesar de haver ocorrências de grilagem em alguns episódios iniciais, hoje é moradia de pessoas que passaram e passam por complexas questões sociais, vítimas de uma série de fatores, como a precariedade de políticas públicas voltadas para a área social.

Conforme a Resolução nº 02, de 17 de dezembro de 2014, do Conselho de Recursos Hídricos do Distrito Federal (CRH-DF), a bacia hidrográfica apresenta cursos d'água enquadrados em classes 1 e 2, que necessitam de monitoramento para aferição dos impactos decorrentes de atividades antrópicas, como lançamento de efluentes, agrotóxicos, resíduos sólidos e carreamento de partículas de solo. Segundo Oliveira (2014), o Índice de Qualidade de Água do Ribeirão Mestre D'Armas apresentou números baixos em relação a períodos anteriores. Constatou-se que o corpo hídrico recebe influência de esgoto doméstico clandestino. A rodovia BR 020 aumenta o escoamento superficial e o número de poços artesianos cresceu devido à criação de novos condomínios. Também há o escoamento de fertilizantes utilizados na agricultura para a região.

No ano de 2014, foi apresentado um Relatório de Impacto Ambiental (RIMA) referente à área de regularização de interesse social – ARIS Mestre d'Armas (Número 1, 2014). Tratase de um setor habitacional de 2.615 hectares dentro da RA de Planaltina – DF e, na ocasião, buscava-se, junto ao Instituto Brasília Ambiental (IBRAM), a regularização fundiária e urbanização de parcelamento do solo. Atualmente, todas as ARIS do Distrito Federal se encontram em processo de regularização pela SEDUH. Destas, oito novas estão sendo aprovadas pela Câmara Legislativa do DF, o que totalizará 47 ARIS.

O Relatório, desenvolvido pela empresa 'Número 1', apontou que a área apresentava de baixa a média suscetibilidade a processos erosivos. Porém, o mesmo documento afirmou que eram necessários estudos posteriores mais detalhados e específicos, além de afirmar que a suscetibilidade à erosão é uma variável dinâmica, sendo induzida pelo tipo de uso e ocupação. No documento também estava presente a afirmação de que o risco de inundação somente era passível de ocorrência nas áreas com os solos classificados como Gleissolos.

Portanto, reforça-se a relevância da área como objeto de estudo deste trabalho, de forma a melhor compreender os potenciais processos erosivos atuantes e suas implicações sobre a vulnerabilidade ambiental da região.

No capítulo 4, 'Fundamentação teórica e revisão bibliográfica', a seguir, são apresentados os trabalhos e autores considerados mais relevantes à temática da pesquisa, os quais serviram como referência para o desenvolvimento deste trabalho.

## <span id="page-19-0"></span>**4. FUNDAMENTAÇÃO TEÓRICA E REVISÃO BIBLIOGRÁFICA**

### <span id="page-19-1"></span>**4.1. SISTEMA DE INFORMAÇÕES GEOGRÁFICAS (SIG)**

A expressão 'Sistema de Informação Geográfica' é definida por Câmara *et. al*. (1998) como a aplicação de sistemas que tratam dados geográficos por meio computacional. Trata-se de uma tecnologia que oferece a possibilidade de ser empregada em diversos campos de pesquisa e indústria, abrangendo áreas como a cartografia, ordenamento territorial, abastecimento de água e energia, agropecuária, engenharia civil e florestal, entre outras. Esta ferramenta possibilita a manipulação de informações espaciais com alto grau de sofisticação, precisão e rapidez. Entre as possibilidades do SIG estão a confecção de cartas e mapas, a criação de bancos de dados geográficos e a análise e modelagem espacial de diversas grandezas que podem ser espacialmente representadas.

Considerando estas características, Diniz (2016) destaca que o SIG, aliado às técnicas e aos modelos adequados para tratamento de dados espaciais, é capaz de descrever e quantificar os impactos ambientais de uma ampla área, tornando mais eficiente, por exemplo, o trabalho de avaliar áreas suscetíveis a processos erosivos. Dentre outras aplicações do SIG, destacase o emprego nos estudos hidrológicos, como na modelagem de áreas de inundação, realizada por Andrade *et. al.* (2014) e Borges *et. al.* (2015), modelagem dinâmica de perda de solo, presente no trabalho de Valentin (2008), e criação de geoindicadores, proposta por Campagnoli (2002).

Diante dessas potencialidades, o SIG oferece importantes ferramentas que podem subsidiar diversas análises e parâmetros ambientais. Um destes campos de aplicação é a vulnerabilidade ambiental.

### <span id="page-19-2"></span>**4.2. VULNERABILIDADE AMBIENTAL**

A vulnerabilidade ambiental é um termo utilizado em diversos campos do conhecimento relacionados ao meio ambiente e aos impactos decorrentes das ações antrópicas. Estes diferentes usos também possuem significados distintos, de acordo com o contexto em que se é empregado. Com a finalidade de se evitar interpretações equivocadas, neste trabalho a

vulnerabilidade ambiental será entendida de acordo com a definição de Tagliani (2003), que a define como a suscetibilidade de um ambiente a um impacto potencial provocado por um uso antrópico qualquer.

Assim definida, a vulnerabilidade ambiental é, então, uma importante ferramenta de análise das condições ambientais de uma área que sofreu efeitos diretos ou indiretos de ações humanas. É comum o seu emprego em áreas desmatadas, locais que sofreram algum processo erosivo, mudanças significativas no uso e cobertura do solo e alterações no regime hídrico e corpos d'água.

Devido à comum complexidade das causas e consequências atreladas a um impacto ambiental qualquer, a sua representatividade e quantificação são mais fidedignas à realidade quando o modelo aplicado considera os diversos elementos característicos da área e os fatores que provocaram tal modificação. Desta forma, Ross (1994) propôs a integração de todos estes fatores, com ênfase nas características físicas (pedologia, geologia, hipsometria, declividade, comprimento de rampa) e nos processos erosivos.

Com base nos trabalhos desenvolvidos a partir desta proposta, é possível compilar os fatores mais comumente empregados para a elaboração do produto final desejado. Assim, utilizamse mapas de ação antrópica, derivado dos mapas de uso e cobertura do solo de diferentes anos, os mapas de suscetibilidade à erosão laminar e linear, e o mapa de suscetibilidade à inundação. Esses podem ser integrados com base na lógica *fuzzy*, proposta por Zadeh (1965), em que a diferença para o modelo booleano, que utiliza apenas 0 e 1, é a possibilidade de integrar mapas com pesos diferentes. Assim, os mapas mencionados podem ser reclassificados de acordo com o grau de sua vulnerabilidade, na escala de 1 a 5, sendo 1 considerado suscetibilidade muito baixa, e 5 sendo alta suscetibilidade. A utilização da lógica *fuzzy*, juntamente com o método da Combinação Linear Ponderada, é possível através da análise hierárquica de processos (AHP), explicitada no item a seguir.

#### <span id="page-21-0"></span>**4.2.1. Análise Hierárquica de Processos**

<span id="page-21-1"></span>.

O método multicritério de Análise Hierárquica de Processos (AHP) foi desenvolvido na década de 1960 pelo matemático Thomas L. Saaty. Este método foi proposto para modelar problemas do dia a dia das pessoas que tomavam decisões sem considerarem a exata importância das variáveis envolvidas (Saaty, 1991). Assim, a AHP permite aos tomadores de decisões definir com clareza e consciência os julgamentos subjetivos dos participantes, de forma a quantificar numericamente seus julgamentos e considerar os fatores analisados de acordo com suas respectivas importâncias relativas. Vargas (1990) indica a AHP ao se mensurar critérios tangíveis com intangíveis, através de uma escala de razão, havendo a possibilidade de dividir a análise em diversas partes, conectando-os de acordo com o objetivo final desejado. A Tabela 4.1 a seguir demonstra a escala fundamental na qual, para cada elemento, é associado um valor de prioridade sobre outro elemento em uma escala numérica.

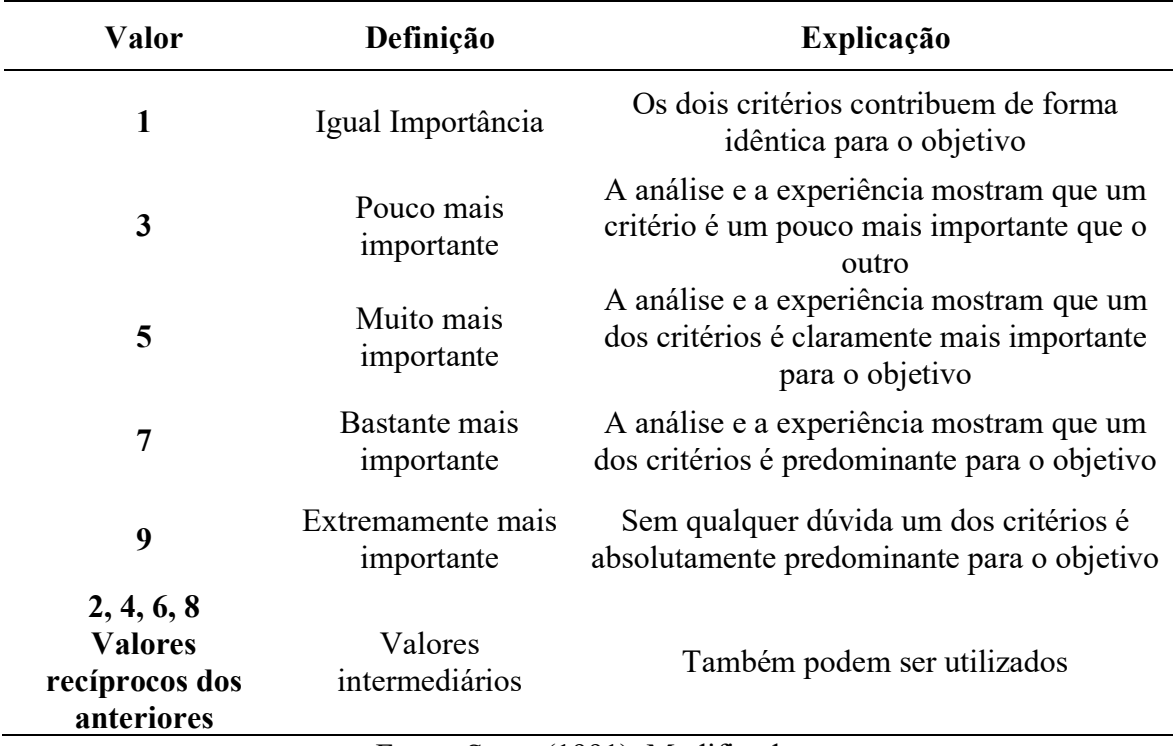

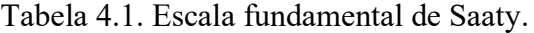

Fonte: Saaty (1991). Modificado.

Como os julgamentos atribuídos pelos julgadores podem ter falhas e inconsistências, Saaty propôs a razão de consistência. Trata-se de um procedimento de avaliação da inconsistência da matriz de comparação criada pelos avaliadores. Ela é calculada pela razão do índice de consistência (IC) pela inconsistência aleatória média (IAM). Como resultado, valores maiores que 0,1 indicam que os julgamentos devem ser revisados.

O mapa de vulnerabilidade ambiental pode ser confeccionado com o auxílio da AHP, através dos critérios adotados para os diferentes produtos cartográficos, como o mapa de suscetibilidade às ações antrópicas, os mapas de suscetibilidades a processos erosivos linear e laminar e o mapa de suscetibilidade à inundação.

Como será descrito no capítulo de suscetibilidade à inundação, o método AHP também é empregado na construção do produto cartográfico que represente a suscetibilidade a enchentes. Os trabalhos de Andrade *et. al.* (2014) e Borges *et. al.* (2015) trouxeram como alternativa de metodologia o emprego da AHP, com a ponderação dos dados de hipsometria, declividade e impermeabilização do solo baseada no tipo de uso e cobertura do solo.

No próximo item, são discutidos os tipos de processos erosivos, os quais podem ter diferentes origens e se manifestarem de formas variadas.

### <span id="page-22-0"></span>**4.3. PROCESSOS EROSIVOS**

Conforme relatado no Zoneamento Ecológico-Econômico (ZEE-DF) do DF, de 2019, são propostos planos, programas e projetos para compatibilizar o uso do solo com os riscos ecológicos, sobretudo o risco ecológico de perda de solo por erosão, que pode provocar danos à disponibilidade hídrica e à conectividade ambiental. No trabalho de Brito *et al*, (2012), são relatados os lugares no DF onde se encontrou processos erosivos em alto grau de desenvolvimento, e os autores identificaram a presença de voçorocas em Samambaia, Santa Maria, Condomínio Privê, Sobradinho e Ceilândia, causando transtornos de caráter econômico, ambiental e social.

Os processos erosivos, ou erosão, são um dos fenômenos mais prejudiciais para o solo, com implicações nos âmbitos ambiental, econômico e social. Os processos de degradação do solo

são resultado de um conjunto de fatores físicos, químicos e biológicos, podendo ser naturais, geralmente ligados ao clima ou causados por ações humanas. Os autores Bertoni Lombardi e Neto (1990) definem a erosão como a principal causa do empobrecimento do solo.

Segundo Camapum *et. al*. (2006), a erosão pode ser classificada de acordo com a causa de seu surgimento e está relacionada às ações natural e antrópica. As causas antrópicas causam aceleração dos processos erosivos pelo desequilíbrio das condições naturais. Quanto à classificação, a divisão mais comum é: erosão hídrica, erosão eólica, erosão glacial e erosão organogênica. A erosão hídrica é subdividida em fluvial, pluvial e marinha. A erosão pluvial pode ser do tipo linear ou laminar.

A erosão eólica é causada pela ação do vento e é comum em áreas áridas e semi-áridas. Os solos que sofrem este tipo de processo possuem textura grosseira e pouca ou nenhuma cobertura vegetal (Hashim *et al.,* 1998). Os eventos iniciais são a deposição de partículas de areia no entorno das plantas e a formação de sulcos na superfície das áreas mais expostas. Os eventos finais são caracterizados pela formação de estruturas dunares e desertos de areias.

No Brasil, a espécie de erosão mais comum é a hídrica (Carvalho, 2010), provocada pelas águas pluviais, podendo causar problemas para o meio ambiente, culturas agrícolas e empreendimentos de engenharia como hidrelétricas e portos. Dentre as variáveis relacionadas à erosão hídrica estão as características pedológicas e geológicas da região, o clima, a geomorfologia, a precipitação, o nível do lençol freático e a cobertura vegetal. Assim, o desprendimento do solo pode ocorrer tanto em áreas com menor declividade quanto em terrenos mais íngremes, em áreas com cobertura vegetal e áreas com solo exposto.

Sobre os tipos de erosão hídrica, destacam-se a erosão laminar e a linear. As duas são resultado do escoamento da água que não infiltrou, transportando partículas ou agregados que foram desprendidos do maciço pela atuação das forças produzidas no arraste da água e do solo. A erosão laminar está associada com o fluxo de uma lâmina d'água que provoca desgastes uniformes e suaves na parte superficial do solo, durante fenômenos de chuva prolongada, quando a capacidade de infiltração do solo é excedida, ocorrendo em solos com poucos obstáculos (Macêdo, 2009).

Outra característica é o desprendimento das partículas do solo ocorre por forças horizontais, por fluxos verticais ou pela colisão entre as próprias partículas do solo (Bertoni e Lombardi Neto, 2012). Ocorre geralmente em solos com baixo poder de coesão e dificilmente tem a capacidade de transportar grande quantidade de solo. É comum principalmente em regiões semi-áridas. Como apresentado na Figura 4.1, a erosão laminar é influenciada, desde a sua desagregação até a sua deposição, pelas águas do escoamento superficial, em que ocorre a suspensão dos materiais na água, carreando um material mais rico em matéria orgânica, nutrientes e húmus. A sua forma de identificação é facilitada quando há a visitação em campo, utilização de imagens aéreas, solos com cores mais claras, constatação de raízes expostas e baixa produtividade agrícola (Bertoni e Lombardi Neto, 1990).

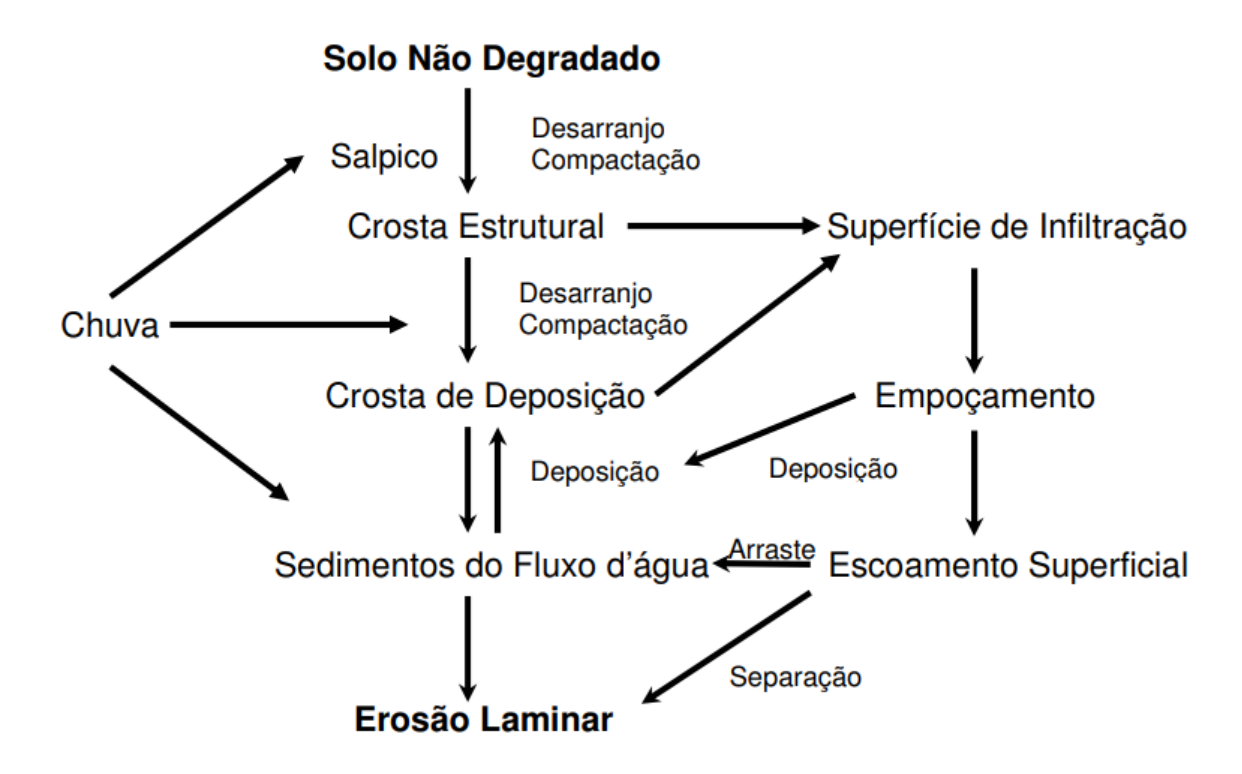

<span id="page-24-0"></span>Figura 4.1. Diagrama de relações entre a demolição de agregados, crostas de deposição e erosão. Fonte: Ribeiro (2006)

A erosão linear por sua vez é resultante da concentração de linhas de fluxo das águas de escoamento superficial, com a formação de ranhuras na superfície do terreno e, posteriormente, na forma de sulcos, ravinas e voçorocas. Diferencia-se da erosão laminar por esta ocorrer de maneira concentrada e não difusa (Macêdo, 2009). Os sulcos são pequenas e rasas ranhuras em forma de filetes. Estes podem se agravar devido à concentração

dos fluxos, formando as ravinas. Já as ravinas são formadas a partir do desenvolvimento de sulcos, sendo mais alongadas e compridas, além de poderem ter variação quanto à largura e profundidade. As ravinas também podem ser agravadas, chegando ao lençol freático e transformando-se na última etapa de desenvolvimento, nas voçorocas. Bertoni e Lombardi Neto (2012) afirmam que as voçorocas são mais comumente formadas em solos com horizontes mais profundos, de forma a ocorrer o transporte de grandes quantidades de solo.

A identificação dos tipos de erosão linear por imagens de satélites e visita em campo é um método comumente utilizado em pesquisas de áreas degradadas. No trabalho de Zanatta *et al.* (2019), a etapa de identificação das feições erosivas foi realizada com o auxílio de imagens do satélite Orbital *QuickBird* e fotografias em campo, como demonstrado na Figura 4.2, a seguir.

| Símbolo       | Formas de<br>relevo | Fotografia<br>em campo | <b>Imagem Orbital</b><br>Quickbird, 2013 |
|---------------|---------------------|------------------------|------------------------------------------|
|               |                     |                        | Resoluçã 0,6m                            |
| <b>WANTER</b> | Sulco               |                        |                                          |
|               | Ravina              |                        |                                          |
|               | Voçoroca            |                        |                                          |

<span id="page-25-0"></span>Figura 4.2. Identificação das feições erosivas em sulco, ravina e voçoroca em campo e imagens orbitais. Fonte: Zanatta *et al.* (2019)

Discutidos os diferentes processos erosivos e suas classificações, pode-se partir para os métodos que objetivam estimar a perda de solo por erosão hídrica.

## <span id="page-26-0"></span>**4.4. ESTIMATIVA DE PERDA DE SOLO POR EROSÃO HÍDRICA**

Devido à problemática mundial dos processos erosivos sobre o meio ambiente, sociedade e economia, tornam-se necessários estudos que avaliem a suscetibilidade dos diferentes tipos de solos à erosão. Assim, é fundamental o conhecimento sobre as taxas em que estes processos ocorrem, os impactos sobre a paisagem afetada e quais as variáveis relacionadas. Estes estudos permitem a avaliação e tomada de decisão dos gestores de bacias hidrográficas, orientando-os quanto à melhor prática a ser adotada (Carvalho *et al.*, 2010).

A avaliação da perda de solo por métodos diretos é mais custosa, demandando maior trabalho e tempo. Desta forma, surgiu a necessidade de métodos preditivos de processos erosivos. Dentre os modelos a serem discutidos neste trabalho, está a Equação Universal de Perda de Solo (EUPS), proposta por Wischmeier e Smith (1978). Este método permite a integração com o SIG, tornando-o capaz de realizar a estimativa de perda de solo por erosão laminar em áreas de maior extensão, como em bacias hidrográficas. Outro modelo utilizado é a metodologia proposta por Campagnoli (2002), que tem como resultado um mapa com o potencial do solo à erosão linear.

#### <span id="page-26-1"></span>**4.4.1. Equação Universal de Perda de Solo (EUPS)**

A EUPS tem como finalidade a previsão a médio e longo prazo do comportamento dos processos erosivos do solo, de forma a balizar a escolha das melhores práticas conservacionistas que visam diminuir a perda de solo a quantidades aceitáveis. A Equação tem os fatores C e P, que representam as ações antrópicas de acordo com a dinâmica de uso e ocupação do solo, e os fatores K, R e LS, que estão relacionados com as condições naturais climáticas e a tipologia do solo.

Como aspectos positivos do modelo, este demanda uma quantidade pequena de dados quando comparado a outros modelos mais complexos. Esta vantagem é sobressalente principalmente para a realidade brasileira, que possui uma vasta extensão territorial e não possui acervos cartográficos e ambientais em abundância, de alta qualidade e constantemente atualizados. Outra vantagem, desta vez apontada por Bertoni e Lombardi Neto (2012), é que a EUPS resolveu o problema que os demais modelos propostos

apresentavam: estes eram aplicáveis apenas às bacias para os quais foram desenvolvidos, não obtendo sucesso quando empregados em bacias com características distintas.

Dentre as aplicações do modelo em questão, ele é indicado para estimar as perdas de solo em ambientes rurais, determinando as melhores práticas agrícolas, prever alterações do solo resultantes de mudanças nas práticas de cultivo e conservação e prever as perdas médias anuais de solo em áreas amplas de acordo com a utilização da terra.

A formulação matemática proposta por Wischmeier e Smith (1978) está descrita na equação 4.1 a seguir.

$$
A = R^*K^*LS^*C^*P
$$
 (eq. 4.1)

onde:

 $A =$  perda de solo [ton./(ha.ano)];

 $R =$  fator erosividade da chuva  $[(MJ.mm)/(ha.h)]$ ;

K = fator erodibilidade do solo  $[(ton.h)/(MJ.mm)]$ ;

LS = fator topográfico (integração do fator L, comprimento de rampa, e o fator S, declividade) [adimensional];

 $C =$  fator de uso e manejo do solo [adimensional];

 $P =$  fator de práticas conservacionistas [adimensional].

A EUPS já foi alvo de diversos estudos e aplicações, sendo propostas ao longo dos anos algumas modificações. Pode-se citar o trabalho de Moore e Wilson (1992), que propuseram uma EUPS revisada, considerando o manejo das práticas agrícolas de acordo com os estágios de cultivo. Como será abordado adiante, também existem diferentes metodologias propostas para a obtenção do fator (LS), de comprimento de rampa.

### <span id="page-27-0"></span>4.4.1.1. Fator de Uso e Manejo do Solo (C)

O Fator C expressa a perda de solo de acordo com o tipo de cultivo, quando comparado com áreas que estão descobertas, considerando assim a redução da perda de solo provocada pelas culturas agrícolas e diferentes coberturas vegetais.

Dentre os trabalhos realizados na aplicação da Equação Universal de Perda de Solo, já foram propostos alguns valores para este fator de acordo com o uso e cobertura do solo que se realiza na região. Na aplicação da metodologia em solos brasileiros, pode-se citar os trabalhos de Tomazoni e Guimarães, 2005; Ruhoff *et al.* 2006 e Oliveira *et al.,* 2007.

#### <span id="page-28-0"></span>4.4.1.2. Fator de Prática Conservacionista (P)

O Fator P de práticas conservacionistas expressa a relação entre a perda de solo e as práticas conservacionistas adotadas. Trata-se de um ponderador do fator C, de acordo com o cenário de uso e manejo do solo adotado. As práticas conservacionistas mais recomendadas são a alternância de capinas, o plantio direto na palha, plantio em nível e a construção de terraços. (EMBRAPA, 2019).

Há alguns trabalhos que propuseram o cálculo do fator P para casos específicos. Lombardi Neto (2005) estabelece um valor de P para a prática de plantio em nível, de acordo com a declividade. Para declividades maiores que 20% adota-se p=1, para declividades menores que 0,5% adota-se p=0 e para declividades entre 0,5 e 20% adota-se o valor dado pela equação 4.2 abaixo.

$$
P = 0.69947 - 0.08911^*D + 0.01184^*D^2 - 0.000335^*D^3
$$
 (eq. 4.2)

### <span id="page-28-1"></span>4.4.1.3. Fator de Erodibilidade do Solo (K)

O fator de erodibilidade do solo é um dos fatores mais pesquisados em trabalhos relacionados à mensuração da erosão laminar. Isto se deve ao fato de que este pode apresentar grande variação em seus valores, a depender do tipo de solo. Entre os métodos de determinação indireta, Wischmeir *et al.* (1971) propôs um modelo que, no entanto, não se demonstrou replicável para solos tropicais. Os estudos de Bertoni e Lombardi Neto (1990) determinaram o fator k para alguns solos do estado de São Paulo. Em relação aos métodos diretos de determinação da erodibilidade, tem-se os ensaios de Inderbitzen. Já os métodos indiretos para a avaliação da erodibilidade são sugeridos quando não se é possível realizar a avaliação direta, ou para complementar o estudo (Bastos *et al*., 2016). São recomendados os ensaios com a metodologia MCT, ensaio *pinhole* e o ensaio de desagregação*.*

#### <span id="page-29-0"></span>4.4.1.4. Fator de Erosividade da Chuva (R)

O Fator de Erosividade da chuva é um índice que reflete a potencialidade da chuva em provocar erosão em um solo sem proteção (Bertoni & Lombardi Neto, 2012). Diversos autores buscaram estabelecer uma correlação entre a erosividade da chuva e variáveis que fossem de fácil mensuração, dispensando assim os dados de sua intensidade. A equação 4.3 a seguir é a formulação matemática proposta para encontrá-la através dos dados de precipitações anuais e mensais. É a metodologia mais utilizada nos estudos brasileiros, tendo um coeficiente de correlação de 0,99 (Macêdo, 2009).

$$
\mathbf{R} = \mathbf{67}, \mathbf{355} * \left(\frac{\mathbf{r}^2}{\mathbf{P}}\right) \tag{eq. 4.3}
$$

onde:

 $R =$  média mensal do índice de erosividade  $[(MJ.mm)/ha.h]$ ; r = média do total mensal de precipitação [mm];  $P =$  média do total anual de precipitação [mm].

Como é possível observar, o fator R é dado em MJ.mm/ha.h. As demais variáveis são a média mensal de precipitação e a média total anual de precipitação, ambas em mm. Estes dados são obtidos por estações pluviométricas próximas ou dentro da região de estudo. Através da equação de perda de solo, entende-se que quando todos os outros fatores são mantidos constantes, os processos erosivos são proporcionais à energia cinética total da chuva, que está atrelada a sua intensidade.

Em relação aos dados de precipitação, pode-se estimar os dados faltantes de precipitação mensal pela média aritmética dos dados das demais estações. O emprego desse método se justifica quando as precipitações médias anuais em cada estação índice não diferem em mais de 10% da estação incompleta (ANA, 2012).

Almeida *et. al* (2017) propõe a obtenção do coeficiente de chuva e índice de erosividade para cada estação pluviométrica através dos valores médios mensais de precipitação. Para a elaboração do mapa de erosividade, pode-se aplicar o método da interpolação pela Ponderação do Inverso da Distância. Este método de interpolação considera as amostras de

pontos e utiliza um coeficiente de ponderação que estabelece a relação das distâncias entre os pontos (Mitas, 1999). É comum sua utilização no SIG, resultando geralmente em um *raster* bidimensional. Na Figura 4.3, um exemplo deste método aplicado a pontos com dados de elevação e o resultado após a interpolação.

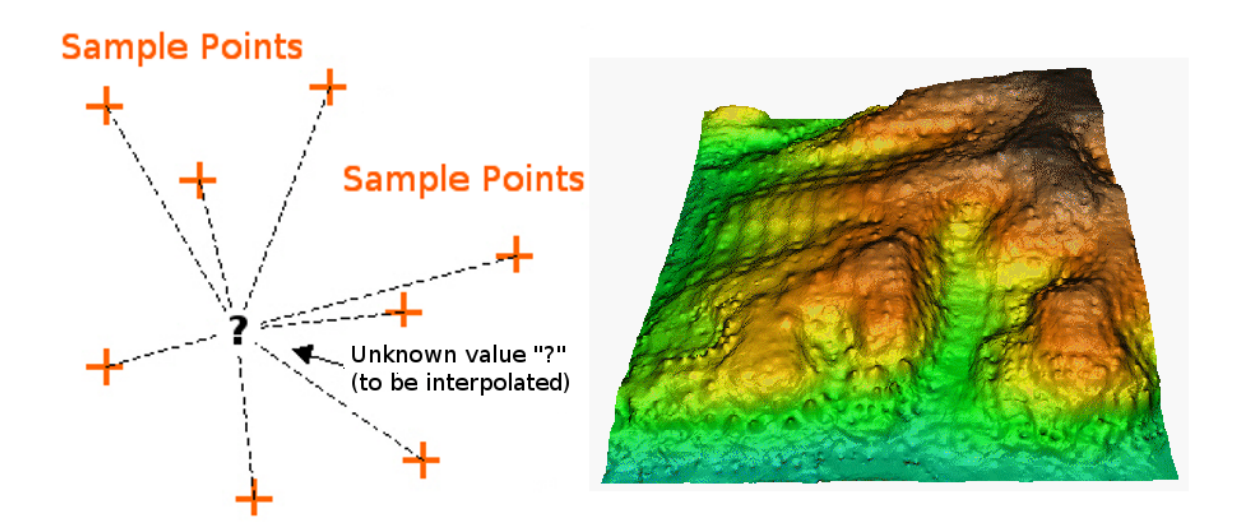

<span id="page-30-1"></span>Figura 4.3. Exemplo de interpolação pela Ponderação do Inverso da Distância para pontos de elevação coletados por GPS. Fonte: Mitas (1999).

<span id="page-30-0"></span>4.4.1.5. Fator de Comprimento de Rampa e Grau de Declive (LS)

O fator topográfico (LS), segundo Wischmeier & Smith (1978), expressa a relação entre a ação das águas e o comprimento e gradiente do declive. Eles podem ser estudados de forma separada, contudo na equação são aplicados de forma conjunta. O Fator L está relacionado ao caminho preferencial do escoamento e o Fato S à sua velocidade.

Um dos métodos desenvolvido para o seu cálculo é o de Moore e Burch (1986), representado pela equação 4.4 a seguir.

$$
LS = \left(\frac{FA * \text{cellsize}}{22,13}\right)^{0,4} * \left(\frac{\text{sen(slope}}{0,0896}\right)^{1,3} \tag{eq. 4.4}
$$

onde:

FA = acúmulo de fluxo de água;

*cellsize* = tamanho da célula do modelo digital de elevação;

*slope* = declividade em radianos para cada *pixel*.

Outro método mais recente que o anterior foi proposto por Desmet e Govers (1996), expresso na equação 4.5 a seguir.

$$
LS = 1, 4 * \left(\frac{Ae}{22,13}\right)^{0,4} * \left(\frac{\text{sen}\left(\frac{k}{2} * \frac{(Lu+Ld)}{Ah}\right)}{0,0896}\right)^{1,3} \tag{eq. 4.5}
$$

onde:

 $Ae = \hat{A}$ rea de contribuição específica;

 $K =$  equidistância;

Lu = Largura da área de contribuição a montante;

Ld = Largura da área de contribuição à jusante;

Ah = Área de Contribuição no Plano Horizontal.

Nesta equação, Ae também é a razão entre a área de fluxo acumulado na unidade hidrológica e a largura da seção transversal da unidade hidrológica no seu exutório. A diferença entre os dois métodos é que Desmet e Govers (1996) utilizam a área de fluxo acumulado em seu estado bruto, enquanto Moore e Burch (1986) divide a área de fluxo acumulado pela largura do pixel.

### <span id="page-31-0"></span>4.4.1.6. Erosão laminar e análises adicionais

Segundo Minoti (2006), em seu trabalho análises complementares à perda de solo por erosão laminar, o Potencial Natural de Erosão Laminar (PNE) está relacionado aos fatores naturais do meio físico influentes sobre os processos erosivos. O PNE é semelhante à EUPS, sendo o resultado em toneladas por hectare-ano. A diferença é que ela não considera os fatores C e P.

Também são analisados o Limite de Tolerância de Perda de Solo (LTol), o qual expressa o valor máximo de erosão que ainda garanta a sustentabilidade da produtividade de uma determinada cultura, e a Expectativa de Risco de Erosão Laminar (ERE), que é a possibilidade de ocorrência de erosão decorrente do uso e práticas de manejo máximos permissíveis para um determinado local.

#### <span id="page-32-0"></span>**4.4.2. Erosão linear**

Uma das metodologias propostas para a avaliação da erosão linear foi desenvolvida por Campagnoli (2002), baseado em geoindicadores. A etapa inicial consiste na classificação das unidades pedológicas de acordo com a sua espessura e textura. Os solos mais rasos são classificados com um potencial baixo de erosão linear, pois o horizonte do solo é menor e o substrato rochoso mais próximo da superfície. A outra etapa, referente à litologia e estrutura das rochas, considera um maior potencial de erosão se o litolito apresentar maior permeabilidade e volume de espaços vazios, pois há maior probabilidade de desagregação e transporte dos compostos solubilizados.

Através do cruzamento matricial entre os dois fatores, obtém-se o mapa geopedológico resultante do método da tabulação cruzada. Também é considerado nesta metodologia a declividade do terreno, dividida em cinco intervalos de acordo com a suscetibilidade à erosão linear, sendo a classe I considerada pouco ou nenhum potencial e a classe V considerada muito alto potencial.

Para a análise da erosão hídrica, é fundamental o conhecimento da dinâmica de uso e cobertura do solo e a aplicação de métodos efetivos de classificação de imagem.

### <span id="page-32-1"></span>**4.5. USO E COBERTURA DO SOLO**

No estudo de parâmetros ambientais de uma bacia hidrográfica, o conhecimento das alterações do uso e cobertura do solo, a dinâmica de urbanização e a previsão de tendências de povoamento de acordo com os diferentes tipos de uso são de fundamental importância para a criação de um modelo mais assertivo.

No estudo de vulnerabilidade ambiental, complementando a visita e a constatação *in loco*, o mapa de uso e cobertura do solo tem a função de auxiliar na valoração dos fatores de Uso e Manejo do Solo e de Práticas Conservacionistas. No mapa de suscetibilidade à inundação, as diferentes classes de cobertura indicam uma maior ou menor suscetibilidade à impermeabilização do solo, afetando, de acordo com o peso estabelecido, o resultado das áreas com risco de inundação.

Para a confecção destes produtos cartográficos, é necessário primeiro a aquisição de imagens de satélites, a fim de tornar possível a extração de informações e execução das análises desejadas.

#### <span id="page-33-0"></span>**4.5.1. Satélites Landsat, Spot e Pleiades**

São diversos os satélites que oferecem imagens passíveis de análise do uso e cobertura do solo. Dentre os mais utilizados, pode-se citar a série do *Landsat, Rapideye, Sentinel, Ikonos, Spot* e o *Quick Bird*. Cada satélite possui vantagens e desvantagens quando postos em comparação. O satélite *Spot 5*, por exemplo, é indicado para estudos como o acompanhamento do uso agrícola das terras. Já o satélite *Landsat* tem como vantagens a disponibilização de diferentes bandas espectrais de forma simultânea, permitindo a geração de imagens multiespectrais, que fornecem dados para diversas interpretações (INPE, 2016).

O satélite *Spot 5* possui uma resolução espacial de 10 metros na multiespectral e de 5 metros na fusão com a banda pancromática, com uma resolução temporal de 26 dias. Já o Pleiades 1A possui uma resolução espacial de 2 metros e 0,5 metros na banda pancromática, com uma resolução temporal de 1 dia.

O *Landsat* 8 possui os sensores OLI (*Operational Land Imager*) e o TIRS (*Termal Infrared Sensor).* Como demonstrado na Figura 4.4, as composições RGB diferem entre os satélites. Na Tabela 4.2 estão as especificações resumidas das bandas espectrais dos sensores OLI e TIRS.

|                                 | No Landsat 5 & 7 | No Landsat 8 |
|---------------------------------|------------------|--------------|
| Falsas cores Infra<br>Vermelho: | 4, 3, 2          | 5,4,3        |
| Cores Naturais:                 | 3, 2, 1          | 4, 3, 2      |
| Cores Naturais<br>Simuladas:    | 5,4,3            | 6, 5, 4      |
| Cores Naturais<br>Simuladas:    | 7, 5, 3          | 7,6,4        |
| Cores Naturais<br>Simuladas:    | 7,4,2            | 7, 5, 3      |

<span id="page-34-0"></span>Figura 4.4. Composições coloridas habituais nos satélites *Landsat*. Fonte: ENGESAT (2021).

<span id="page-34-1"></span>

| <b>Sensor</b>                            | <b>Bandas espectrais</b>           | Resolução<br>espectral $(\mu m)$ | Resolução espacial<br>(m) |  |
|------------------------------------------|------------------------------------|----------------------------------|---------------------------|--|
| OLI ( <i>Operational</i><br>Land Imager) | (B1) Azul costeiro                 | $0,43 - 0,45$                    |                           |  |
|                                          | (B2) Azul                          | $0,45 - 0,51$                    |                           |  |
|                                          | (B3) Verde                         | $0,53 - 0,59$                    |                           |  |
|                                          | (B4) Vermelho                      | $0,64 - 0,67$                    |                           |  |
|                                          | (B5) Infravermelho<br>próximo      | $0,85 - 0,88$                    | 30                        |  |
|                                          | (B6) Infravermelho<br>médio 1      | $1,57 - 1,65$                    |                           |  |
|                                          | (B7) Infravermelho<br>médio 2      | $2,11 - 2,29$                    |                           |  |
|                                          | (B8) Pancromática                  | $0,50 - 0,68$                    | 15                        |  |
|                                          | (B9) Cirrus                        | $1,36 - 1,38$                    | 30                        |  |
| TIRS (Termal<br><b>Infrared Sensor</b> ) | (B10)<br>Infravermelho<br>Termal 1 | $10,6 - 11,19$                   | 100                       |  |
|                                          | (B11)<br>Infravermelho<br>Termal 2 | $11,5 - 12,51$                   | 100                       |  |

Tabela 4.2. Bandas espectrais do *Landsat* 8.

Fonte: ENGESAT (2021). Modificado.

Sobre a resolução temporal dos satélites, para os *Landsat* 5 e 7 o valor é de 16 dias, ou seja, a cada 16 dias os satélites observam a mesma área. Já para o *Landsat* 8, o valor também é de 16 dias, mas com uma diferença de 8 dias em relação ao *Landsat* 7. A área imageada do *Landsat* 8 é de 170 x 183 km, enquanto para os outros dois é de 185 x 185 km. A diferença do *Landsat* 8 para o *Landsat* 5 e 7 reside nas suas bandas espectrais adicionais.

#### <span id="page-35-0"></span>**4.5.2. Classificação de imagens**

Após a obtenção das imagens, o operador tem a possibilidade de iniciar a etapa das seguintes classificações. Pode-se realizar a classificação de imagens com apenas uma banda ou de imagens multiespectrais, de forma supervisionada ou não. Alguns softwares permitem a classificação *pixel* a *pixel* ou por regiões. Um dos classificadores por região é o *Bhattacharya*, que é realizado de forma supervisionada. O método se baseia na distância de *Bhattacharya* para calcular a separabilidade estatística entre cada par de classe espectral (Leão *et al.,* 2007). Através da distância média entre as distribuições de probabilidades de classes espectrais, a separabilidade é calculada.

Com o Manual Técnico de Uso da Terra (IBGE, 2013), o IBGE criou um documento de referência para projetos de mapeamento com caráter exploratório, estabelecendo um sistema de classificação de uso da terra sistematizado para todo o País. Tem-se, assim, uma referência de classificação na terceira edição do manual, publicada em 2013, contendo instruções sobre a definição dos procedimentos de coleta, interpretação e categorização das imagens, com a posterior confecção dos mapas.

Almeida et al. (2017) propôs quatro etapas para a classificação de imagens multiespectrais provenientes dos satélites *Landsat* e *Rapideye*. A Figura 4.5 a seguir demonstra as etapas que o autor propõe para a elaboração do mapa de uso e cobertura do solo.
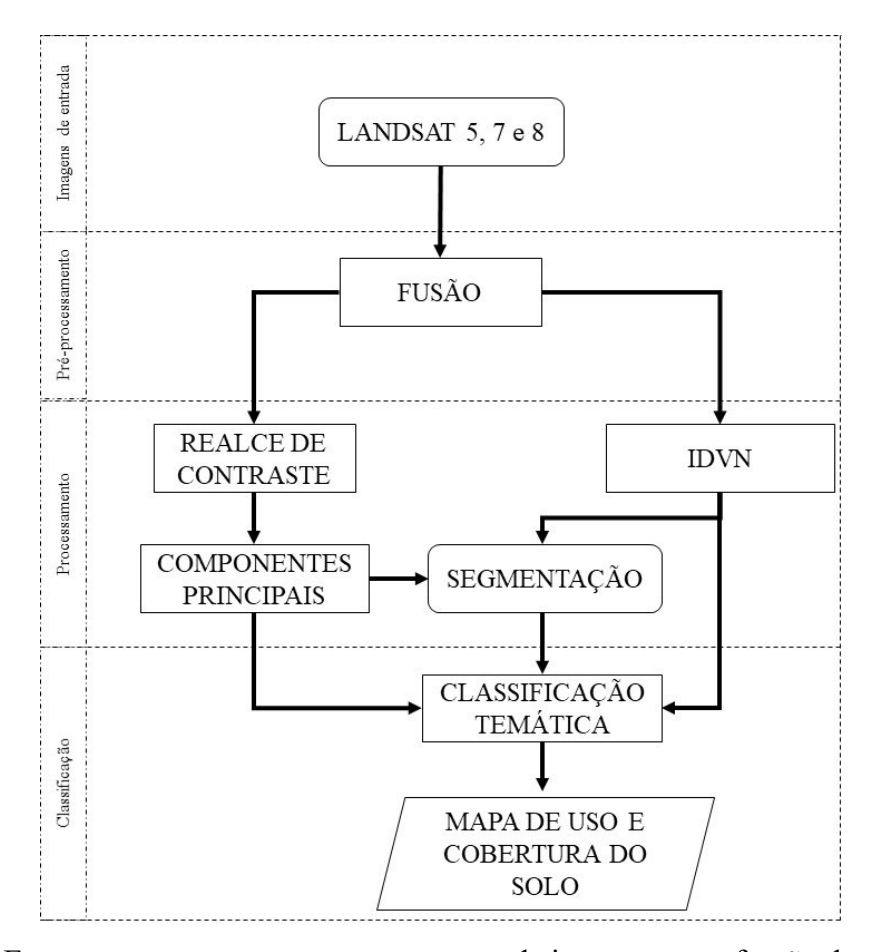

Figura 4.5. Etapas propostas para o processamento de imagens e confecção do mapa de uso e cobertura do solo. Fonte: Almeida *et al.* (2017). Modificado.

As etapas consistem no registro das imagens de entrada, no pré-processamento, em que é realizada a fusão das bandas RGB-IHS, no processamento, que integra os processos de realce de contraste, criação das componentes principais, IDVN e segmentação, e na classificação, com a execução da classificação temática e geração do mapa de uso e cobertura do solo.

Outro método de classificação temática supervisionada, desta vez pelo método *pixel* a *pixel,* é o de máxima verossimilhança (*Maximum Likelihood Classification*) ou MAXVER. Tratase de um classificador que tem como base a ponderação das distâncias das médias do níveis digitais das classes utilizando parâmetros estatísticos.

O item a seguir demonstra a relação do uso e cobertura do solo com o conceito de suscetibilidade às ações antrópicas, presente em trabalhos de diferentes autores.

# **4.6. SUSCETIBILIDADE ÀS AÇÕES ANTRÓPICAS**

Na análise de vulnerabilidade ambiental, o mapa de suscetibilidade às ações antrópicas é uma das variáveis com maior peso no resultado final obtido pela análise hierárquica de processos. Isto porque a ação humana provoca processos erosivos de forma acelerada, ocasionando uma modificação maior em um menor período, quando comparado com os processos naturais de erosão. Almeida *et al.* (2017) propõe uma reclassificação dos mapas de uso e cobertura do solo em cinco diferentes classes, de I a V. A classe I seria atribuída às áreas mais preservadas e a classe V às áreas mais antropizadas. Assim, as áreas com cobertura vegetal nativa possuem valores menores e as áreas urbanizadas recentemente possuem valores superiores.

A utilização da tecnologia SIG é utilizada na análise espaço-temporal das mudanças de uso e cobertura do solo. No Distrito Federal, os órgãos fiscalizadores já a utilizam para monitoramento de áreas ocupadas irregularmente, ajuste do Imposto Predial e Territorial Urbano (IPTU) e por órgãos ambientais como o IBRAM. Para trabalhos que exijam um alto nível de detalhamento, faz-se necessária a utilização de imagens de alta resolução espacial. Para pesquisas realizadas em extensas áreas, bacias e sub-bacias, as imagens dos satélites *Landsat*, disponibilizadas gratuitamente, oferecem dados de diferentes bandas e espectros, além de possuir um acervo que abrange um extenso período de operação.

Outro aspecto importante da análise de vulnerabilidade ambiental é a suscetibilidade às inundações, que é modelada a partir de diferentes parâmetros.

# **4.7. SUSCETIBILIDADE ÀS INUNDAÇÕES**

A ocupação antrópica em áreas suscetíveis às inundações é um problema recorrente no Brasil. Trata-se de um problema que pode trazer consequências negativas nos âmbitos social, econômico e ambiental, potencializando os impactos sobre a vulnerabilidade de uma área já afetada por outros fatores.

A análise de áreas suscetíveis às inundações começa com o estudo da morfometria da bacia, sendo este um indicador da maior ou menor tendência para enchentes (Andrade *et al.*, 2013). Tem-se como indicadores desta variável o coeficiente de compacidade (Kc) e o coeficiente de forma (Kf). O primeiro é calculado através de uma equação que relaciona o perímetro da bacia com o perímetro de uma circunferência de igual área. Quanto mais alongada a bacia, menor a tendência às inundações. Já o coeficiente de forma é calculado pela relação entre a forma da bacia e a de um retângulo. Quanto maior o coeficiente, maior a probabilidade de enchentes.

Outro fator que potencializa a ocorrência de inundações é a dinâmica de uso e cobertura do solo, que tem consequências diretas sobre a sua impermeabilização. O planejamento urbano e o plano diretor que trata sobre a drenagem urbana são de fundamental importância para a mitigação de eventos de enchentes, estabelecendo áreas de amortecimento de águas e uma efetiva distribuição dos usos das áreas de acordo com a impermeabilização gerada. A hipsometria e a declividade também afetam diretamente o escoamento das águas precipitadas, sendo regiões de planícies as de maior probabilidade de alagamento.

Os trabalhos de Andrade *et. al.* (2014) e Borges *et. al.* (2015) consideram estes fatores mencionados, reunindo-os através da análise hierárquica de processos. Estes autores atribuíram pesos às subclasses de declividade, hipsometria e uso e cobertura do solo, de acordo com o risco que apresentam para a geração de áreas suscetíveis à inundação. Desta forma, após a atribuição dos pesos correspondentes a cada variável, é gerado um mapa classificado de 1 a 5, sendo 1 áreas com baixo risco de enchentes e 5 áreas com alto risco de enchentes.

Abordados os conceitos relacionados aos processos erosivos e à vulnerabilidade ambiental, faz-se necessário conhecer as oportunidades de aplicação e direcionamento dos resultados obtidos, de forma a subsidiar políticas e ações de planejamento do ordenamento territorial assim como atuar como um indicador ambiental de suas performances.

## **4.8. ORDENAMENTO TERRITORIAL**

O planejamento territorial é um importante aspecto relacionado às variáveis ambientais impactadas por atividades antrópicas, como os processos de erosão, drenagem urbana e, principalmente, o uso e cobertura do solo. O Distrito Federal possui políticas e legislações distritais que tratam sobre o ordenamento territorial, assim como regulamenta e complementa leis federais que também legislam sobre o tema. Dada a importância de dois instrumentos relacionados ao ordenamento territorial, serão discutidos os aspectos relevantes sobre o Plano Diretor de Ordenamento Territorial (PDOT) e o Cadastro Ambiental Rural (CAR).

#### **4.8.1. Plano Diretor de Ordenamento Territorial (PDOT)**

A Constituição Federal de 1988 estabeleceu o plano diretor como o instrumento básico da política de desenvolvimento e expansão urbana das cidades com população maior que 20 mil habitantes. Em 2001, o Estatuto das Cidades definiu os princípios norteadores de planejamento urbano, tornando-os obrigatórios para os planos diretores de municípios com mais de 20.000 habitantes. Foi determinado um período de 10 anos para que as cidades aprovassem seus planos diretores específicos.

Já o Distrito Federal possuía uma regulação do ordenamento territorial desde 1977, visto que foi fundado a partir de um projeto urbano ganhador de concurso. De 1977 a 2009, o plano diretor já foi alterado seis vezes. O PDOT de 2009 foi instituído pela Lei Complementar nº 803/2009. Dentre os diversos objetivos do PDOT, estão a normatização dos processos de desenvolvimento e expansão urbana, a identificação dos parcelamentos de terra, a definição da função socioambiental das propriedades e o direcionamento das políticas públicas de urbanização (Nascimento, 2017).

Durante a elaboração do PDOT de 2009, várias foram as discussões relacionadas à dimensão ambiental. Dentre elas, pode-se citar a alteração das poligonais e autorizações de ocupação em áreas ambientalmente protegidas, o impacto ambiental decorrente do adensamento populacional, a definição de zoneamentos ecológico-econômicos e definição de áreas de proteção ambiental. Outra estratégia do ordenamento territorial é a 'integração ambiental do território', permitindo maior integração entre os espaços naturais e construídos, assegurando uma melhor qualidade de vida e promovendo a biodiversidade local (SEDUMA-DF, 2009).

O PDOT atualmente vigente é o da Lei Complementar nº 803 de 25 de abril de 2009, com alterações decorrentes da Lei Complementar nº 854 de 15 de outubro de 2012. Foi proposto um novo macrozoneamento, criando as macrozonas urbana, rural e de proteção integral. Elas foram detalhadas em outras nove categorias e estão ilustradas na Figura 4.6 a seguir.

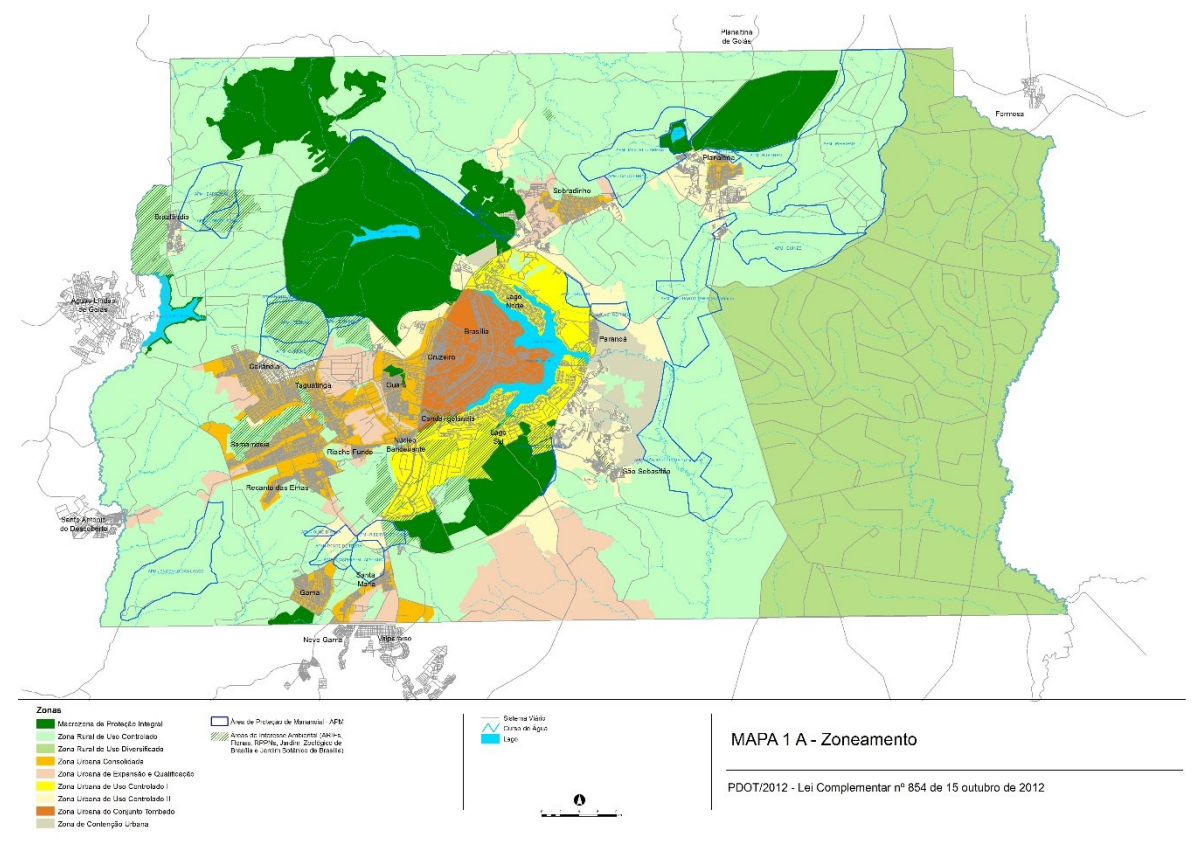

Figura 4.6. Zoneamento do PDOT. Fonte: SEDUH-DF (2012) .

A área de estudo contém, de acordo com o PDOT, seu território inserido nas Macrozonas de Proteção Integral, Urbana e Rural. Quanto ao zoneamento, encontram-se a Zona Urbana de Expansão e Qualificação, Zona Urbana Consolidada, Zona Rural de Uso Controlado e a Zona Urbana de Uso Controlado II.

Segundo o documento "Avaliação das Estratégias de Ordenamento e Monitoramento Territorial", elaborado em 2017, pela Secretaria de Estado de Meio Ambiente (SEMA), a partir da década de 1980, surgiram no DF novas frentes de crescimento com parcelamentos irregulares na zona rural. A maior incidência se deu na Área de Proteção Ambiental da Bacia do São Bartolomeu. No documento, há diversas referências aos processos erosivos e as consequências no processo de definição do zoneamento. Foi realizada uma análise das áreas mais suscetíveis a processos erosivos, através do cruzamento de dados de pedologia e declividade.

No novo Zoneamento Ecológico-Econômico do DF, instituído pela Lei Distrital nº 6.269/2019, foi elaborado um novo mapa de risco ecológico de perda de solo por erosão. Desta vez, foram elaboradas cinco classes de risco, sendo a classe 1 muito baixo e a classe 5 muito alto. A Figura 4.7 demonstra o resultado obtido.

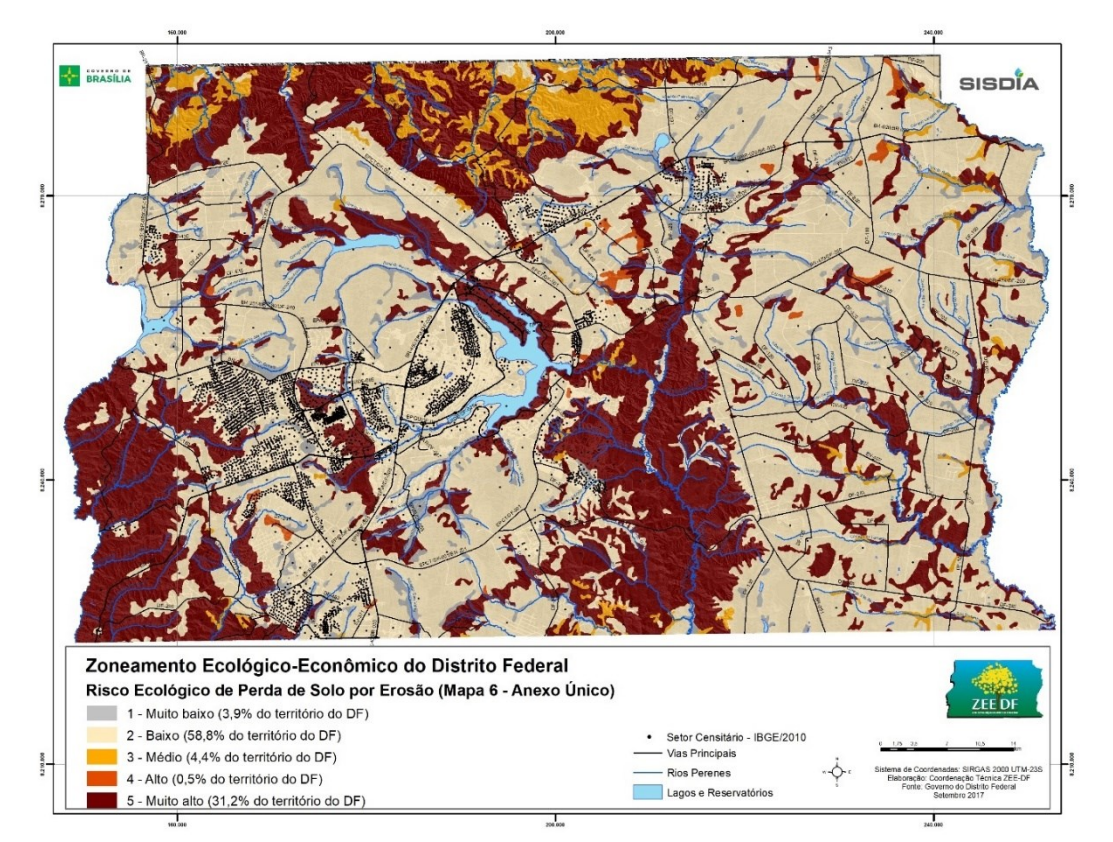

Figura 4.7. Mapa de áreas de risco ecológico de perda de solo por erosão. Fonte: Lei Distrital nº 6.269, de 29 de janeiro de 2019.

Verificou-se que as áreas com maiores riscos à erosão estão localizadas nos vales dos Rios São Bartolomeu, Descoberto e Alagado, que correspondem à unidade geomorfológica da Região Dissecada de Vales.

### **4.8.2. Cadastro Ambiental Rural (CAR)**

O Cadastro Ambiental Rural foi criado pela Lei Federal nº 12.651, de 25 de maio de 2012, dentro do âmbito do Sistema Nacional de Informação sobre Meio Ambiente (SINIMA). Foi regulamentado pela Instrução Normativa MMA nº 2 de 5 de maio de 2014 e, no DF, pelo Decreto Nº 36.579, de 30 de junho de 2015, posteriormente revogado pelo Decreto nº 37.931, de 30 de dezembro de 2016. O CAR é um registro nacional obrigatório para os imóveis rurais, coletando informações ambientais sobre as propriedades e posses rurais, tais como as áreas de preservação permanente (APP), de reserva legal (RL), florestas e remanescentes de vegetação nativa, demarcações de áreas consolidadas e áreas de uso restrito.

O objetivo do CAR é a criação e alimentação de uma base de dados a nível nacional que pudesse dar subsídio para as ações de controle, monitoramento e planejamento econômico e ambiental, como o combate ao desmatamento, degradação de áreas ambientais e grilagem de terras, por exemplo. Além disso, é um dos principais itens para a regularização de um imóvel rural, sendo geralmente pré-requisito para a obtenção de créditos agrícolas, isenção de impostos sobre alguns insumos e equipamentos, e condição para diversas autorizações ambientais, como a autorização de supressão de vegetação nativa no imóvel rural.

Sendo um instrumento de coleta, gerenciamento e processamento de dados ambientais dos imóveis rurais, o CAR inevitavelmente reflete o resultado das políticas ambientais que tenham alguma relação com as áreas inseridas nas propriedades ou nas suas vizinhanças. Esta é uma consequência do Decreto nº. 7.830/2012, que criou o Sistema de Cadastro Ambiental Rural (SICAR), o qual disponibiliza, de forma pública e online, algumas informações sobre a situação e regularidade ambiental de imóveis rurais de todo o Brasil (Silva, 2015).

Logo, pode-se realizar uma análise, por exemplo, do cumprimento do Código Florestal Brasileiro, instituído pela Lei 12.651/2012. Dentre os seus principais instrumentos, a Reserva Legal e a Área de Preservação Permanente exercem importantes papéis na qualidade ambiental. Sales (2018) propôs uma análise da erosão dentro de propriedades rurais registradas no Cadastro Ambiental Rural, o que permitiria a verificação destes dois principais instrumentos e a comparação com as demais áreas do imóvel, com a valoração do seu desempenho ambiental.

Para se obter os objetivos pretendidos, são descritos no Capítulo 5, 'Materiais e Métodos', as metodologias e materiais utilizados e empregados nesta pesquisa. Foram tomados como referências os estudos levantados na seção 'Revisão Bibliográfica', sendo explicitado a seguir o detalhamento de cada método e material.

# **5. MATERIAIS E MÉTODOS**

# **5.1. MATERIAIS**

#### **5.1.1. Imagens de satélite**

Para os mapas de uso e cobertura do solo, as bandas espectrais dos satélites *Landsat* 5 (1984), *Landsat* 7 (1999) e *Landsat* 8 (2019) foram importadas. Estas imagens são disponibilizadas gratuitamente pelo portal *EarthExplorer,* do Serviço Geológico dos Estados Unidos (USGS), ortorretificadas e em formato GeoTIFF. A justificativa da escolha de diferentes satélites da série *Landsat* é baseada no período de funcionamento de cada um e as inovações tecnológicas trazidas com os lançamentos de novos satélites. Como demonstrado na Tabela 5.1, priorizou-se, quando possível, a escolha de imagens no período correspondente à estação da seca.

| <b>Satélite</b> | Data             | Resolução                                   | Resolução pancromática |
|-----------------|------------------|---------------------------------------------|------------------------|
|                 |                  | multiespectral                              | (fusão)                |
| Landsat 5       | Junho 1984       | 30 metros                                   |                        |
| Landsat 7       | Agosto 1999      | 30 metros                                   | 15 metros              |
| Landsat 8       | Junho 2019       | 30 metros                                   | 15 metros              |
| Spot 5          | Maio 2004        | 10 metros                                   | 5 metros               |
| Plêiades 1A     | Julho 2016       | 2 metros                                    | $0,5$ metro            |
| Google Earth    | <b>Maio 2020</b> |                                             |                        |
|                 |                  | $E_{\alpha \nu \tau \alpha}$ , ENCECAT 2021 |                        |

Tabela 5.1. Imagens de satélite utilizadas.

Fonte: ENGESAT, 2021

Já para o mapa de investigação da área classificada como vulnerabilidade intensa e crítica, foram utilizadas as imagens dos satélites *Pleiades 1A, Spot 5* e imagens do *Google Earth*. Os anos e imagens utilizados foram 2004, com imagens do *Spot 5* de 5 metros de resolução espacial; 2016, com imagens do *Pleiades 1A* de 2 metros de resolução; 2020, com imagens do *Google Earth*.

#### **5.1.2. Softwares**

Para a elaboração do mapa de uso e cobertura do solo, utilizou-se o software *Spring*, no qual são importadas as bandas dos satélites *Landsat*. Neste programa, foram realizadas as etapas de registro de imagem, fusão das bandas, transformação IHS-RGB, realce de contraste, IDVN, a geração das componentes principais, a segmentação e, por fim, a classificação temática. Utilizou-se o *Google Earth* na etapa de registro de imagens, além de dar suporte na escolha da área e análise da evolução temporal dos processos de urbanização.

O software *Arcgis* foi utilizado para a modelagem das demais etapas. Através dos dados de hipsometria, o *software* é capaz de realizar os mapas de fluxo acumulado, direção de fluxo, *streams* e delimitação das sub-bacias.

A ferramenta *Excel*, da *Microsoft*, foi utilizada para os cálculos relacionados aos dados de precipitação. A organização e manipulação do dados brutos, com o preenchimento de dados faltantes pelo Teste de Helmert e o cálculo final do fator R de cada estação, foram outras etapas em que o programa serviu de apoio.

#### **5.1.3. Aspectos Fisiográficos da área de estudo**

Foram utilizados os dados sobre a geologia, disponibilizados pelo Serviço Geológico do Brasil (CPRM), em escala 1:250.000. Para o mapa de pedologia, utilizou-se o Mapa de Reconhecimento dos Solos do DF (1978), em escala 1:100.000, elaborado pela Empresa Brasileira de Pesquisa Agropecuária (EMBRAPA). Para o fator de erodibilidade do solo foi utilizado o mapa pedológico da área de estudo, sendo atribuídos às classes de solos da bacia os valores encontrados na bibliografia.

Para o modelo digital de terreno, foram utilizadas as curvas de nível da Segeth, do ano de 2009, de 5 metros. Os dados de hidrografia foram extraídos do Geoportal/DF (2021). Considerou-se cinco estações para o cálculo do fator de erosividade. Através do portal Hidroweb, da Agência Nacional das Águas, foram baixados os dados pluviométricos de cada estação. Seus números identificadores, nomes e coordenadas estão descritos na Tabela 5.4.

Sobre os dados de ordenamento territorial, o Macrozoneamento e o Zoneamento do PDOT foram adquiridos pela base cartográfica do Geoportal/DF (2021). Já os arquivos contendo as propriedades rurais cadastradas no CAR, foram baixados pelo portal do Sistema Nacional de Cadastro Ambiental Rural, em formato *shapefile*. A Tabela 5.2 resume os materiais utilizados.

| <b>Material</b>                     | Fonte                                                                                                    |
|-------------------------------------|----------------------------------------------------------------------------------------------------|
| Camadas vetoriais do CAR            | Portal SICAR                                                                                                    |
| <b>Softwares</b>                    | Spring, Arcgis, Qgis, Excel, Google Earth                                                                                                    |
| <b>Fatores EUPS</b>                 | Fator P: Bertoni e Lombardi Neto (1990), Fator C:<br>Tomazoni e Guimarães, 2005; Ruhoff et al. 2006;<br>Oliveira et al., 2007. Fator K: Morais (2017) e<br>Mannigel et al. (2008) |
| Geologia                            | Serviço Geológico do Brasil (CPRM), em escala<br>1:250.000                                                                                                    |
| Pedologia                           | Mapa de Reconhecimento dos Solos do DF (1978) da<br>EMBRAPA, em escala 1:100.000                                                                                                  |
| Modelo Digital de Elevação          | Curvas de nível da Segeth (2009), de 5 metros                                                                                                    |
| Dados de Precipitação               | Portal Hidroweb (ANA)                                                                                                    |
| Hidrografia e Zoneamento<br>do PDOT | Geoportal/DF(2021)                                                                                                    |
| Imagens                             | Landsat 5 (1984), Landsat 7 (1999) e Landsat 8 (2019)<br>em formato GeoTIFF, além dos satélites Pleiades 1A<br>(2016), Spot 5 (2004) e imagens do Google Earth<br>(2020)          |

Tabela 5.2. Tabela resumo dos materiais utilizados.

Com a posse dos materiais necessários, pôde-se partir para a realização das análises espaciais e de multicritério, que seguiram as seguintes metodologias, já mencionadas na revisão bibliográfica.

## **5.2. METODOLOGIA**

Conforme demonstrado na Figura 5.1, foram realizadas as etapas iniciais a partir de dados secundários provenientes de órgãos governamentais e instituições de pesquisas, além de dados obtidos por trabalhos anteriores. A partir destes dados, objetivou-se confeccionar os quatro mapas anteriormente relacionados, que estão representados pela cor verde. Estes deram origem ao mapa de vulnerabilidade ambiental, em roxo.

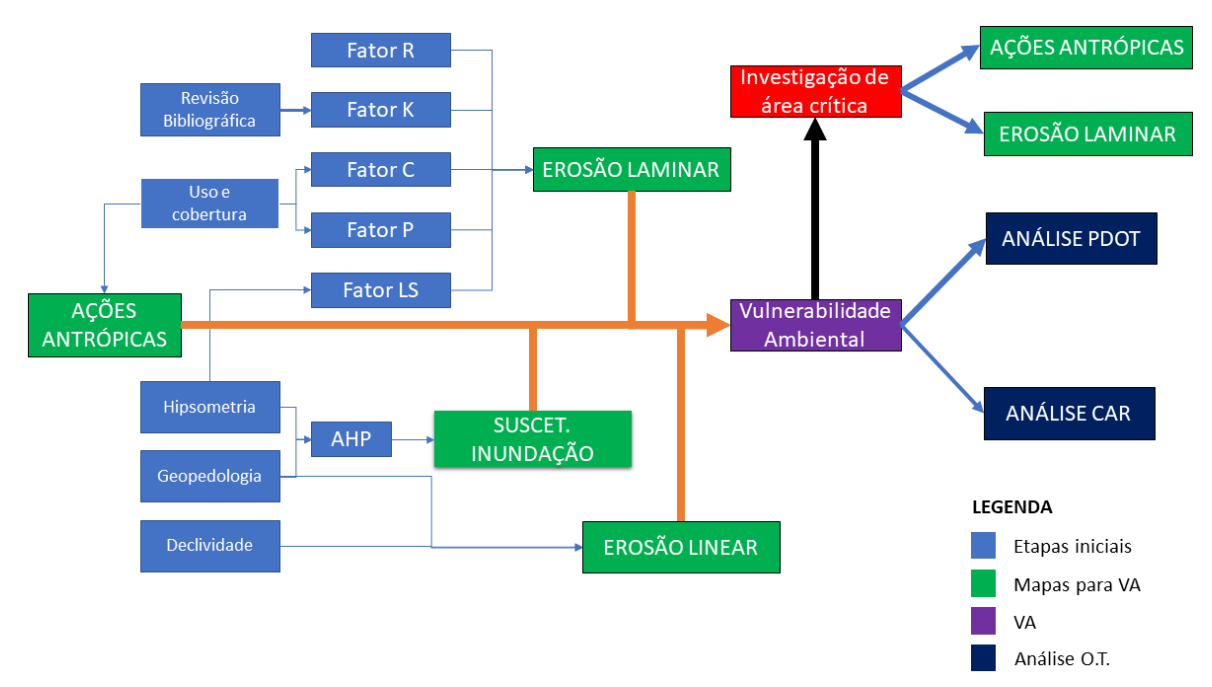

Figura 5.1. Fluxograma das etapas metodológicas do trabalho.

Entre os objetivos do trabalho, estão a geração dos mapas de erosão laminar e linear e o mapa de vulnerabilidade ambiental. A vulnerabilidade ambiental é o produto da análise hierárquica de processos entre os dois mapas citados e os mapas de suscetibilidade à inundação e suscetibilidade às ações antrópicas. Também foi realizada uma análise do ordenamento territorial (O.T.) de acordo com os mapas obtidos. Por fim, investigou-se de forma aprofundada uma área do mapa de vulnerabilidade ambiental classificada como crítica.

Nos itens a seguir, estão os métodos propostos para cada etapa, com os pesos considerados para a AHP e as referências que serão aplicadas na avaliação da área de estudo.

#### **5.2.1. Classificação de uso e cobertura solo**

Após a importação das imagens de satélite, foi criado o Índice de Vegetação Normalizada (IDVN) com as bandas do Infravermelho Próximo (NIR) e o Vermelho (R), conforme proposto por Almeida *et al.* (2017). Para o ano de 2019, as bandas 8, 4 e 3 foram utilizadas para a transformação em RGB-IHS. A banda 8 (pancromática) é utilizada no atributo intensidade, pois seus *pixels* possuem a resolução de 15 metros. Realizou-se a transformação reversa IHS-RGB, obtendo-se assim a composição RGB com 15 metros de resolução. Para os demais anos, manteve-se a resolução de 30 metros.

As bandas precisaram ser realçadas e, através do próprio algoritmo do *Spring*, as imagens serviram de entrada para a análise dos componentes principais, utilizando-se os componentes 1 a 3, pois estes possuem mais de 85% dos dados espectrais das bandas de origem. Com base nas imagens dos componentes principais, o IDVN e as bandas 2 a 6, foi criada a segmentação das imagens. Na segmentação, entra-se com os dados de similaridade e área. Como as camadas possuem resoluções diferentes, foram utilizados valores que apresentem a segmentação mais consistente, de acordo com as suas respectivas resoluções.

Com a segmentação finalizada foi possível fazer o treinamento por região. Dessa forma, extraindo os atributos das camadas criadas, a classificação é guiada pela segmentação. Criou-se as classes de uso e cobertura do solo, de acordo com a proposta do Manual Técnico de Uso da Terra (IBGE, 2013). Após o treinamento, a classificação adotou o classificador *Bhattacharya* com um limiar de aceitação de 95%.

Realizada a delimitação da região, foram importados os mapas de uso e cobertura do solo, realizando-se a correção de alguns vetores classificados incorretamente. Através das ferramentas do *Arcmap,* no sistema ArcGis, empregou-se diversos cálculos de vetor e *raster*, gerando os mapas descritos nas etapas a seguir. A linguagem *python*, incluída no *Arcgis*, também foi utilizada para algumas operações de tabela, como a classificação da tabulação cruzada. Foi desenvolvido um código simples próprio com estruturas condicionais voltadas para *strings* com o objetivo de realizar a reclassificação da erosão linear com base nos geoindicadores.

### **5.2.2. Mapa de erosão laminar**

Com os mapas de uso e cobertura do solo prontos, pôde-se partir para a elaboração do mapa de suscetibilidade a processos erosivos laminares. Nesse projeto, o modelo da Equação Universal de Perda de Solo (EUPS), proposto por Wichmeier e Smith (1978) e discutido no tópico "4.4.1. Equação Universal de Perda de Solo", foi aplicado. Trata-se de um modelo consolidado na quantificação de perdas de solo por erosão laminar, e é representado pela Equação 4.1, abordada no capítulo de fundamentação teórica. A seguir estão os métodos utilizados para a obtenção das variáveis daquela Equação.

## 5.2.2.1. Fator de Práticas Conservacionistas

O fator de práticas conservacionistas expressa a relação entre a perda de solo e determinada prática de conservação, como curvas de nível em plantações, valas de contenção etc. Na área de estudo, apenas é observada tal prática na ESECAE, local próprio para preservação natural, embora sofra pressões pelo avanço da agricultura nas proximidades. Como proposto por Bertoni e Lombardi Neto (1990), o Valor do Fator P para regiões em que há cordões de vegetação permanente é 0,2. Portanto, foi atribuído esse valor para a área correspondente à estação. Para as demais áreas, considerou-se o valor do fator P igual a 1.

# 5.2.2.2. Fator de Uso e Manejo do Solo

Já para os valores do fator C, que representa o uso e manejo do solo, foram atribuídos os pesos tendo como base trabalhos semelhantes na aplicação da EUPS no território brasileiro (Tomazoni e Guimarães, 2005; Ruhoff *et al*. 2006; Oliveira *et al.,* 2007), demonstrados na Tabela 5.3. Além das próprias classificações geradas pelas imagens de satélite, puderam ser considerados também as fotografias *in loco* e a situação atual das práticas de manejo.

| Uso e Cobertura | <b>Fator C</b>   |  |
|-----------------|------------------|--|
| Área Rural      | 0,20             |  |
| Área Urbana     | $\boldsymbol{0}$ |  |
| Cerrado         | 0,04             |  |
| Lagoa           | $\boldsymbol{0}$ |  |
| Mata Galeria    | 0,04             |  |
| Silvicultura    | 0,08             |  |
| Solo Exposto    | 0,20             |  |

Tabela 5.3. Valores atribuídos ao Fator C.

Fonte: Adaptado de Tomazoni e Guimarães, 2005; Ruhoff *et al*. 2006; Oliveira *et al.,* 2007.

Pode-se observar que a atribuição de um valor nulo ao fator c da área urbana irá provocar diferenças expressivas para esta classe. Deve-se ter em mente que mesmo em áreas urbanas

densamente povoadas há perda de solo. Contudo, foi realizada essa atribuição a fim de simplificar a modelagem, e por não se ter dados da área na literatura levantada que recomende um fator c específico para a área urbana analisada.

# 5.2.2.3. Fator Topográfico

O fator topográfico integra o comprimento de rampa e a declividade do terreno. Teve-se como objetivo a aplicação a metodologia proposta por Moore e Burch (1986), representado pela equação 4.4, que considera o acúmulo de fluxo de água, o tamanho da célula do modelo digital de elevação e a declividade em radianos para cada *pixel*.

Para fins de comparação, também foi confeccionado o fator topográfico pela metodologia proposta por Desmet e Govers (1996), Equação 4.5, que contabiliza a área de contribuição específica, a equidistância, as larguras da área de contribuição a montante e a jusante e a área de Contribuição no Plano Horizontal.

## 5.2.2.4. Fator de erosividade da chuva

O cálculo do fator de erosividade é proposto por Lombardi Neto e Moldenhauer (1992) pela Equação 4.3. Foram selecionadas as estações pluviométricas mais próximas da bacia. A Tabela 5.4 identifica as estações selecionadas para o estudo e a série temporal a ser considerada\*.

| Código da estação | Nome estação       | Latitude   | Longitude  |
|-------------------|--------------------|------------|------------|
| 1547002           | Planaltina         | $-15.6431$ | $-47.6508$ |
| 1547013           | Taquara            | $-15.6322$ | $-47.5203$ |
| 1547015           | ETE Sobradinho     | $-15.6611$ | $-47.8117$ |
| 1547016           | $CPAC - Principal$ | $-15.5833$ | $-47.7$    |
| 1547025           | $CPAC - Chapada$   | $-15.5917$ | $-47.7$    |

Tabela 5.4. Estações pluviométricas selecionadas para o estudo.

\*A série temporal selecionada foi de 1978 a 2012

Fonte: ANA – Portal Hidroweb (2021). Adaptado.

Com os dados das cinco estações pluviométricas mais próximas, foram selecionados os intervalos de série para cada estação. Necessitou-se escolher um método para analisar a consistência dos dados de precipitação e preencher os dados faltantes. O método escolhido foi o teste de Helmert. Através dos valores médios mensais de precipitação, calculou-se o coeficiente de chuva e índice de erosividade para cada estação pluviométrica. Para a elaboração do mapa de erosividade, aplicou-se o método da interpolação pela Ponderação do Inverso da Distância.

### 5.2.2.5. Fator de Erodibilidade do Solo

Primeiramente, o fator de erodibilidade do solo, como demonstrado na Tabela 5.5, foi realizado tendo como referência o mapa de pedologia.

| Pedologia                  | <b>Fator K</b> |  |
|----------------------------|----------------|--|
| Cambissolo Haplico         | 0,0237         |  |
| Espodossolo Ferriluvico    | 0,0590         |  |
| Gleissolo Haplico          | 0,0355         |  |
| Latossolo Vermelho         | 0,0263         |  |
| Latossolo Vermelho Amarelo | 0,0171         |  |
| Neossolo Quartzarenico     | 0,0250         |  |
| Nitossolo Vermelho         | 0,0197         |  |
| Plintossolo Pétrico        | 0,0092         |  |

Tabela 5.5. Valores atribuídos ao Fator K

Fonte: Morais (2017) e Mannigel *et al.* (2008). Adaptado.

Os valores do Fator K se basearam nos trabalhos de Morais (2017) e Mannigel *et al.* (2008). Estes são trabalhos realizados em diferentes localidades. Morais (2007), por exemplo, realizou a amostragem de solo no sul do Piauí. Além disso, também deve ser considerado que, para um mesmo tipo de solo, pode haver diferenças no fator K. Estas constatações devem ser consideradas na discussão dos resultados obtidos. Os vetores foram transformados em *raster*, atribuindo-se ao fator de erodibilidade do solo os valores de acordo com os obtidos em trabalhos anteriores com o mesmo tipo de solo.

5.2.2.6. Potencial Natural de Erosão Laminar (PNE)

Seguindo o trabalho de Minoti (2006), também foi analisado o potencial natural de erosão laminar. Tem-se como objetivo a comparação com o mapa de perda de solo por erosão laminar, explicitando a relevância dos fatores C e P sobre a perda de solo e avaliando o impacto das características naturais do solo sobre os processos erosivos.

#### **5.2.3. Mapa de Erosão Linear**

Para a confecção do mapa de erosão linear, o mapa de declividade foi reclassificado de acordo com as classes propostas por Campagnoli (2002). Dessa forma, considerou-se cinco classes de declividade, 0-6% (I), 6-12% (II), 12-20% (III), 20-30% (IV) e >30% (V).

O mapa pedológico, por sua vez, foi reclassificado conforme seu potencial de erosão linear, baseando-se em sua espessura e textura. Assim, solos mais argilosos e rasos são classificados como I e solos mais arenosos e profundos são classificados como V. O mapa geológico foi classificado com base em sua litologia e estrutura das rochas, de acordo com a proposta dos trabalhos realizados por Borges (2019), Macêdo (2009) e Valentim (2008).

Realizou-se o cruzamento matricial entre os dois mapas (Tabulação Cruzada), tendo como resultado o mapa geopedológico. A Tabulação Cruzada é comum na análise espacial de dados, em que duas dimensões e duas variáveis são tabuladas simultaneamente. Um novo cruzamento entre a geopedologia e a declividade, conforme apresentado na Tabela 5.6, deu origem ao mapa de erosão linear.

| Mapa geopedológico | Declividade $(\% )$ |             |               |            |            |
|--------------------|---------------------|-------------|---------------|------------|------------|
|                    | $(I)$ 0-6           | $(II)$ 6-12 | $(III)$ 12-20 | (IV) 20-30 | >30<br>(V) |
|                    |                     |             |               | Н          | П          |
| П                  |                     |             | Н             | ШI         | III        |
| Ш                  |                     | Н           |               | Ш          |            |
| IV                 | П                   | Н           | Ш             | IV         |            |
|                    | Н                   | Ш           | IV            |            |            |

Tabela 5.6. Critério a ser adotado para o cruzamento matricial e obtenção do mapa de erosão linear.

Fonte: Campagnoli (2002). Adaptado.

#### **5.2.4. Suscetibilidade à inundação**

A suscetibilidade à inundação é outro fator que deve ser considerado na determinação da vulnerabilidade ambiental. Considerando o trabalho realizado por Andrade *et al* (2014), aplicou-se o método de decisão multicritério da Análise Hierárquica de Processos (AHP), proposto por Saaty (1977), para determinar pesos estatísticos para as variáveis escolhidas. Estas foram a declividade, uso e cobertura do solo e hipsometria. A Tabela 5.7 expressa os pesos atribuídos a cada classe.

| P  | <b>Declividade</b>  | P  | Hipsometria (m) | P              |
|----|---------------------|----|-----------------|----------------|
| 6  | Plano               | 10 | >1264           | $\overline{2}$ |
| 10 | Suavemente Ondulado | 9  | $1220 - 1176$   | 3              |
| 3  | Ondulado            | 5  | $1176 - 1132$   | $\overline{4}$ |
| 10 | Fortemente Ondulado | 3  | $1132 - 1088$   | 5              |
| 1  | Montanhoso          | 1  | $1088 - 1044$   | 6              |
| 3  |                     |    | $1044 - 1000$   | 7              |
| 7  |                     |    | $1000 - 956$    | 8              |
|    |                     |    | $956 - 914$     | 9              |
|    |                     |    | < 914           | 10             |
|    |                     |    |                 |                |

Tabela 5.7. Pesos atribuídos às classes dos mapas que compuseram a AHP.

Sobre o mapa de uso e cobertura, considerou-se a potencialidade de impermeabilização do solo, o que aumenta a suscetibilidade à inundação. Desta forma, para as diferentes classes de uso e cobertura do solo, foram atribuídos os pesos relacionados ao potencial de causar inundações, sendo a área urbana a mais impermeabilizada. Os pesos que foram atribuídos para a AHP estão descritos na Tabela 5.8 a seguir.

Tabela 5.8. Pesos atribuídos para a elaboração do mapa de risco de inundação.

| <b>Fatores</b>     | Uso e cobertura Declividade Hipsométrico |     |     |
|--------------------|------------------------------------------|-----|-----|
| Uso e cobertura    |                                          | 1/3 | 1/5 |
| <b>Declividade</b> |                                          |     | 1/3 |
| Hipsométrico       |                                          |     |     |

Assim, o mapa de suscetibilidade à inundação é dado pela equação 5.1:

### **SI = 0,1062 \* Uso e cobertura + 0,2605 \* Declividade + 0,6333 \* Hipsometria**

(eq. 5.1)

#### **5.2.5. Suscetibilidade às ações antrópicas**

Outro aspecto a ser considerado no trabalho é a evolução do processo de antropização das áreas da sub-bacia. Selecionou-se as áreas antropizadas maisrecentemente, as quais possuem pesos maiores de suscetibilidade. Conforme descrito na Tabela 5.9, uma área ocupada a partir de 2019 apresenta maior grau de suscetibilidade quando comparada com uma área ocupada em 1999, pois gerou um estresse ambiental recente no sistema. Além disso, as áreas com modificações antrópicas são consideradas mais suscetíveis. Dessa forma, para um mesmo ano, por exemplo, a classe Área Urbana apresentou um peso maior que as demais. Após a interseção e reclassificação, tem-se o mapa de suscetibilidade às ações antrópicas.

Tabela 5.9. Pesos atribuídos às classes antropizadas.

| Uso e cobertura/Ano de ocupação Apartir de 1984 Apartir de 1999 Apartir de 2019 |  |  |
|---------------------------------------------------------------------------------|--|--|
| Area Rural                                                                      |  |  |
| Solo Exposto                                                                    |  |  |
| Area Urbanizada                                                                 |  |  |

#### **5.2.6. Mapa de vulnerabilidade ambiental**

Por fim, novamente empregou-se a metodologia AHP, com a finalidade de elaborar o mapa de vulnerabilidade ambiental. Considerando os mapas de Suscetibilidade às Ações Antrópicas, Erosão Laminar, Erosão Linear e Suscetibilidade à Inundação, atribuiu-se os pesos baseados na revisão bibliográfica levantada para a produção do mapa de vulnerabilidade ambiental, conforme explicitado na Tabela 5.10.

Tabela 5.10. Pesos a serem atribuídos para a elaboração do mapa de vulnerabilidade ambiental.

| <b>Atributos</b> | <b>S.A.A.</b> | E.LA. E.LI. S.I. |              |   |
|------------------|---------------|------------------|--------------|---|
| <b>S.A.A.</b>    |               | 2                | 3            |   |
| E.LA.            | 1/2           | $\mathbf{1}$     | 2            | 3 |
| E.LI.            | 1/3           | 1/2              | $\mathbf{1}$ | 2 |
| <b>S.I.</b>      | 1/4           | 1/3              | 1/2          |   |

onde:

S.A.A = suscetibilidade às ações antrópicas E.LA = erosão laminar

 $E.L = erosão linear$ 

S.I = suscetibilidade à inundação

O mapa de vulnerabilidade ambiental foi elaborado seguindo a equação resultante da AHP, expressa pela equação 5.2 a seguir.

$$
VA = 0,4658 * S.A.A. + 0,2771 * E.LA. + 0,1611 * E.LI. + 0,0960 * S.I.
$$
 (eq. 5.2)

#### **5.2.7. Ordenamento Territorial**

Com os resultados da erosão laminar e vulnerabilidade ambiental, é possível a identificação das áreas com maiores e menores pesos. Através do cruzamento de dados com os arquivos *shapefile* dos limites do PDOT e CAR, objetivou-se realizar o levantamento e extração de informações passíveis de análise, verificando a relação entre os mapas desenvolvidos e o atual ordenamento territorial. A finalidade é a utilização da metodologia empregada neste trabalho como ponto de partida para a criação de um novo indicador ambiental do ordenamento territorial.

## 5.2.7.1. Plano Diretor de Ordenamento Territorial (PDOT)

Como descrito na revisão bibliográfica, estudos anteriores já identificaram áreas suscetíveis a erosão na bacia do São Bartolomeu. Portanto, as áreas com maior vulnerabilidade ambiental foram analisadas de acordo com o zoneamento em que estão inseridas. Ao final, elaborou-se um resumo dos dados de forma a compreender as diferenças destas duas variáveis e a existência de alguma relação com o PDOT.

## 5.2.7.2. Cadastro Ambiental Rural (CAR)

Considerando o trabalho desenvolvido por Sales (2018), de análise da erosão dentro de propriedades rurais registradas no Cadastro Ambiental Rural, este trabalho analisou a vulnerabilidade ambiental como um possível indicador de desempenho do CAR, realizandose a comparação de seus valores de acordo com a tipologia da camada. Para a análise dos dados das propriedades rurais com CAR ativo, foram exportados os arquivos baixados no portal SICAR para o software *arcmap* do sistema ArcGis.

Após a plotagem das áreas, realizou-se o cruzamento com o mapa de vulnerabilidade ambiental. Assim, pôde-se partir para a extração das áreas correspondentes a cada tipo de camada (área de reserva legal, área de preservação permanente etc.), gerando uma tabela que consta a comparação dos resultados dessa vulnerabilidade com as diferentes classes dos imóveis rurais cadastrados.

#### **5.2.8. Área classificada com vulnerabilidade intensa e crítica**

Para a área considerada crítica pelo mapa de vulnerabilidade ambiental, foi realizada a classificação temática do uso e cobertura do solo utilizando as mesmas classes anteriormente descritas no item de 5.2.1. Para o satélite *Spot 5*, foi realizada a fusão da banda multiespectral com a pancromática, a fim de melhorar a resolução do mapa para 5 metros. Também foi aplicada uma função de conversão espectral, obtendo-se a pseudo-colorização da composição RGB.

Logo em seguida, realizou-se a ortorretificação das três imagens de satélite utilizadas nesta etapa. O classificador supervisionado utilizado foi o de máxima verossimilhança, *pixel* a *pixel*, sendo definidas amostras de treinamento para todas as classes. O algoritmo foi executado dentro do *software Acrmap*. Com as classes definidas e, gerados o mapas de uso e cobertura do solo, partiu-se para a confecção do mapa de avaliação multitemporal, que expressa as mudanças do uso e cobertura solo, tendo como destaque o processo de urbanização. Desta forma, as classes de Área Urbana dos três anos foram exportadas, realizando-se operações vetoriais que definiram a partir de qual ano foram originadas.

Utilizando a imagem de 2020, foram definidos os valores do fator C e do fator P. Foram aproveitados os mapas anteriormente produzidos, como o fator topográfico, o fator de erosividade da chuva e o fator de erodibilidade do solo. Utilizando-se a Equação Universal de Perda de Solo, realizou-se a operação de multiplicação com os *rasters* que expressam os seus fatores, dando origem ao mapa de suscetibilidade à erosão laminar.

# **6. RESULTADOS E DISCUSSÃO**

# **6.1. Mapa de uso e cobertura do solo**

Na Figura 6.1, está o resultado da classificação dos três anos selecionados para o estudo, 1984, 1999 e 2019, em que foi utilizado o classificador *Bhattacharya* com o limiar de aceitação 95%. Já na Tabela 6.1 abaixo, pode-se visualizar a evolução das áreas de cada classe. A área total da região de estudo é de 202 km² e a escala dos mapas é de 1:232.000.

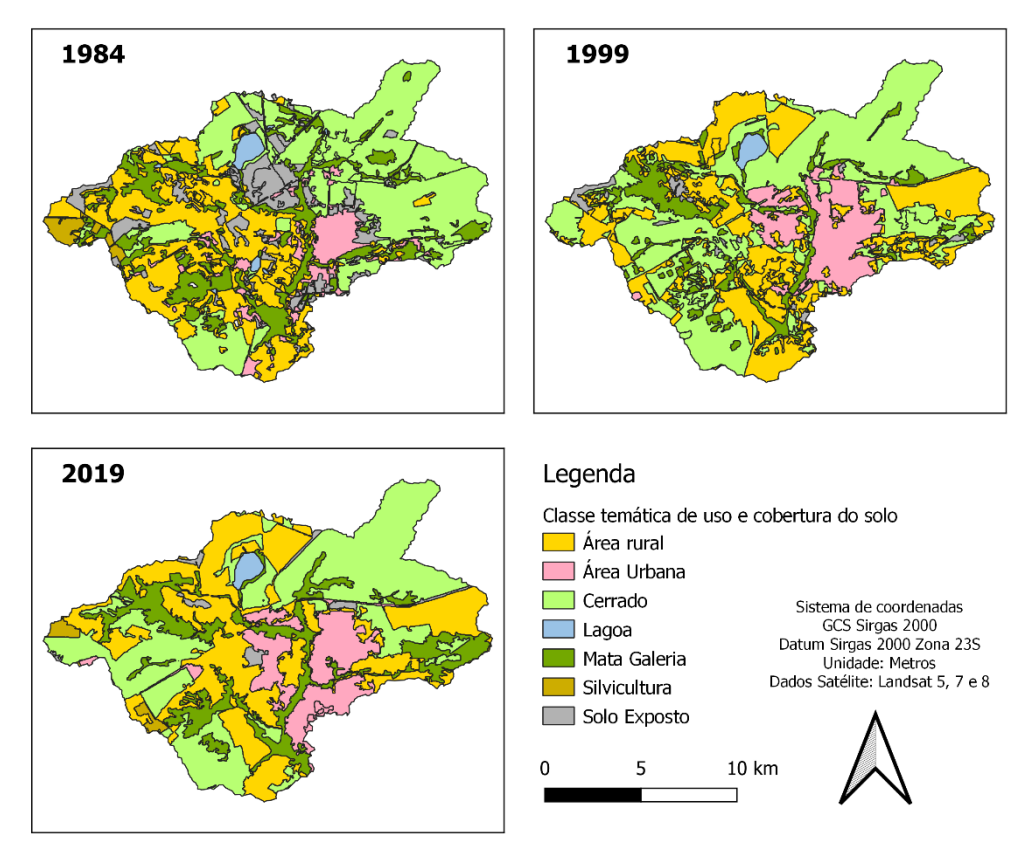

Figura 6.1. Mapa de uso e cobertura para os três anos amostrados.

|                     | Área (km <sup>2</sup> ) |                |                |  |
|---------------------|-------------------------|----------------|----------------|--|
| <b>Classes</b>      | 1984                    | 1999           | 2019           |  |
| <b>Área Rural</b>   | 55                      | 64             | 68             |  |
| Área Urbana         | 13                      | 22             | 24             |  |
| Cerrado             | 75                      | 78             | 71             |  |
| Lagoa               | 2                       | $\overline{2}$ | $\overline{2}$ |  |
| <b>Mata Galeria</b> | 33                      | 32             | 32             |  |
| <b>Silvicultura</b> | 3                       |                | 2              |  |
| <b>Solo Exposto</b> |                         |                |                |  |

Tabela 6.1. Evolução das áreas das classes de uso e cobertura do solo.

O resultado obtido pelos mapas e suas respectivas áreas esteve dentro do esperado, visto que foi realizada uma análise prévia da evolução temporal de uso e cobertura com o software *Google Earth*. Assim, o primeiro ano da amostra, 1984, é caracterizado por uma grande quantidade de áreas com solo exposto. Isto se deve ao fato de que estas áreas ainda estavam sendo demarcadas e loteadas, num processo incipiente de urbanização. Nesse ano, a área rural estava começando a se expandir.

No decorrer dos anos seguintes, estas áreas com solo exposto foram transformadas principalmente em áreas urbanas e, em algumas localidades, utilizadas para fins rurais, sem haver modificações substanciais na mata galeria. O cerrado sofreu uma leve redução, tendo cerca de 5% de sua área desmatada.

Como exposto na Tabela 6.1, houve alterações significativas na dinâmica de uso e cobertura do solo entre 1984 e 1999. Já entre 1999 e 2019, em termos quantitativos, a mudança da cobertura do solo foi menor. Destaca-se, contudo, que a análise realizada para os anos de 1984 e 1999 foi realizada com imagens de resolução espacial inferior, o que pode ter aumentado o erro e diminuído a diferença da evolução da área urbana e rural entre 1999 e 2019. Também por conta da resolução, em alguns casos houve classificações inexatas entre área rural e cerrado, por possuírem IDVN's próximos em alguns casos. Estes erros, quando identificados, foram corrigidos 'manualmente' no *arcgis*.

Um dos fatores de impacto sobre a bacia é a impermeabilização causada pelo aumento da área urbana. Contudo, há essa maior diferença por ter sido atribuído o valor 0 ao fator C. Esta simplificação deve ser reconhecida como uma limitação do estudo, visto que mesmo em regiões urbanizadas de alta densidade há a erosão do solo. Houve uma substituição gradual das áreas de solo exposto pelas áreas urbanas, tendo certamente provocado mudanças expressivas no escoamento e drenagem da bacia. Outro fator relevante foi o avanço das pastagens e agricultura sobre a Lagoa Bonita. Houve um aumento significativo de áreas rurais nas regiões vizinhas, principalmente com plantação de soja. Há a utilização de fertilizantes e agrotóxicos, sendo provável o potencial de contaminação da lagoa pelo lançamento de agrotóxicos no formato de aerossóis no ar e nas águas superficiais e subterrâneas. Recomenda-se, inclusive, novos estudos sobre a qualidade da água na lagoa, a fim de se realizar uma investigação confirmatória dessas suspeitas.

## **6.2. Vulnerabilidade ambiental**

A Vulnerabilidade ambiental foi obtida através da Análise Hierárquica de Processos do Mapa de Suscetibilidade às Ações Antrópicas, Mapa de Suscetibilidade à Erosão Laminar, Mapa de Suscetibilidade à Erosão Linear e Mapa de Suscetibilidade à Inundação, os quais possuem classes de I a V. A seguir, estão descritos os resultados obtidos seguindo a metodologia proposta para a confecção destes produtos cartográficos, as discussões dos resultados obtidos e, por fim, o item 6.2.5 demonstra a combinação destes fatores que deram origem ao Mapa de Vulnerabilidade Ambiental da bacia.

### **6.2.1. Potencial natural de erosão laminar (PNE)**

Antes de ser confeccionado o mapa de erosão laminar da bacia, criou-se o mapa de potencial natural de erosão laminar, ilustrado na Figura 6.2. Semelhante à EUPS, ele apenas desconsidera os fatores C e P da equação. Desta forma, é uma representação dos aspectos físicos e naturais da bacia, estimando as perdas de solo para uma área sem vegetação e intervenção antrópica. A escala do mapa é de 1:140:000.

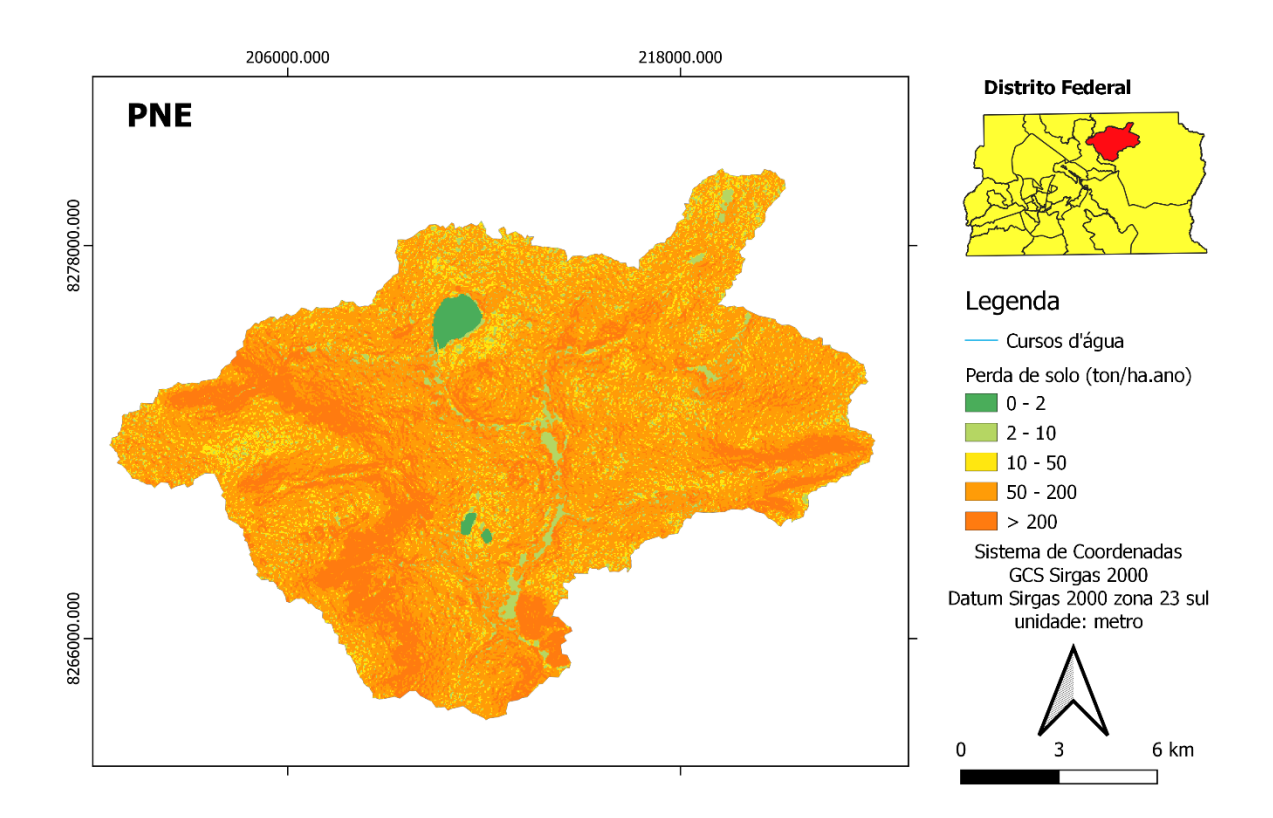

Figura 6.2. Mapa de Potencial Natural à Erosão Laminar (PNE).

Desconsiderando os fatores de uso e manejo do solo e de práticas conservacionistas, os valores encontrados para o PNE são superiores aos que realmente podem ser observados na bacia. A Figura 6.2 evidencia que há valores elevados para a maior parte da área de estudo. Foram obtidos valores para a estimativa de perda de solo de até 3328 ton/ha.ano.

Além do Fator R e Fator K, o que se destaca no mapa de PNE é a influência da declividade sobre a perda de solo, traduzida pelo fator topográfico LS, de declividade e comprimento de rampa. A porção oeste, que apresenta um relevo mais montanhoso, é a que tem as áreas mais suscetíveis à perda de solo por erosão laminar. As regiões próximas aos corpos hídricos e ao exutório também possuem uma suscetibilidade maior.

# **6.2.2. Áreas suscetíveis à erosão laminar**

Utilizando a Equação Universal de Perda de Solo para estimar a suscetibilidade à erosão laminar, foram obtidos primeiramente os cinco fatores da equação, como demonstrado na Figura 6.3 a seguir. A escala dos mapas é de 1:280.000.

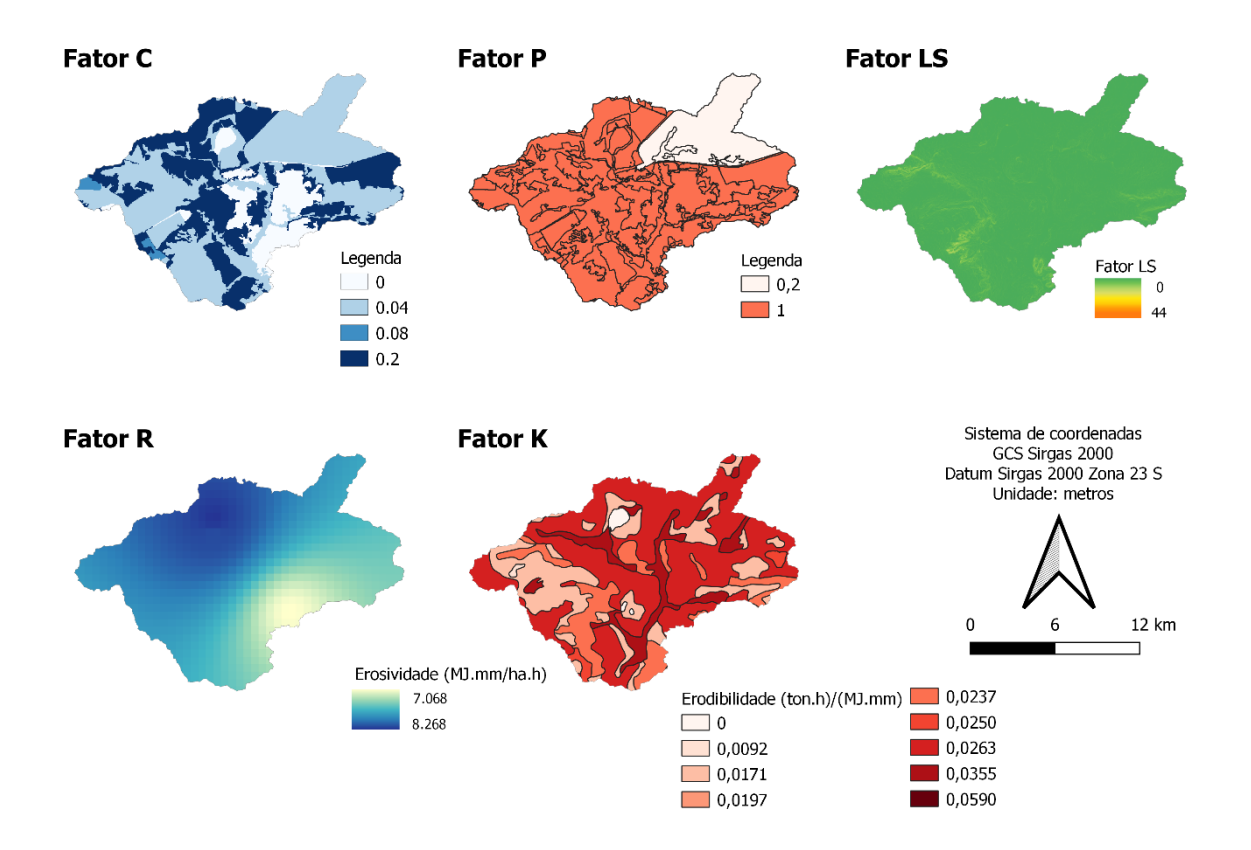

Figura 6.3. Fatores da Equação Universal de Perda de Solo

O Fator C e o Fator P utilizam como referência o mapa de uso e cobertura do solo de 2019, além da visita *in loco*, já com os seus pesos atribuídos. O Fator LS, obtido através do método de Desmet e Govers (1996), expressa o fator de comprimento de rampa, apresentando valores maiores na parte oeste da bacia, que possui relevo com maior declividade, e próximo ao exutório.

O Fator R, de erosividade da chuva, foi realizado através do método IDW. Como a interpolação foi realizada com um número reduzido de estações, o resultado pode parecer grosseiro à primeira vista, mas trata-se da melhor aproximação encontrada ao se utilizar apenas as estações georreferenciadas com dados suficientes para integrar e subsidiar esta análise. O Fator K, de erodibilidade do solo, possui uma escala menor, visto ser o levantamento realizado pela Embrapa de uma área com grande extensão. Não obstante, possui uma diversificada classificação que acompanha a tendência do relevo e dos corpos hídricos, podendo ser considerado viável para integrar esta análise. Novamente, ressalta-se que foram utilizados como referências estudos realizados em diferentes localidades, podendo haver algumas diferenças entre as características dos solos com os encontrados na bacia do Ribeirão Mestre D'Armas.

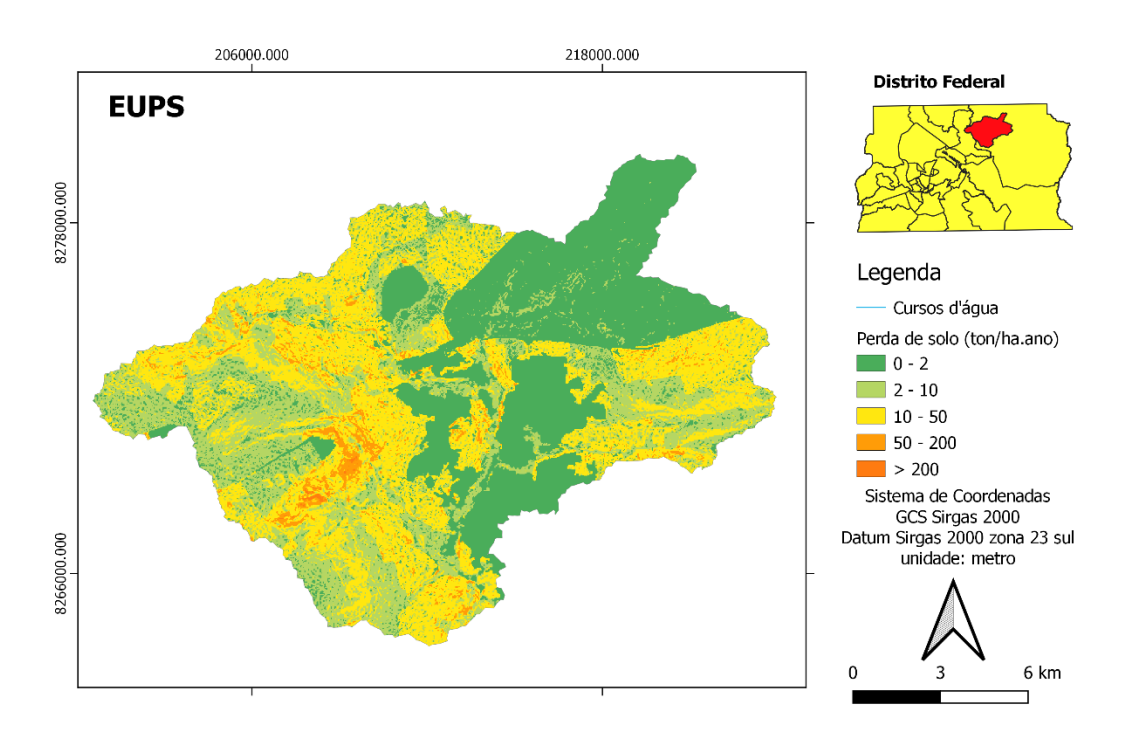

Na Figura 6.4, estão representados os valores de erosão laminar.

Figura 6.4. Mapa de suscetibilidade à erosão laminar

Pode-se observar claramente que não há perda de solo nas áreas urbanas e na área da Lagoa Bonita, visto que foi atribuído ao Fator C o valor zero para ambas. A escala do mapa é de 1:140.000. A influência do fator topográfico também é notória, sendo que nas regiões com relevo montanhoso há uma propensão maior à perda de solo por erosão laminar. O mapa também mostra a importância da estação ecológica na redução dos processos erosivos laminares, principalmente por manter a cobertura vegetal e promover cordões de isolamento com as áreas suscetíveis à antropização.

Em geral, a área possui uma suscetibilidade média à erosão laminar. Isto se deve principalmente à característica da bacia de possuir diversas áreas destinadas a atividades agrícolas. Desta forma, possuem um valor do fator de Uso e Manejo do Solo (Fator C) maior. Por outro lado, caso as resoluções espaciais das imagens utilizadas fossem melhores, e houvesse maior número de visitas *in loco*, o que não foi possível devido à grande extensão da área, as práticas conservacionistas seriam melhor identificadas, diminuindo o Fator P e, consequentemente, os valores gerais de perda de solo.

O maior valor encontrado para a estimativa de perda de solo foi de 429 ton/ha.ano. Desta forma, é um valor bastante inferior ao estimado para o Potencial Natural de Erosão Laminar. A despeito desta diferença, o resultado obtido pela EUPS apresenta muitas similaridades com o mapa da PNE, sobretudo oriundas do fator LS. As de cerrado e de preservação permanente foram impactantes sobre a análise, o que distinguiu melhor os dois mapas, pois reduziram a suscetibilidade à erosão da bacia.

Comparando-se o resultado obtido pela metodologia proposta neste trabalho com o mapa de áreas de risco ecológico de perda de solo por erosão, elaborado no ZEE, observa-se que há alguns pontos similares. O Mapa de erosão do ZEE contém áreas dentro da bacia do Ribeirão Mestre D'armas classificadas majoritariamente com graus 2, 4 e 5. Principalmente as áreas de maior grau coincidem com o mapa desenvolvido nesta pesquisa. Contudo, também é possível apontar diferenças entre os dois produtos cartográficos. A primeira se refere aos valores intermediários, sobretudo nas áreas rurais. O resultado deste trabalho aparentemente captou melhor a influência das culturas agrícolas sobre a suscetibilidade, apresentando maior sensibilidade neste aspecto. Além disso, não é possível observar no mapa elaborado pelo

ZEE o impacto que a ESECAE desempenha sobre os graus de suscetibilidade, o que ficou melhor explicitado no presente trabalho.

## **6.2.3. Áreas suscetíveis à erosão linear e à inundação**

Através da metodologia proposta por Campagnoli, baseada na utilização de geoindicadores, o mapa de erosão linear considerou os mapas de declividade e geopedologia reclassificados. Por meio da tabulação cruzada entre eles, obteve-se o mapa de erosão linear, ilustrado na Figura 6.5. A escala do mapa de erosão linear é de 1:194.000.

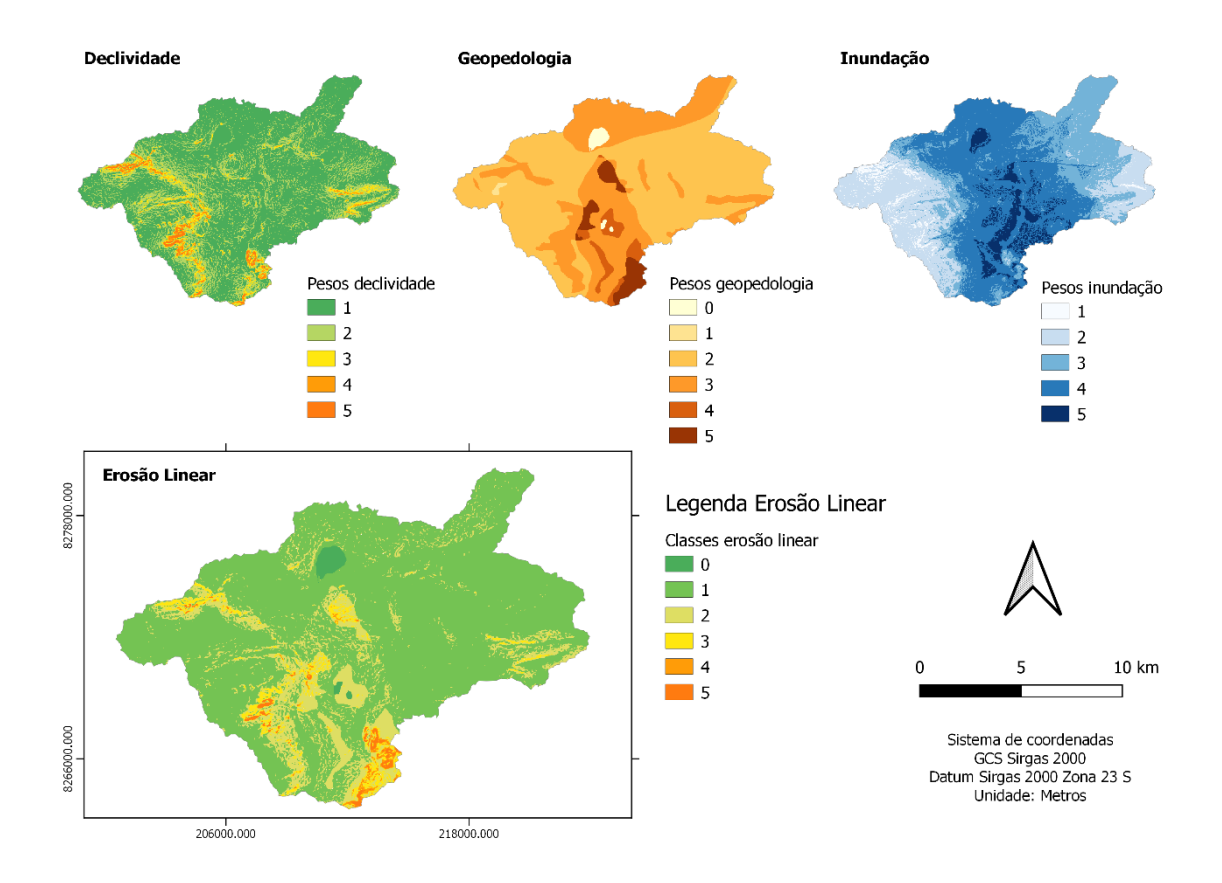

Figura 6.5. Mapas de suscetibilidade à erosão linear e suscetibilidade à inundação.

Como se pode observar, próximo ao exutório da bacia é onde há os maiores pesos. Isto se dá pela declividade elevada nesse local, conforme já explicitado na Figura 3.3, e pela geopedologia, que apresenta espessura, textura e litologia características mais suscetíveis à erosão linear.

Apesar destas áreas possuírem maiores valores, elas estão inseridas majoritariamente em regiões de mata galeria relativamente bem preservadas. Contudo, como discutido no item 6.4, foram observadas algumas áreas com processos iniciais de formação de sulcos, que podem eventualmente evoluir para ravinas e voçorocas. Estas estão localizadas em áreas de solo exposto, com áreas desmatadas para construção de estradas de terra, com alta declividade, formando fluxos preferenciais de água nas suas margens.

O mapa de suscetibilidade à inundação, representado na Figura 6.5, foi elaborado realizando a AHP dos fatores Hipsométrico, Declividade e Uso e Cobertura. Destaca-se que este mapa foi utilizado apenas na elaboração do mapa de vulnerabilidade ambiental, não sendo considerado para o mapa de erosão linear. A razão de consistência (RC) da AHP realizada foi de 0,033. Como RC<0,1, os resultados (julgamentos) podem ser considerados satisfatórios.

É possível observar que próximo aos percursos dos rios perenes, há a tendência em haver uma maior suscetibilidade à inundação. Isto também se deve ao fato de a urbanização ter se desenvolvido nas margens desses rios e que, embora tenham suas vegetações relativamente preservadas, possuem uma região impermeabilizada circundante em algumas áreas, além de um relevo natural mais suscetível à inundação. A bacia tem um perímetro de 84 km e possui um índice de compacidade de 1,65. Portanto, não apresenta uma forte tendência à inundação.

## **6.2.4. Áreas suscetíveis às ações antrópicas**

A partir dos mapas de uso e cobertura do solo, foi elaborado o mapa de suscetibilidade às ações antrópicas. O mapa a seguir, ilustrado na Figura 6.6, já está classificado seguindo os pesos de vulnerabilidade de acordo com o tipo de uso e o ano em que foi antropizado.

Apenas as classes Área Rural, Área Urbana e Solo exposto foram reclassificadas. As demais áreas ficaram com peso zero. Para a área urbana, sempre foi atribuído um peso a mais em relação às outras classes do mesmo ano. Assim, para 1984 atribuiu-se peso 2 para a área urbana e 1 para as demais. Já para 1999, a área urbana teve peso 3 e, para 2019, peso 5. A escala do mapa é de 1:140.000.

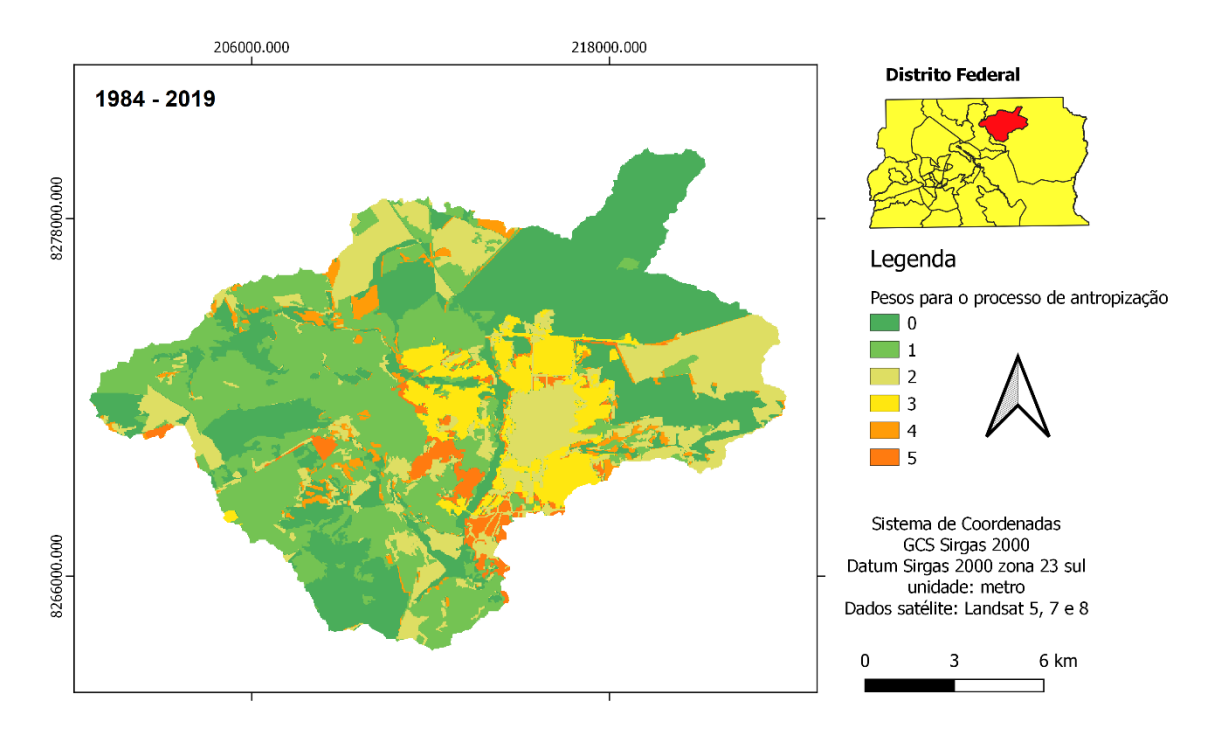

Figura 6.6. Mapa de suscetibilidade às ações antrópicas.

Portanto, o mapa gerado demonstra uma maior suscetibilidade nas áreas em que houve um processo de antropização mais recente. A Tabela 6.2 explicita as áreas respectivas para cada peso considerado, sendo o Peso 1 predominante em geral. Já no centro urbano de Planaltina, foram predominantes os pesos 2 e 3, que se referem principalmente às áreas urbanizadas em 1984 e 1999. Em decorrência da desaceleração do processo de expansão da área urbana nos anos seguintes, foram identificadas poucas áreas com peso 5.

Em relação às áreas rurais, a maior parte se consolidou já nos primeiros anos da análise, sendo atribuído o peso 1. Às áreas expandidas durante 1999 e 2019, foram atribuídos os pesos 2 e 4, respectivamente. Estas estão mais espalhadas na porção setentrional e a nordeste da bacia.

| Area $(km2)$                                       |                                                                       |                                       |                                                    |                                       |  |
|----------------------------------------------------|-----------------------------------------------------------------------|---------------------------------------|----------------------------------------------------|---------------------------------------|--|
| Peso 1                                             | Peso 2                                                                | Peso 3                                | Peso 4                                             | Peso 5                                |  |
| (Área rural e<br>solo exposto a<br>partir de 1984) | (Área urbanizada a<br>partir de 1984 e<br>demais a partir de<br>1999) | (Área urbanizada a<br>partir de 1999) | (Solo exposto e<br>Área rural a<br>partir de 2019) | (Área urbanizada<br>a partir de 2019) |  |
| 62,06                                              | 40,76                                                                 | 15,43                                 | 6,58                                               | 5,92                                  |  |

Tabela 6.2. Área relativa a cada peso de suscetibilidade às ações antrópicas.

#### **6.2.5. Mapa de Vulnerabilidade Ambiental**

O produto final obtido da combinação dos mapas de erosão laminar, erosão linear, suscetibilidade à inundação e suscetibilidade às ações antrópicas é o mapa de vulnerabilidade ambiental. Cada um desses mapas teve seus valores reclassificados de 1 a 5, e foram combinados de forma a obter o mapa de vulnerabilidade ambiental, ilustrado na Figura 6.7.

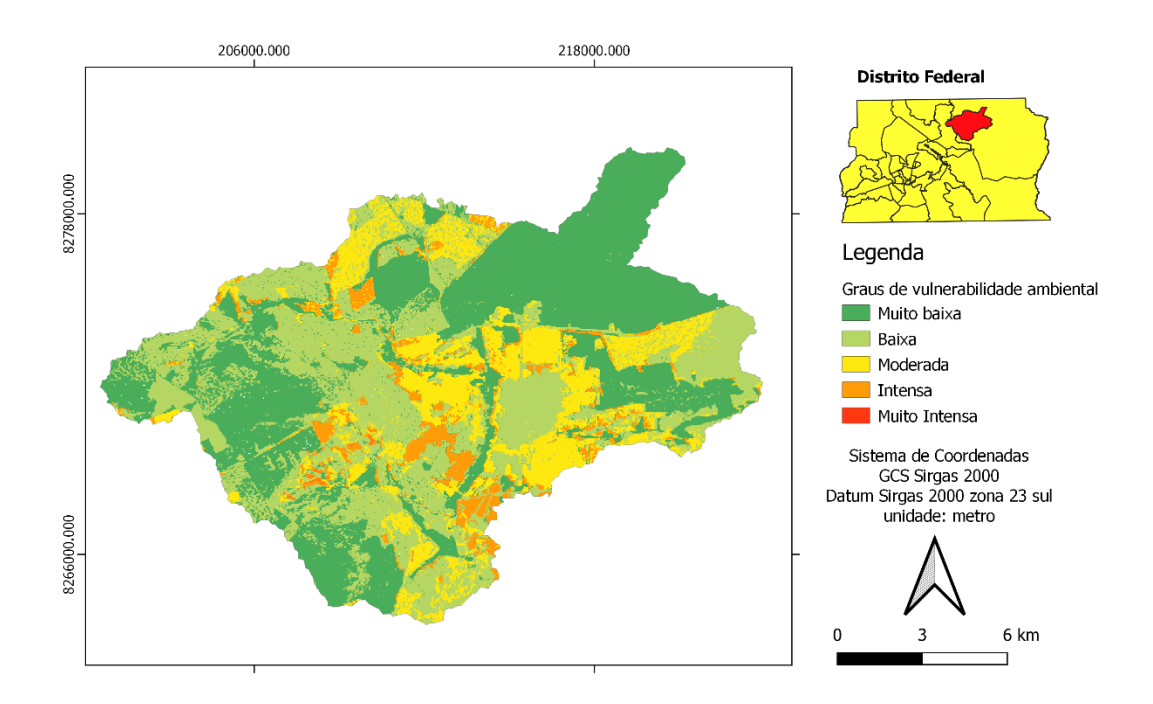

Figura 6.7. Mapa de vulnerabilidade ambiental.

A razão de consistência obtida para a atribuição dos pesos da AHP foi de 0,012. Como RC<0,1, os resultados (julgamentos) podem ser considerados satisfatórios. A escala do mapa é de 1:140.000.

Pode-se verificar que não há uma distribuição homogênea dos valores. Próximo ao exutório, estão as áreas com valores mais elevados. Verifica-se também que não há uma distribuição espacial bem planejada no ordenamento territorial, com zonas urbanas fazendo fronteiras com áreas rurais, cerrado e mata galeria. Há uma pressão pelo avanço da agricultura em algumas áreas, e a ESECAE desempenha seu papel de proteção ecológica, apresentando os menores valores de vulnerabilidade.

O relevo da região também criou obstáculos naturais ao avanço da urbanização, dando espaço então para a criação de pastagens e áreas agrícolas. No entanto, observa-se que não é comum a adoção de práticas conservacionistas, como curvas de nível, terraceamento, alternância de capinas com plantio em curvas de nível etc. Isto torna o solo suscetível à ação de processos erosivos, como expressado no mapa de vulnerabilidade ambiental.

O maior peso atribuído ao mapa de suscetibilidade às ações antrópicas fica evidente no resultado final da AHP. Por ser um dos mapas com dados mais fidedignos à realidade e com maior resolução espacial, trata-se de um ponto positivo da análise. Desta maneira, as áreas consolidadas há mais tempo foram consideradas com uma menor vulnerabilidade ambiental. Já as que sofreram algum tipo de degradação recentemente, são ambientalmente mais frágeis.

Este mapa final de vulnerabilidade ambiental também reflete bem o impacto da suscetibilidade a processos erosivos sobre a bacia. Principalmente por se tratar de uma bacia com diversos cursos d'água, relevo fortemente ondulado em algumas regiões e muitas áreas com culturas agrícolas, a erosão é um fator de importância no monitoramento e tomada de decisões sobre a gestão da bacia. Por seguir metodologias já consolidadas na literatura e serem utilizados dados secundários de qualidade, foram atribuídos maiores pesos a estes mapas de erosão na AHP. Já o mapa de suscetibilidade à inundação, apesar de ter seguido metodologia encontrada em literatura levantada e revisada, não se apresenta como um risco elevado sobre a vulnerabilidade ambiental da bacia.

## **6.3. Ordenamento Territorial**

Conforme a proposta descrita no item 5.2.7, a análise da vulnerabilidade ambiental à luz do ordenamento territorial visa verificar quais os impactos dos instrumentos que regem o uso e ocupação do solo sobre a área de estudo, a fim de avaliar se os objetivos das propostas estão sendo alcançadas e redefinir as metas para a sua readequação.

#### **6.3.1. Plano Diretor de Ordenamento Territorial**

Como primeiro instrumento de análise, importou-se o PDOT de 2012 para o ambiente de pesquisa, conforme explicitado na Figura 6.8. Com as zonas plotadas na área de estudo, foi possível realizar o cruzamento de dados com o mapa de vulnerabilidade ambiental.

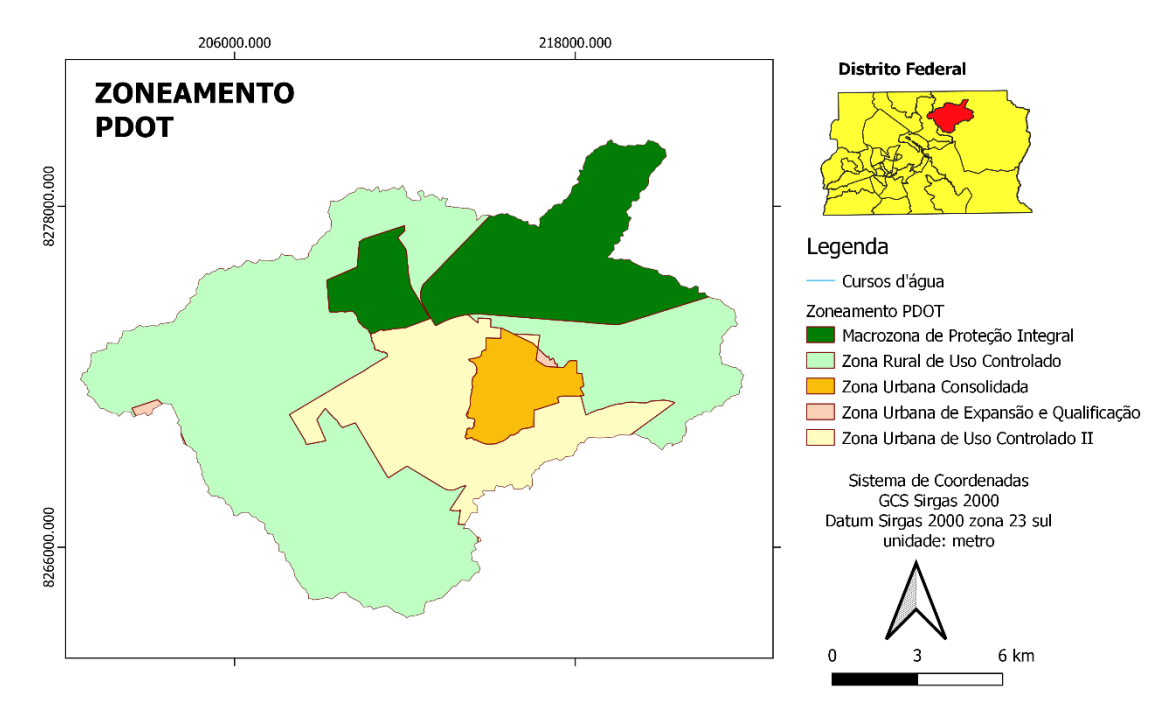

Figura 6.8. Zoneamento PDOT 2012 na bacia.

As zonas encontradas na bacia do Ribeirão Mestre D'Armas são a Zona Rural de Uso Controlado, a Zona Urbana Consolidada, a Zona Urbana de Expansão e Qualificação, a Zona Urbana de Uso Controlado II e a Macrozona de Proteção Integral. A Tabela 6.3 a seguir contém o resultado da tabulação cruzada entre as zonas do PDOT e os seus respectivos pesos de vulnerabilidade ambiental. Esta tabela contém a porcentagem da área da classe em relação à área total da bacia.

|                                        |      | $\frac{0}{0}$              |      |     |     |                                            |  |
|----------------------------------------|------|----------------------------|------|-----|-----|--------------------------------------------|--|
| <b>Zoneamento</b>                      |      | Area Zoneamento x Peso (%) |      |     |     |                                            |  |
|                                        |      |                            |      |     |     | Peso 1 Peso 2 Peso 3 Peso 4 Peso 5 Ocupada |  |
| Zona Urbana de Uso Controlado II       | 2.1  | 5.9                        | 6.3  | 2.8 | 0.0 | 17.15                                      |  |
| Zona Rural de Uso Controlado           | 21.3 | 25.7                       | 8.4  | 2.2 | 0.1 | 57.70                                      |  |
| Macrozona de Proteção Integral         | 17.4 | 2.0                        | 0.2  | 0.4 | 0.0 | 20.03                                      |  |
| Zona Urbana Consolidada                | 0.2  | 2.6                        | 1.7  | 0.2 | 0.0 | 4.80                                       |  |
| Zona Urbana de Expansão e Qualificação | 0.0  | 0.0                        | 0.2  | 0.0 | 0.0 | 0.28                                       |  |
| Porcentagem total                      | 41.1 | 36.3                       | 16.8 | 5.6 | 0.1 | $\overline{\phantom{a}}$                   |  |

Tabela 6.3. Tabulação cruzada Zoneamento x Pesos de V.A. (Área Total).

Observa-se, inicialmente, a porcentagem total referente a cada peso. Na bacia são predominantes os pesos 1, 2 e 3 de vulnerabilidade ambiental.

Em seguida, pode-se verificar que as zonas com maior área são a Zona Rural de Uso Controlado (57,70%), a Macrozona de Proteção Integral (20,03%) e a Zona Urbana de Uso Controlado II (17,15%). Na Tabela 6.4, é possível entender de forma mais clara como as zonas estão categorizadas de acordo com o peso de vulnerabilidade ambiental.

|                                  |      | Area Zoneamento x Peso (%) | Area total |                  |       |                    |
|----------------------------------|------|----------------------------|------------|------------------|-------|--------------------|
| <b>Zoneamento</b>                | Peso | <b>Peso</b>                | Peso       | Peso             | Peso  | (km <sup>2</sup> ) |
|                                  |      |                            | 3          | $\boldsymbol{4}$ | 5     |                    |
| Zona Urbana de Uso Controlado II | 12.5 | 34.6                       | 36.6       | 16.2             | 0.1   | 34.67              |
| Zona Rural de Uso Controlado     | 36.9 | 44.6                       | -14.6      | 3.7              | 0.2   | 116.71             |
| Macrozona de Proteção Integral   | 87.1 | 9.7                        | 1.2        | 2.0              | 0.0   | 40.50              |
| Zona Urbana Consolidada          | 4.4  | 54.9                       | 35.7       | 5.0              | 0.0   | 9.71               |
| Zona Urbana de Expansão e        |      |                            |            |                  |       | 0.56               |
| Qualificação                     | 9.0  | 16.7                       | 67.8       | 6.5              | (0.0) |                    |

Tabela 6.4. Tabulação cruzada Zoneamento x Pesos de V.A (Área Relativa).

A Zona Urbana de Uso Controlado II e a Zona Urbana Consolidada são as classes que apresentam maior porcentagem de seus territórios em áreas de vulnerabilidade moderada e intensa. Já a região com maior porcentagem de sua área com peso 1 foi a Macrozona de Proteção Integral, que possui uma área correspondente a 20% da área total da bacia, sendo 87,1% de seu território classificado como grau muito baixo.

Como consta na Lei Complementar nº 803 de 2009, atualizada pela Lei Complementar nº 854 de 2012, que rege sobre o PDOT, o Art. 71 afirma que a Zona Urbana de Uso Controlado II "deverá compatibilizar o uso urbano com a conservação dos recursos naturais, por meio da recuperação ambiental e da proteção dos recursos hídricos". Destaca-se que na delimitação desta zona já foi considerado o fato de existirem áreas irregulares e parcelamento em condições de irreversibilidade. Já a Zona Urbana Consolidada é "composta por áreas predominantemente urbanizadas ou em processo de urbanização, de baixa, média e alta densidade demográfica".

Estas foram as zonas com maior vulnerabilidade ambiental e, como já previsto no PDOT, são áreas que possuem habitações irregulares e em processos de regularização. Desta forma, necessitam de uma atenção especial, observando os coeficientes de aproveitamento definidos, avaliando a possibilidade de realocação de habitações situadas em áreas de alta

vulnerabilidade, evitando-se o surgimento de residências em novas áreas irregulares e aplicando os dispositivos de controle e monitoramento de acordo com a vocação estabelecida para estas zonas.

A Macrozona de Proteção Integral é destinada à proteção ambiental das áreas nela inseridas, sendo permitido apenas o uso indireto dos recursos naturais, proibindo-se, assim, atividades de natureza urbana ou rural. A análise realizada neste trabalho evidenciou o papel desempenhado por esta zona, que apresentou valores baixos de vulnerabilidade. Os pontos que tiveram vulnerabilidade maior estão relacionados a imprecisões devido à escala dos dados utilizados e também devido a usos indevidos da zona, o que também já era notado na elaboração da revisão do PDOT, em 2012.

# **6.3.2. Cadastro Ambiental Rural**

As classes importadas para o estudo referentes ao Cadastro Ambiental Rural estão representadas na Figura 6.9 a seguir.

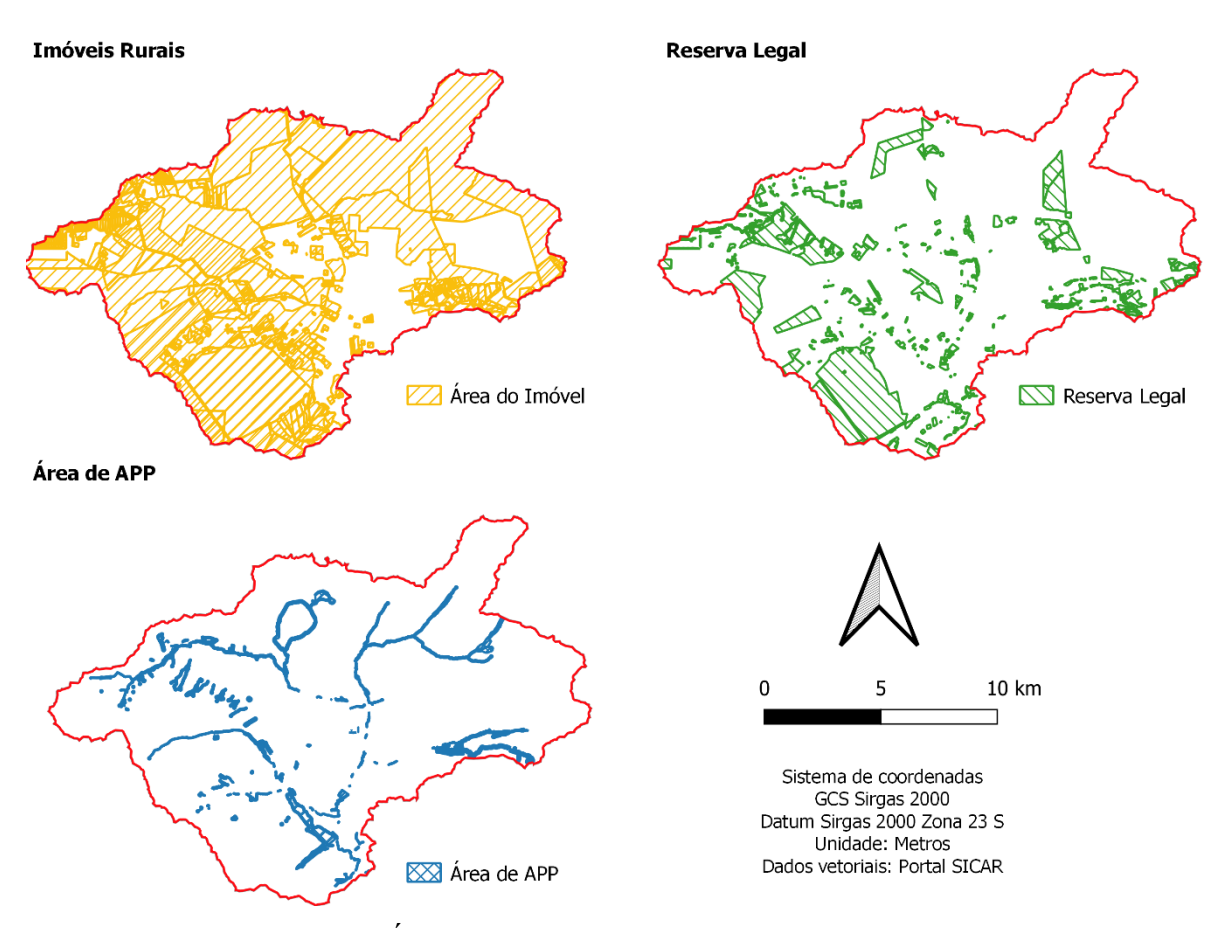

Figura 6.9. Áreas do CAR presentes na bacia hidrográfica.

Os dados baixados no SICAR possuem diversas camadas que podem ser relevantes para uma análise das propriedades rurais cadastradas. Na Figura 6.9 estão presentes os imóveis rurais, as áreas de reserva legal e de APP. Nas áreas dos imóveis constam tanto as áreas que foram enviadas para análise, a pedido do produtor rural, quanto as áreas já homologadas pelo órgão responsável. Contudo, verifica-se que há diversas áreas categorizadas incorretamente, seja por conta do erro no cadastro do produtor, seja por serem dados desatualizados de áreas que se desmembraram e já possuem dinâmicas totalmente diferentes. Desta forma, não foi possível realizar uma análise desta camada que apresentasse conclusões razoáveis.

Já com a camada de reserva legal (RL), foi possível extrair informações mais pertinentes, visto que ela está dividida em reserva legal proposta e reserva legal averbada. Conforme a Tabela 6.5, as áreas destinadas à Reserva Legal estão majoritariamente localizadas em regiões com Peso 1 e Peso 2 de vulnerabilidade. Uma das possíveis explicações é a comum prática de aproveitamento da área de APP para a composição da RL, tendendo assim a ter menor suscetibilidade à ação antrópica.

| Categoria RL              | Área de acordo com o Peso e tipo de Reserva | <b>Área Total</b> |               |        |        |                    |
|---------------------------|---------------------------------------------|-------------------|---------------|--------|--------|--------------------|
|                           | Peso 1                                      |                   | Peso 2 Peso 3 | Peso 4 | Peso 5 | (km <sup>2</sup> ) |
| Reserva Legal<br>Proposta | 61.16                                       | 30.11             | 6.11          | 2.51   | 0.11   | 31.27              |
| Reserva Legal<br>Averbada | 38.68                                       | 54.74             | 5.92          | 0.66   | 0.00   | 0.71               |

Tabela 6.5. Tabulação cruzada Reserva Legal x Pesos V.A.

Já a Tabela 6.6 evidencia os pesos de vulnerabilidade ambiental de acordo com os tipos de áreas de preservação permanente. Na última linha da tabela, verifica-se que as áreas de APP estão majoritariamente classificadas como Peso 1 (53%), seguidas de Peso 2 (27%) e Peso 3 (12%).

Sobre os tipos de APP, a APP de Veredas e a de área consolidada em área de APP apresentaram parte de seus territórios em regiões com peso 4 e peso 5 de vulnerabilidade ambiental. As veredas, por estarem em regiões de alta declividade, apresentam consequentemente maior suscetibilidade à erosão, o que justifica terem sido classificadas com maior peso, seguindo a metodologia proposta.

|                                                                |        | Area   |       |                             |      |                             |
|----------------------------------------------------------------|--------|--------|-------|-----------------------------|------|-----------------------------|
| Tipo de APP                                                    | Peso 1 |        |       | Peso 2 Peso 3 Peso 4 Peso 5 |      | total<br>(km <sup>2</sup> ) |
| APP segundo art.61-A da Lei<br>12.651 de 2012                  | 17.16  | 42.76  | 28.08 | 11.31                       | 0.69 | 0.95                        |
| APP de Veredas                                                 | 35.57  | 28.55  | 19.46 | 15.79                       | 0.64 | 0.59                        |
| APPe de Rios até 10 metros                                     | 43.80  | 28.16  | 16.43 | 11.13                       | 0.46 | 1.42                        |
| APP de Lagos e Lagoas Naturais                                 | 27.65  | 41.47  | 24.42 | 6.45                        | 0.00 | 0.20                        |
| APPe a Recompor de Rios até 10<br>metros                       | 0.00   | 100.00 | 0.00  | 0.00                        | 0.00 | 0.00                        |
| APP em Área antropizada não<br>declarada como área consolidada | 55.35  | 25.76  | 16.55 | 2.34                        | 0.00 | 1.20                        |
| APP de Nascentes ou Olhos<br>D'água Perenes                    | 26.58  | 56.96  | 15.19 | 1.27                        | 0.00 | 0.07                        |
| APP em Área de Vegetação Nativa                                | 72.74  | 21.48  | 3.46  | 2.32                        | 0.00 | 3.20                        |
| APP de Reservatório artificial<br>decorrente de barramento     | 100.00 | 0.00   | 0.00  | 0.00                        | 0.00 | 0.00                        |
| Todas as APPs                                                  | 53.23  | 27.46  | 12.89 | 6.21                        | 0.22 | 7.63                        |

Tabela 6.6. Tabulação cruzada APP x Pesos V.A.

# **6.4. Validação da metodologia: Investigação de área de alta vulnerabilidade ambiental**

Após a confecção dos mapas referentes à bacia hidrográfica do Ribeirão Mestre D'Armas, pôde-se identificar algumas áreas que apresentaram maior vulnerabilidade ambiental. Uma destas área foi o Condomínio Vivendas Nova Petrópolis, também em Planaltina – DF. Ela foi classificada como vulnerabilidade intensa, tendo baixa suscetibilidade à erosão laminar por ter sido classificada totalmente como área urbana, visto que as imagens de satélite utilizadas apresentaram baixa resolução espacial.

Dentre os motivos para a escolha do local, foi possível observar de forma clara a modificação do uso e cobertura do solo através da ferramenta do *Google Earth,* a qual permite visualizar as imagens de satélites de datas anteriores. Além disso, a região foi selecionada por ter sido observada uma forma de ocupação diferente do que é observado em áreas planejadas. Através do *Google Street View*, a análise preliminar indicou ser uma área de possível vulnerabilidade social, sem equipamentos de infraestrutura urbana adequados.
A fim de verificar se a metodologia empregada neste trabalho apresentou resultados satisfatórios nesta região, foi realizado um aprofundamento na análise, refazendo os mapas de uso e cobertura do solo com imagens de maior resolução espacial, além dos mapas de suscetibilidade às ações antrópicas e suscetibilidade a processos erosivos laminares. Tevese na metodologia aplicada o conceito de detalhamento progressivo, adaptado de Sobreira e Souza (2012). Foi realizada uma avaliação das áreas do entorno e depois uma análise de áreas específicas com escalas maiores, com o objetivo de se ter uma maior compreensão da área de interesse.

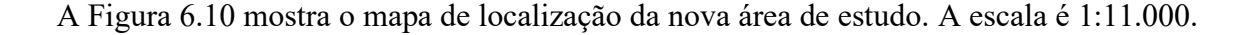

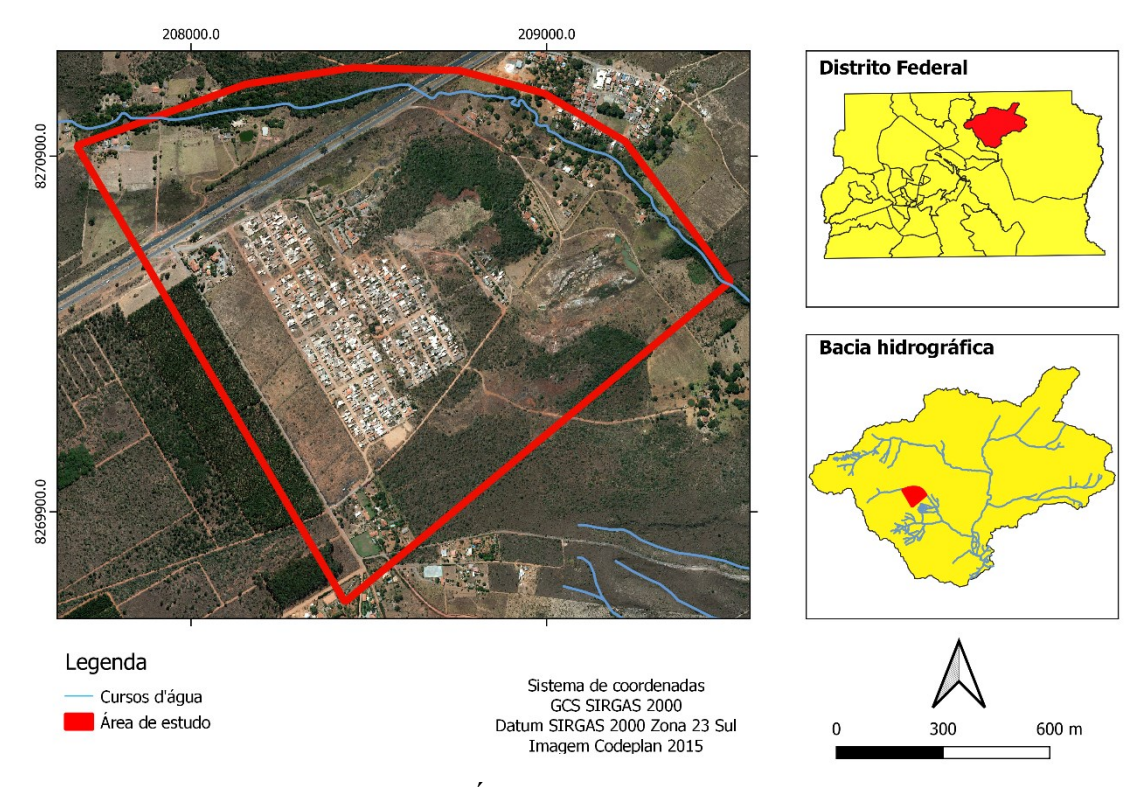

Figura 6.10. Área de estudo confirmatório.

Foi realizada uma visita no local a fim de averiguar as condições de ocupação do solo e indícios de degradação ambiental. A Figura 6.11 ilustra por meio de fotografias obtidas *in loco* os cenários de uso e ocupação do solo encontrados na região.

Como foi possível observar, a área urbana possuí algumas áreas de asfalto, mas é majoritariamente composta por estradas de terra. As habitações são caracterizadas por cercas improvisadas, sendo algumas casas construídas em madeira e outras em alvenaria. À sudoeste, a região é circundada por plantações de eucalipto, que recentemente passaram por algum evento de incêndio. Não foi possível observar qualquer tipo de dispositivo de drenagem, como valetas, canaletas, sarjetas, bocas-de-lobo, bacias de detenção etc. A questão dos resíduos sólidos é outro problema, sendo presenciado o descarte irregular em diversas áreas do condomínio.

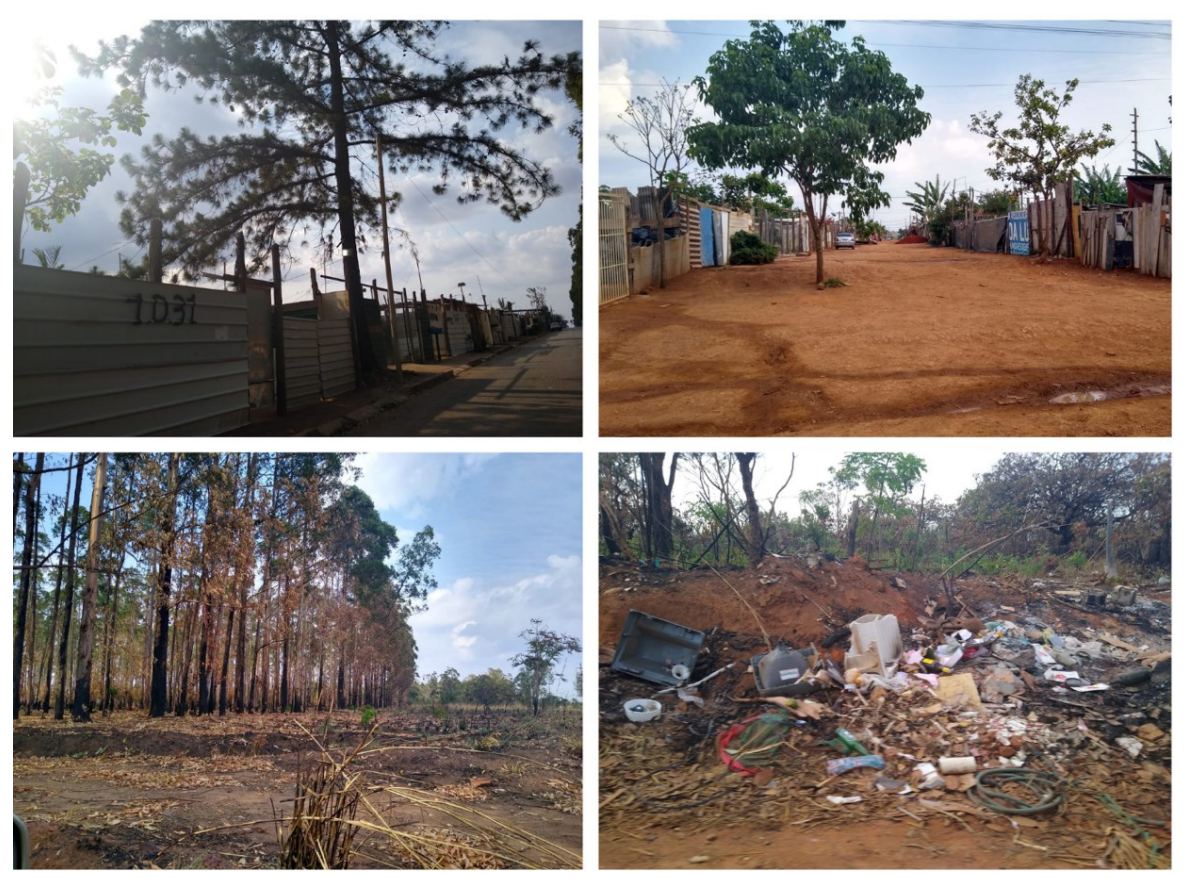

Figura 6.11. Condomínio Vivendas Nova Petrópolis, Planaltina-DF.

Também foram encontradas áreas com processos em etapas iniciais de erosão. Na região sudeste, há uma estrada de terra com alta declividade que não possui dispositivos de drenagem, apresentando erosão em formato de sulcos nas margens, como pode ser observado nas fotografias obtidas *in loco* apresentadas na Figura 6.12.

Conforme exibido na primeira imagem da Figura 6.12, há o início de formação de sulcos nas margens da estrada. Estes se desenvolvem e seguem para o interior de uma outra área. Nas imagens de satélite, foi possível verificar que a erosão se desenvolve em formas maiores, havendo formação de áreas alagadas e com fluxos preferenciais de escoamento.

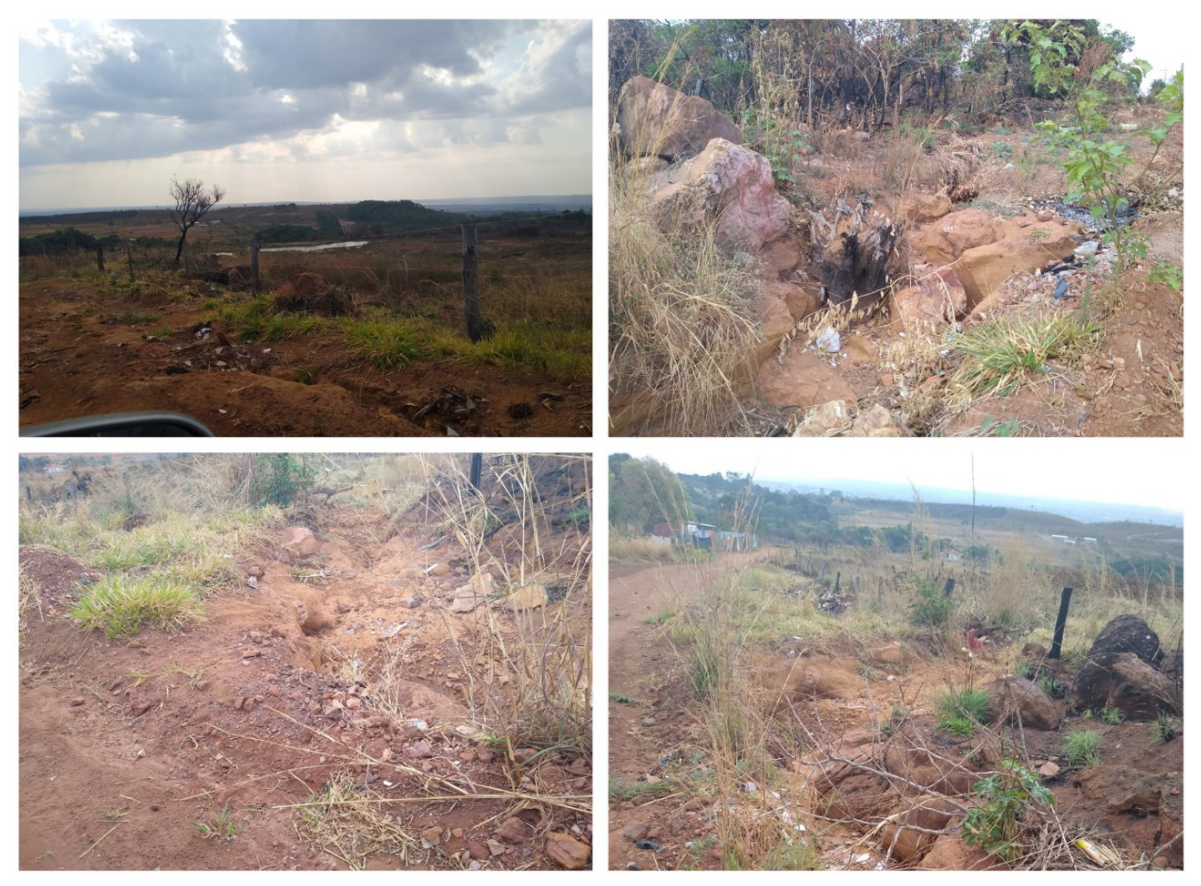

Figura 6.12. Processos erosivos lineares em formações iniciais.

Por se tratar de área particular, não foi possível adentrá-la para detalhamento da situação, mas é um ponto em que se recomenda realizar o monitoramento pelos órgãos ambientais a fim de se evitar o agravamento.

## **6.4.1. Classificação do uso e cobertura do solo**

A Figura 6.13 contém as imagens de satélite utilizadas para a análise do uso e cobertura do solo e a sua evolução. Utilizou-se as imagens do SPOT 5, para o ano de 2005, Pleiades 1 A, para o ano de 2016, e imagens do Google Earth, de 2020.

Notou-se um processo crescente de urbanização na área de estudo nos três anos selecionados. O intervalo entre 2016 e 2020 também sofreu uma aceleração na ocupação, com uma taxa maior que os anos anteriores. Destaca-se que as imagens de 2016 e 2020 possuem maior resolução e, como pode-se notar na Figura 6.14, apresentaram uma classificação mais precisa de uso e cobertura. A escala é 1:20.000.

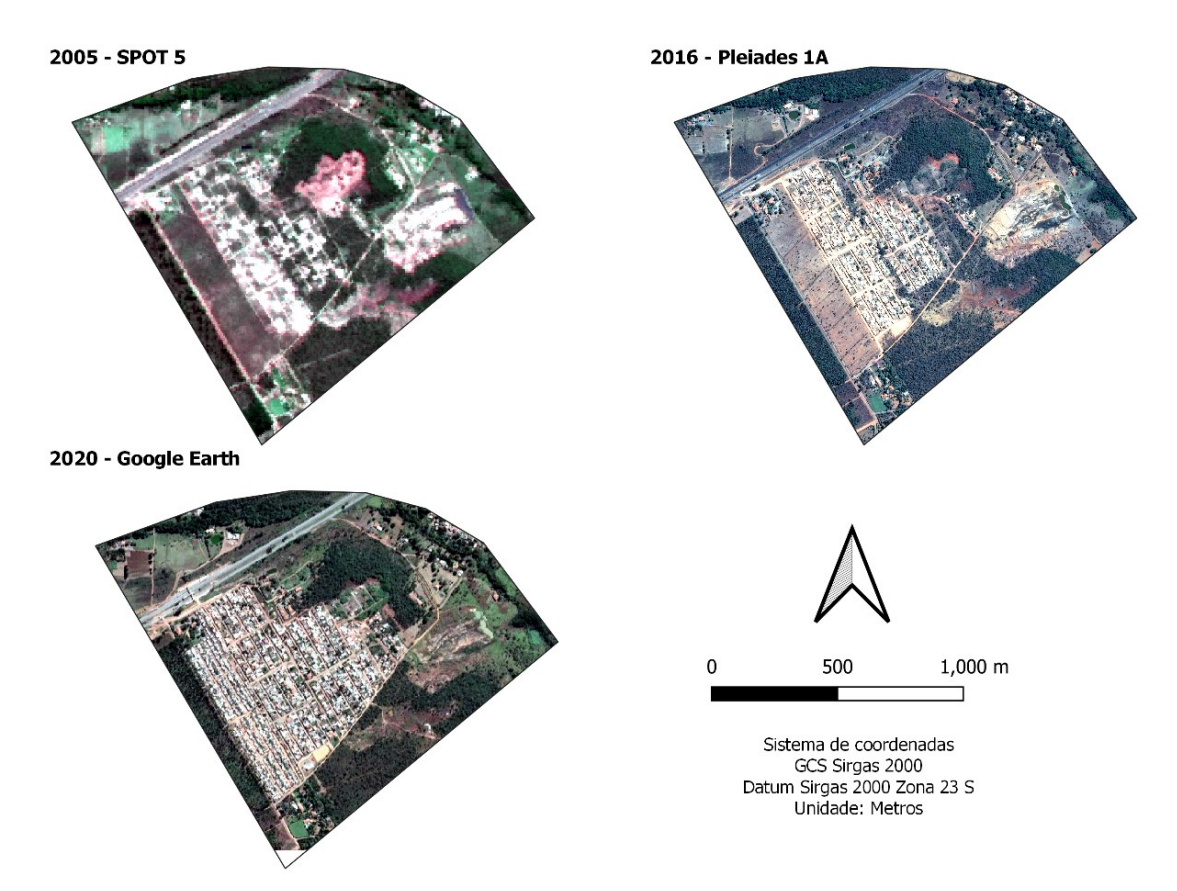

Figura 6.13. Imagens de satélite dos anos de estudo.

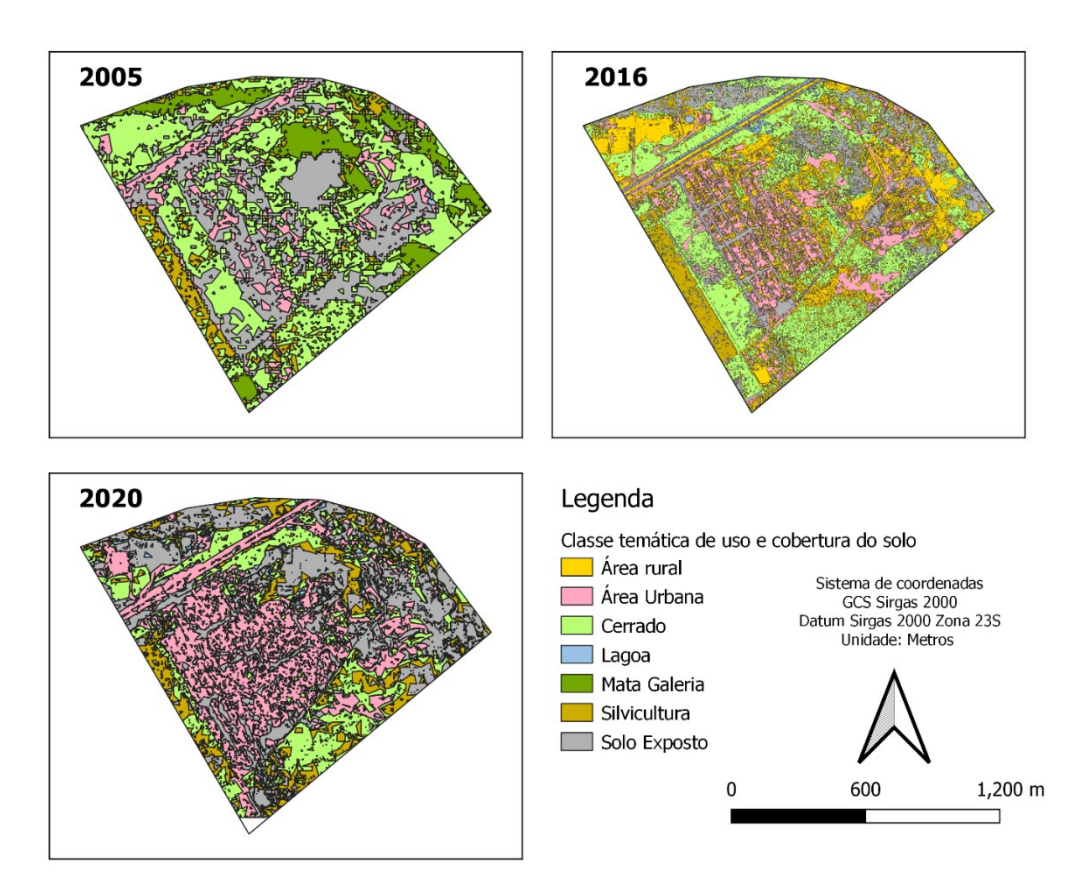

Figura 6.14. Classificação das imagens por máxima verossimilhança.

Apesar de serem imagens com variações de resolução, foi possível identificar satisfatoriamente uma evolução temporal do processo de urbanização, tendo sido o método de classificação escolhido satisfatório em classificar a maior parte das áreas. A parte da silvicultura à sudoeste da bacia ficou evidente nas classificações, assim como a BR 010.

A escolha de imagens de diferentes resoluções espaciais se deve ao fato de o período da análise abranger diferentes anos. Como os satélites iniciaram suas operações em datas diferentes, foi necessário escolher mais de um satélite. Dessa forma, priorizou-se para o estudo a escolha dos equipamentos de maior resolução na data desejada e cujas imagens estivessem disponíveis para análise.

O solo exposto e a mata galeria foram bem representadas no ano de 2005, em que foi realizada a fusão com a banda pancromática para aumento da resolução. Já no ano de 2016, observa-se que as feições apresentaram maior detalhamento dos contornos dos lotes e das estradas de terra, classificadas como solo exposto. As classes que apresentaram maiores problemas de classificação foram a mata galeria e área rural. As áreas urbanas foram selecionadas com o objetivo de determinar os anos em que foram originadas. A Figura 6.15 explicita o histórico de urbanização da área de estudo. A escala é 1:11.000.

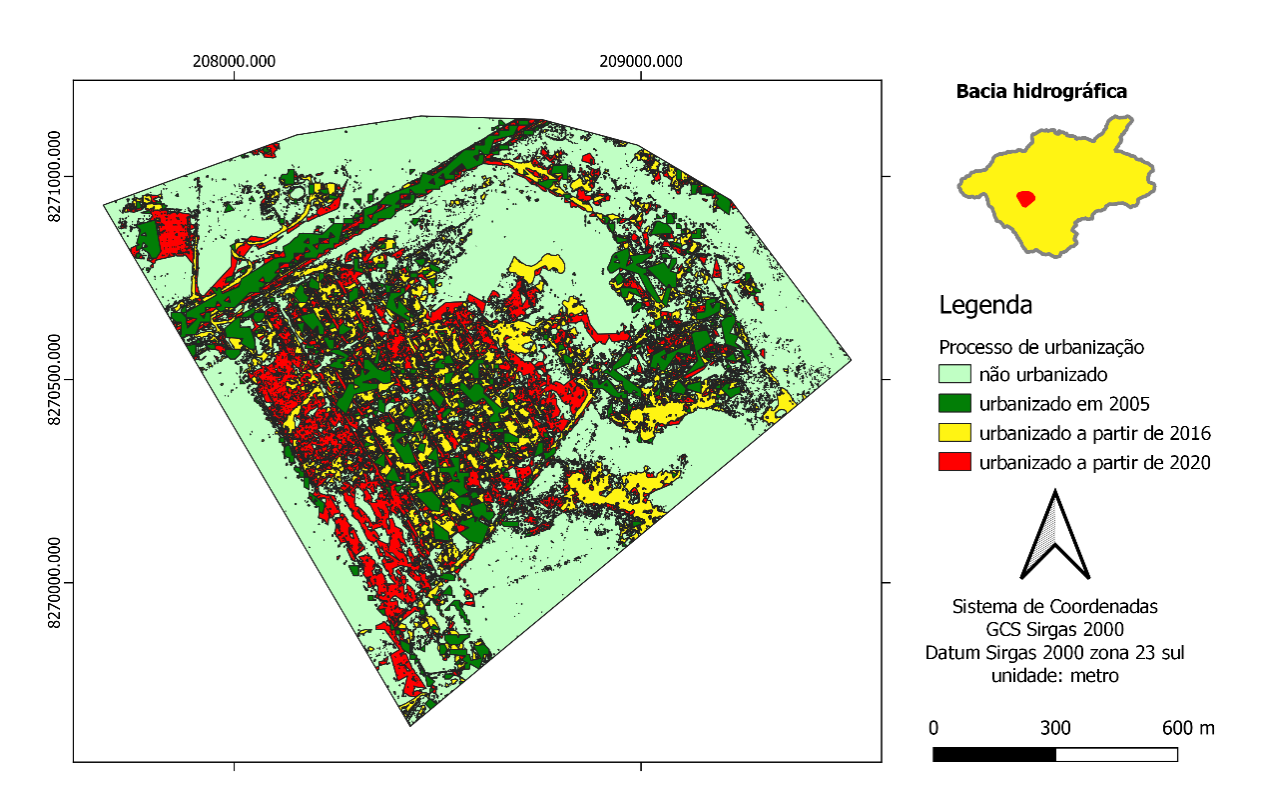

Figura 6.15. Histórico de urbanização na área de estudo.

Diferentemente do que foi realizado no mapa da bacia hidrográfica, neste foram exportadas apenas as classes de áreas urbanas, sendo o restante dissolvido em uma única camada. Desta forma, obteve-se uma mapa mais "limpo", evidenciando melhor a dinâmica territorial da região.

Em 2005, tinha-se uma área urbana com poucas habitações, baixo adensamento populacional e concentradas em uma única faixa de loteamento. Já em 2016, aumentou-se o povoamento dentro dessa mesma faixa, havendo a expansão pontual para outras localidades. Por fim, em 2020, realizou-se a ocupação de uma nova faixa urbana, vizinha à existente anteriormente, consolidando assim uma região com habitações e lotes de 50 a 90 m², aproximadamente. A Tabela 6.7 evidencia esses dados, demonstrando que as áreas urbanizadas a partir de 2016 correspondem a 17,07% da área total, e a partir de 2020 correspondem a 16,43%.

| Data de urbanização         | Área (km2) | Porcentagem |
|-----------------------------|------------|-------------|
| Não Urbanizado              | 0.8743     | 56.14%      |
| urbanizado em 2005          | 0.1613     | 10.36%      |
| urbanizado a partir de 2016 | 0.2659     | 17.07%      |
| urbanizado a partir de 2020 | 0.2559     | 16.43%      |
| Área Total                  | 1.5574     | 100.00%     |

Tabela 6.7. Medidas de classes do processo de urbanização.

Conforme notícia veiculada em novembro de 2020, esta área já foi alvo de uma operação policial que visava desarticular um esquema de grilagem de terras. Segundo os investigadores, a área pertence ao GDF e foi cedida a uma pessoa que deveria tomar posse a fim de evitar invasões. Contudo, os responsáveis cometeram crimes, desmataram a vegetação nativa da antiga fazenda Sálvia, construindo estradas, quadras e loteamento, vendendo área ilegais e cometendo lavagem de dinheiro (G1 DF, 2020).

A Figura 6.16 demonstra a área que foi ilegalmente loteada. Dentre os crimes investigados, estão dano ambiental, parcelamento irregular do solo, estelionato, lavagem de dinheiro e organização criminosa. Entretanto, atualmente a área integra as ARIS Mestre D'Armas III, que inclusive já possui ligação de esgoto em sua maior parte, e a ARIS Miguel Lobatto, uma área em processo de regularização fundiária na CLDF. São áreas de relevante interesse social e, embora tenham histórico de processos irregulares, hoje são responsáveis por abrigarem famílias inteiras que lutam pelo direito de acesso à moradia digna.

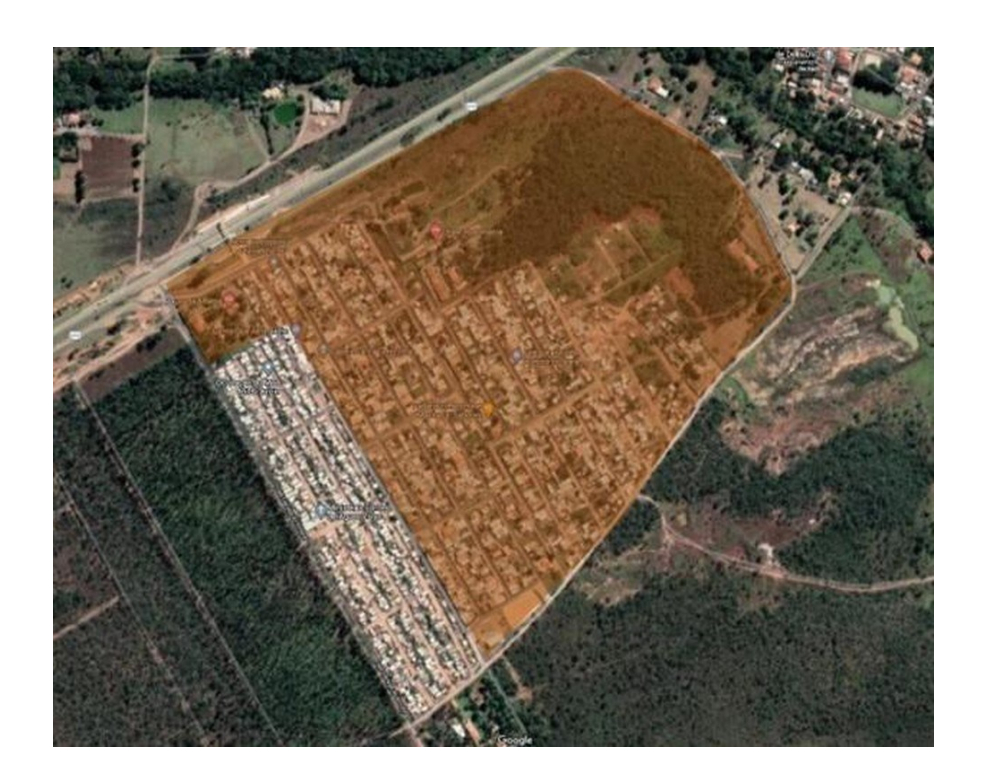

Figura 6.16. Em marrom, área loteada por suspeitos alvos de operação no DF. Fonte: G1 DF, 2020.

Conforme visita *in loco* realizada nesta pesquisa, já era possível observar que a área não possuía equipamentos públicos de infraestrutura urbana, com um modelo precário de urbanização. A partir do mapa de vulnerabilidade ambiental da bacia hidrográfica, selecionou-se uma área crítica e aprofundou-se a análise com imagens de melhor resolução. Depois de visita no local, pesquisou-se informações sobre a localidade, sendo encontrado o histórico de conflitos legais e socioambientais.

Isto demonstra que os resultados obtidos pela metodologia empregada neste trabalho conseguiram satisfatoriamente identificar condições de vulnerabilidade ambiental, as quais foram confirmadas mediante investigação detalhada.

## **6.4.2. Equação Universal de Perda de Solo**

Aproveitando-se da aquisição de imagens de satélite com maior resolução, também foi realizada e estimativa de perda de solo por erosão laminar na nova área de estudo. Na Figura 6.17, são exibidos os fatores que compõem a EUPS. A escala é 1:22.000.

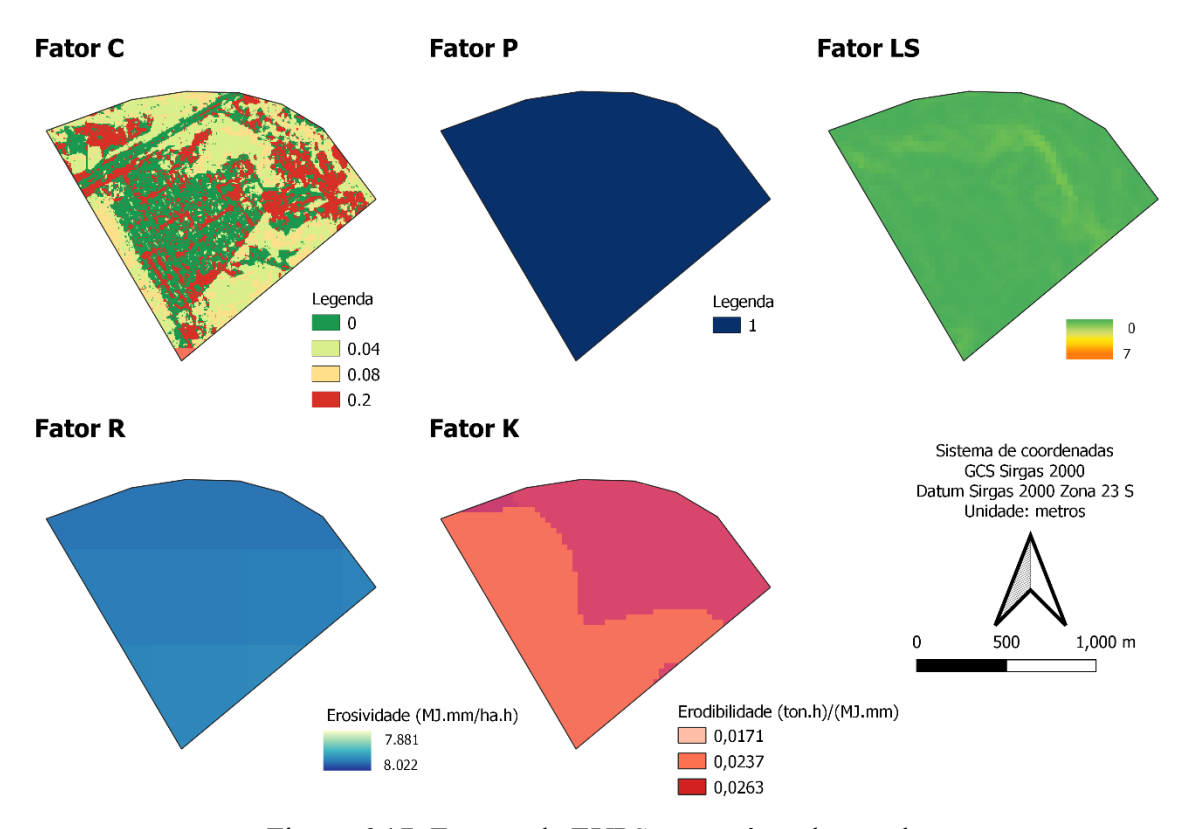

Figura 6.17. Fatores da EUPS para a área de estudo.

O Fator C utilizou os mesmos parâmetros que foram empregados na bacia hidrográfica para as classes de área urbana, área rural, silvicultura, mata galeria, solo exposto e cerrado. Como não foi observada qualquer prática conservacionista, foi empregado o valor 1 para o fator P. Os demais fatores foram os mesmos utilizados no mapa anterior da EUPS. Por se tratar de uma área menor, alguns deles apresentaram aparências mais grosseiras, como o fator R e o fator K.

Na Figura 6.18, tem-se o resultado da combinação destes fatores utilizando-se a Equação Universal de Perda de Solo. A escala é 1:11.000.

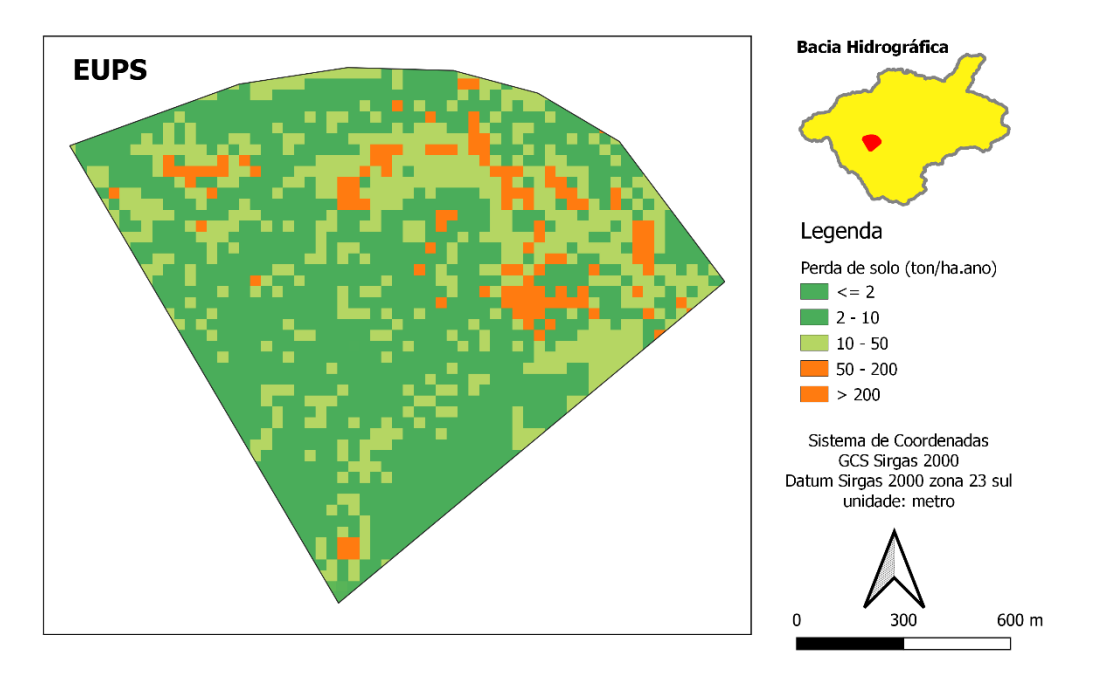

Figura 6.18. Resultado da EUPS para a nova área de estudo.

Justamente pela escala menor de alguns fatores, o mapa de suscetibilidade a processos erosivos laminares apresentou esta característica de "*Pixelização*". Contudo, o resultado ainda representa características compatíveis com a observada na realidade. Como relatado anteriormente, à nordeste da bacia há regiões com maior declividade e solo exposto, com indícios de erosão. Justamente nesta área, obteve-se resultados maiores de perda de solo.

Naturalmente, nas regiões urbanizadas há uma menor suscetibilidade à perda de solo. No Condomínio Vivendas Nova Petrópolis, estas áreas urbanas coincidem com as regiões de declividade mais plana, o que ficou evidente no mapa gerado, onde são encontrados menores valores.

## **7. CONCLUSÕES E RECOMENDAÇÕES**

Considerando o objetivo geral e os objetivos específicos da pesquisa, foi possível avaliar satisfatoriamente a vulnerabilidade ambiental da área de estudo onde a metodologia foi empregada, tendo-se como resultados a avaliação multitemporal do uso e cobertura do solo, as estimativas de perda de solo por erosão laminar e linear e a aferição da influência dos planos e instrumentos de ordenamento territorial sobre os processos erosivos e variáveis ambientais.

As estimativas de perda de solo por erosão laminar foram condizentes com os dados inseridos no modelo e com o mapa de erosão presente no ZEE. Seguindo as tendências já observadas no mapa de Potencial Natural de Erosão Laminar, observou-se a forte relação dos resultados com o fator topográfico e pedologia característicos da Bacia Hidrográfica do Ribeirão Mestre D'Armas. Contudo, o fator de uso e manejo do solo também teve impacto significativo sobre o resultado final, demonstrando os efeitos das diferentes classes de uso e cobertura do solo nos valores estimados.

A avaliação multitemporal do uso e cobertura do solo, através do detalhamento progressivo, permitiu a classificação de áreas de acordo com a data de origem de seus processos de antropização. Com a utilização de imagens de maior detalhamento, foi possível integrá-la na análise hierárquica de processos, compondo assim a operação que deu origem ao mapa de vulnerabilidade ambiental.

A análise hierárquica de processos possibilitou a combinação dos mapas de suscetibilidade à erosão laminar e linear, suscetibilidade às ações antrópicas e suscetibilidade à inundação em um único produto cartográfico. A vulnerabilidade ambiental expressou o impacto do relevo e obstáculos naturais da região sobre as diversas variáveis analisadas, como o avanço da urbanização, a criação de pastagens e expansão de áreas agrícolas. Sendo os julgamentos adotados considerados consistentes, o maior peso atribuído ao mapa de suscetibilidade às ações antrópicas foi essencial na mensuração do impacto da urbanização sobre a VA, permitindo que a metodologia reflita de forma satisfatória o cenário crítico que o parcelamento de solo irregular tem provocado no Distrito Federal.

Outro resultado importante é a situação da Estação Ecológica Águas Emendadas. Conforme apresentado, trata-se de uma área com diversas nascentes e cursos d'água, com relevante interesse ambiental. O trabalho demonstrou seu impacto na vulnerabilidade ambiental da região, podendo sua metodologia ser replicada e consultada no planejamento urbano e rural em outras áreas de conservação de interesse.

Com o cruzamento de dados realizado para os mapas de vulnerabilidade ambiental, zoneamento do PDOT e lotes cadastros no CAR, obteve-se dados que corresponderam às expectativas apontadas pelas informações previamente consultadas. A influência das zonas destinadas à proteção ambiental ficou evidente, bem como o papel desempenhado na mitigação de impactos decorrentes da expansão urbana. A partir dos dados de reserva legal e APP analisados, pôde-se averiguar a importância do Código Florestal Brasileiro na definição de áreas de conservação ambiental e uso sustentável em zonas rurais. Estes resultados demonstraram o potencial que o mapa de vulnerabilidade ambiental tem em ser utilizado como um possível indicador ambiental do ordenamento territorial.

A metodologia aplicada neste estudo se baseou em trabalhos desenvolvidos tanto em território brasileiro quanto em áreas estrangeiras. Dessa forma, foi constatada uma boa adaptação dos modelos aos dados da região de estudo, que conta com uma ampla base de dados fornecidos por órgãos públicos e empresas que trabalham com dados SIG.

Como a área de estudo é relativamente extensa, a resolução e escala dos dados obtidos apresentaram resultados razoáveis, sendo possível extrair informações importantes que subsidiem as autoridades responsáveis pelo ordenamento territorial da região de Planaltina. Para trabalhos futuros, recomenda-se a realização de levantamento de imagens por drones nas regiões onde se constatou maior vulnerabilidade, a fim de se obter uma classificação de uso e cobertura do solo e um modelo digital de elevação mais fidedignos à realidade.

## **REFERÊNCIAS BIBLIOGRÁFICAS**

- ALMEIDA, W. S.; SOUZA, N. M.; CAMAPUM DE CARVALHO, J. Produção de carta geotécnica preliminar da capacidade de infiltração de água no solo em uma área do entorno do reservatório da usina hidrelétrica de Corumbá IV (GO). In: CAMAPUM DE CARVALHO, J.; GITIRANA JUNIOR., G. de F. N.; CARVALHO, E. T. L. (Org**.).** *Tópicos sobre infiltração: teoria e prática aplicadas a solos tropicais*. 1ed. Brasília: Universidade de Brasília, v. 4, p. 581-606. 2012.
- ALMEIDA, Wagner Santos de *et al*. Capítulo 14: Vulnerabilidade e modelagem ambiental em bacias hidrográficas. *In*: SALES, Maurício Martines *et al*. *Erosão em borda de reservatório*. Goiânia-GO: Gráfica UFG, 2017. v. 3, ISBN 978-85-495-0118-9.
- ANA (2012). Orientação para consistência de dados Pluviométricos. Superintendência de Gestão da Rede Hidrometeorológica. Brasília-DF. 21 p.
- ANDRADE, Samuel Lacerda de *et al*. Elaboração de um mapa de risco de inundações da bacia hidrográfica do córrego São Pedro, área urbana de Uberlândia-MG. *Caderno de Geografia*, Uberlândia, MG, v. 24, n. 41, 2014.
- BAHIA, V.G.; Curi, N.; Carmo, D.N; Marques, J.J.G.S. 1992. Fundamentos de erosão do solo (tipos, formas, mecanismos, fatores determinantes e controle). Informe Agropecuário, 16(176): 25-31.
- BAPTISTA, G.M.M. *Diagnóstico Ambiental da Perda Laminar de Solos, no Distrito Federal, por meio do Geoprocessamento***.** Dissertação de Mestrado, Publicação MTARH.DM-001A/97, Departamento de Engenharia Civil, Universidade de Brasília, Brasília, DF, 1997. 112p.
- BASTOS, C. A. B.; JUNIOR, G. F. N. G.; KUHN, V. O. Capítulo 5: Solos Não Saturados e os Processos Erosivos. In: CAMAPUM DE CARVALHO, J.; GITIRANA JUNIOR., G. de F. N.; CARVALHO, E. T. L. (Org.). *Tópicos sobre infiltração: teoria e prática aplicadas a solos tropicais.* 1ed. Brasília: Universidade de Brasília, v. 4, p. 91-126. 2017.
- BERTONI, J. & LOMBARDI NETO, F. (1990) *Conservação do Solo*. São Paulo: Ícone, 2ª ed, 355p.
- BORGES, M. P; CRUVINEL, A. S; FLORES, W. M. F; BARBOSA, G. R. Utilização de técnicas de geoprocessamento para a elaboração de cotas de inundações: estudo de

caso do parque ecológico do rio Paranaíba. In: Simpósio Brasileiro de Sensoriamento Remoto, 17., 2015, João Pessoa. *Anais* ... João Pessoa: SBSR, 2015. p. 5897- 5903.

- BRITO, A. O.; MARTINS, I. S.; AICHA, N. N. Estudos da Erosão Urbana No Distrito Federal. *Revista Científica Eletrônica de Engenharia Florestal*. Vol. 20. Garça, SP. 8 p. 2012.
- CAMAPUM, J. C; SALES, M.M.; DIOGENES, M.; FAZIO, J.A.; MOTTA, N.O.; FRANCISCO, R. A. (2006) Processos erosivos. In: CAMAPUM, J. C.; SALES, M.M.; SOUZA, N.M.; MELO. M.T.S. (Org.). Processos erosivos no centro-oeste brasileiro. Brasília: Universidade de Brasília: FINATEC. p. 39-88
- CÂMARA, G. e Medeiros, C. M. (1998). *Geoprocessamento para Projetos Ambientais*. INPE, São José dos Campos, Brasil, 195p.
- CAMPAGNOLI F. *A aplicação do assoreamento na definição de geoindicadores ambientais em áreas urbanas: exemplo na Bacia do Alto Tietê, SP*. 2002. 195 p. Tese de Doutorado, Escola Politécnica - USP. São Paulo. 2002. 195p.
- CARVALHO, E.M., Pinto, S.A.F., Sepe, P.M., Rossetti, L.A.F.G. 2010. Utilização do geoprocessamento para avaliação de riscos de erosão do solo em uma bacia hidrográfica: Estudo de caso da bacia do rio Passa Cinco/SP. In: III Simpósio Brasileiro de Ciências Geodésicas e Tecnologias da Geoinformação. *Anais*, p. 002- 008.
- DINIZ, Mariana dos Santos. *Estudo da vulnerabilidade e modelagem ambiental para previsão de processos erosivos no entorno de reservatórios: o estudo de caso do Ribeirão Sarandi – UHE Corumbá IV, GO*. 2016. 84 f., il. Monografia (Bacharelado em Engenharia Ambiental)—Universidade de Brasília, Brasília, 2016.
- EMBRAPA. Método para mapeamento da contribuição de terraços agrícolas nas perdas de solo. *Anais do XIX Simpósio Brasileiro de Sensoriamento Remoto*. Santos, SP. 3p. Abril, 2019.
- HASHIM, G.M., Coughlan, K.J., Syers, J.K. 1998. On-site nutrient depletion: an effect and a cause of soil erosion. In: Penning de Vries, F.W.T., Agus, F., Kerr, J. *Soil Erosion at Multiple Scales – Principle and Methods for Assessing Causes and Impacts*, 14: 207-221.
- IBGE. *Manual Técnico de Uso da Terra*. 3. ed., Rio de Janeiro: IBGE, 2013.
- IBRAM. Águas Emendadas é reconhecida internacionalmente por fazer conexão entre água, cultura e patrimônio. *IBRAM*. Brasília, DF. 16 de novembro de 2018. Disponível em

< http://www.ibram.df.gov.br/aguas-emendadas-e-reconhecida-internacionalmentepor-fazer-conexao-entre-agua-cultura-e-

patrimonio/#:~:text=Ao%20completar%2050%20anos%2C%20em,S%C3%ADtios %20(ICOMOS%2DHolanda)>. Acesso em: 19 de mar. de 2021.

- INFRAESTRUTURA de Dados Espaciais do Distrito Federal IDE/DF (2021). Geoportal/DF. Disponível em: https://www.geoportal.seduh.df.gov.br/geoportal/. Acessado em: 07/08/2021.
- INSTITUTO NACIONAL DE PESQUISAS ESPACIAIS (*INPE*). Divisão de Geração de Imagens (DGI). Os satélites LANDSAT 5 e 7. Disponível em: <http://www.dgi.inpe.br/Suporte/files/CamerasLANDSAT57\_PT.php>. Acesso em: 25 de abr. de 2021.
- LEÃO, Caroline & Krug, Lilian & Kampel, M. & Maria, Leila & Fonseca, Garcia. (2007). Avaliação de métodos de classificação em imagens TM/Landsat e CCD/CBERS para o mapeamento do uso e cobertura da terra na região costeira do extremo sul da Bahia. *Anais XIII Simpósio Brasileiro de Sensoriamento Remoto*, Florianópolis, Brasil, 21- 26 abril 2007, INPE, p. 939-946.
- LOMBARDI NETO, F.; MOLDENHAUER, W.C. *Erosividade da chuva: sua distribuição e relação com perdas de solo em Campinas, SP*. Bragantia, Campinas, 51(2): pp. 189- 196. 1992.
- MACÊDO, I. L*. Estudo de modelos em ambiente de geoprocessamento para a previsão de assoreamento de reservatórios: o caso da Bacia do Rio Indaiá – UHE três Marias, MG***.** Tese de doutorado, publicação G.TD-060/09, Departamento de Engenharia Civil e Ambiental, Universidade de Brasília, Brasília, DF, 2009. 312p.
- MANNIGEL, A. R., e Carvalho, M. de P., Moreti, D., & Medeiros, L. da R. (2008). Fator erodibilidade e tolerância de perda dos solos do Estado de São Paulo. *Acta Scientiarum. Agronomy*, 24, 1335-1340.
- MINOTI, Ricardo Tezini. *Abordagens qualitativa e quantitativa de micro-bacias hidrográficas e áreas alagáveis de um compartimento do Médio Mogi-Superior/SP*. Tese (Doutorado em Ciências da Engenharia Ambiental) - Universidade de São Paulo. São Carlos, SP. 231 p. 2006.
- MITAS, L., Mitasova, H. Spatial Interpolation. In: P.Longley, M.F. Goodchild, D.J. Maguire, D.W.Rhind (Eds.), *Geographical Information Systems: Principles, Techniques, Management and Applications*, Wiley, 1999.
- MOORE, I.; BURCH, G. Physical basis of the length-slope factor in the universal soil loss equation. In: *Soil science society of America Journal*. p- 1294-1298. 1986.
- MORAIS, R. C. S; SALES, M. C. L. Estimativa do Potencial Natural de Erosão dos Solos da Bacia Hidrográfica do Alto Gurguéia. In: Caderno de Geografia, *v. 27* n. 1 (2017): Número Especial.
- NASCIMENTO, Wanderson Maia. *Discussão e aprovação do PDOT 2009: Acordos e controvérsias da governança urbana no DF*. (Dissertação de Mestrado), Programa de Pós-Graduação em Desenvolvimento, Sociedade e Cooperação Internacional – PPGDSCI, Universidade de Brasília – UnB, 2017. 102p.
- NÚMERO 1. *Relatório de Impacto Ambiental – RIMA. Área De Regularização De Interesse Social –ARIS Mestre D'armas RA VI, Planaltina – DF*. Brasília, 2014. 113p.
- OLIVEIRA, Acácia Souza de. *Ribeirão Mestre D'Armas: Percepções de moradores de Planaltina – DF*. Dissertação para obtenção de bacharelado em Gestão Ambiental. Universidade de Brasília – UNB. Planaltina-DF, 2014.
- OLIVEIRA, A.M.M.; DE PINTO, S.A.F.; LOMBARDI NETO, F. Caracterização de indicadores da erosão do solo em bacias hidrográficas com o suporte de Geotecnologias e modelo preditivo. *Estudos Geográficos 5*: 63–86. 2007
- OPERAÇÃO desarticula esquema de grilagem de terras em Planaltina, no DF. *G1 DF*, Brasília, 06 de nov. de 2020. Disponível em: < https://g1.globo.com/df/distritofederal/noticia/2020/11/06/operacao-desarticula-esquema-de-grilagem-de-terras-nodf.ghtml>. Acesso em: 07 de out. de 2021.
- RIBEIRO, Luziane Santos. *Análise qualitativa e quantitativa de erosão laminar no município de Campos dos Goytacazes/RJ através de técnicas de geoprocessamento*. (Dissertação de mestrado). Universidade Estadual do Norte Fluminense Darcy Ribeiro. Campos dos Goytacazes, 2006. 154p.
- ROSS, J.L.S. (1994). Análise empírica da fragilidade dos ambientes naturais e antropizados. *Revista do Departamento de Geografia*. n. 8, p. 63-73.
- RUHOFF, A.L.; SOUZA, B.S.P.; GIOTTO, E.; PEREIRA, R.S. Avaliação dos processos erosivos através da Equação Universal de Perda de Solos, implementada com algoritmos em LEGAL. *Geomática***:** 1–9. 2006.
- SAATY, T. L**.** *The analytic hierarchy process***.** McGraw-Hill, New York. 1980. 287 p.
- SALES, Jose Felipe Silva de. *Estimativa de perdas de solo por erosão em propriedades rurais registradas no cadastro ambiental rural no município de Alagoa Nova-PB*. 41p.

Dissertação. (Bacharelado em Agronomia). Universidade Federal da Paraíba - UFP, Areia-PB, 2018.

- SATÉLITE Landsat 8. *Engesat.* Paraná, 5 de maio de 2021. Disponível em: < http://www.engesat.com.br/imagem-de-satelite/landsat-8/ >. Acesso em: 5 de maio de 2021.
- SCUDELLER ZANATTA, Felipe Augusto, *et al*. "O sistema de capacidade de uso da terra como instrumento para análise de área rural degradada". *Caminhos de Geografia*, vol. 20, no 72, dezembro de 2019, p. 54–76. doi:10.14393/RCG207241496.
- SEDUH-DF. Lei Complementar nº 854, de 15 de outubro de 2012 Revisão do Plano Diretor de Ordenamento Territorial do Distrito Federal. D.O. DF: *XLIII, nº 211*. Brasília, DF. 2012.
- SEDUMA-DF. *Plano Diretor de Ordenamento Territorial do Distrito Federal: Documento Técnico, Versão Final*. Brasília, DF. Novembro, 2009. 342 p.
- SEMA. *Avaliação das Estratégias de Ordenamento e Monitoramento Territorial no Período 1997-2015*. 48 p. Brasília, 2017.
- SENA-SOUZA, J., É. D. S. Martins, A. F. C. Júnior, A. R. D. S. Braga, Vinicius Vasconcelos, M. P. Gomes, O. A. C. Júnior and A. Reis. "*Mapeamento geomorfológico da bacia hidrográfica do Rio São Bartolomeu, escala 1:100.000*." Planaltina, DF. Embrapa Cerrados, 2013. 60p.
- SILVA, D. F. *O Cadastro Ambiental Rural (CAR) como instrumento de informação e monitoramento da reserva legal no estado do Pará*. 109p. Dissertação. (Mestrado em Direito). Centro Universitário do Estado do Pará-CESUPA, Belém-PA, 2015.
- SOBREIRA, F.G. & Souza, L.A. 2012. Cartografia geotécnica aplicada ao planejamento urbano, Revista Brasileira de Geologia de Engenharia e Ambiental, 2(1): 79-97.
- TAGLIANI, C. R. A. Técnica para avaliação da vulnerabilidade ambiental de ambientes costeiros utilizando um sistema geográfico de informação. In: SEMINÁRIO BRASILEIRO DE SENSORIAMENTO REMOTO, 11., 2003, Belo Horizonte. *Anais***.**.. São José dos Campos: INPE, 2003. p. 1657-1664
- TOMAZONI, J.C.; GUIMARÃES, E. E. A sistematização dos fatores da EUPS em SIG para quantificação da erosão laminar na bacia do Rio Jirau. *Revista Brasileira de Cartografia*, v.57, n.3: 235-244. 2005.
- TOPOCART. *Estudo ambiental – EA I /referente ao parcelamento de solo urbano do Setor Habitacional Mestre d' Armas* – RA VI Planaltina - DF. 2011.
- VALENTIN, Elenjuce Ferreira Dias. *Modelagem dinâmica de perda de solo: o caso do alto curso da bacia hidrográfica do Rio Descoberto - DF/GO*. Orientador: Detlef Hans-Gert Walde. 2008. 149 p. Tese de doutorado (Doutorado em geologia) - Pós-graduação em Geologia, Instituto de Geociências, Universidade de Brasília, Brasília, DF, 2008.
- VARGAS, L. G. An overview of the Analytic Hierarchy Process and its applications. *European Journal of Operational Research*, vol. 48, 1990. http://dx.doi.org/10.1016/0377-2217(90)90056-H.
- WISCHMEIER, W.H.; SMITH, D.D. *Predicting rainfall erosion losses: a guide to conservation planning.* U.S. Department of Agriculture. Washington, D.C. 58p. 1978. ZADEH, L. A "Fuzzy sets. Information and Control", v. 8, p. 338-353. 1965.